#### Proyecto Fin de Carrera Inguajo Fili de Orado<br>Crado en Ingeniería en Tecno Trabajo Fin de Grado Grado en Ingeniería en Tecnologías Industriales

### Formatisa de Análisis y desarrollo de métodos constructivos para talleres abiertos sin restricciones

**Autor: Alejandro Hernández Pérez Tutor: Víctor Fernández-Viagas Escudero** 

> **Dpto. de Organización y Gestión de empresas Escuela Técnica Superior de Ingeniería Escuela Técnica Superior de Ingeniería Universidad de Sevilla Universidad de Sevilla**

> > Sevilla, 2021

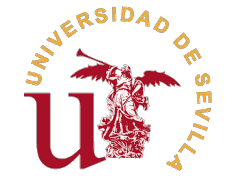

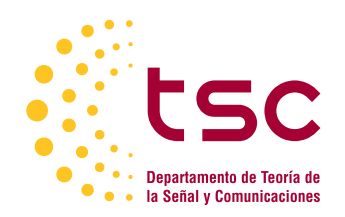

Trabajo Fin de Grado Grado en Ingeniería en Tecnologías Industriales

### **Análisis y desarrollo de métodos constructivos para talleres abiertos sin restricciones**

Autor:

Alejandro Hernández Pérez

Tutor:

Víctor Fernández-Viagas Escudero

Contratado Doctor

Dpto. de Organización y Gestión de empresas Escuela Técnica Superior de Ingeniería Universidad de Sevilla

Sevilla, 2021

Trabajo Fin de Grado: Análisis y desarrollo de métodos constructivos para talleres abiertos sin restricciones

Autor: Alejandro Hernández Pérez Tutor: Víctor Fernández-Viagas Escudero

El tribunal nombrado para juzgar el trabajo arriba indicado, compuesto por los siguientes profesores:

Presidente:

Vocal/es:

Secretario:

acuerdan otorgarle la calificación de:

El Secretario del Tribunal

Fecha:

### **Agradecimientos**

mis padres y a mis amigos por apoyarme a lo largo de estos años en todo momento. A María José que<br>legó en el momento más duro y me motivo para esforzarme al máximo y llegar al final de este viaje. A<br>mi tutor Víctor, por su llegó en el momento más duro y me motivo para esforzarme al máximo y llegar al final de este viaje. A mi tutor Víctor, por su disposición a ayudarme cuando se enfrentaba a un problema y por su entrega, siempre buscando sacar lo mejor de este proyecto.

> *Alejandro Hernández Pérez Sevilla, 2021*

### **Resumen**

<span id="page-8-0"></span>Este proyecto se centra en la programación de operaciones de un problema de flujo abierto *(Open Shop*)<br>Scheduling) sin restricciones de tipo NP-Hard. Para ello se implementan y evalúan diferentes algoritmos *Scheduling)* sin restricciones de tipo NP-Hard. Para ello se implementan y evalúan diferentes algoritmos aproximados con el objetivo de contrastar su eficiencia frente a este tipo de problemas en dos casos distintos de funciones objetivo de minimización. Se evaluán los resultados y otros factores como el coste computacional *(CPU time)* y en base a estas variables se determina el mejor de los métodos para cada función objetivo propuesta. Así mismo, se reflejan las diferencias entre el comportamiento de los diferentes métodos aplicados según la variable a minimizar.

### **Abstract**

<span id="page-10-0"></span>This project focuses on the operation programming of an open shop NP-Hard problem without restrictions.<br>Algorithms and heuristics have been implemented in order to contrast their efficiency with this type of<br>problems in tw Algorithms and heuristics have been implemented in order to contrast their efficiency with this type of problems in two different cases of minimizing the objective function. The results and other factors, such as CPU time are evaluated, and taking these variables into account, the best method for each suggested objective function is determined. Furthermore, the differences between the behavior of the different applied methods are shown according to the variable that needs to be minimized.

# **Índice**

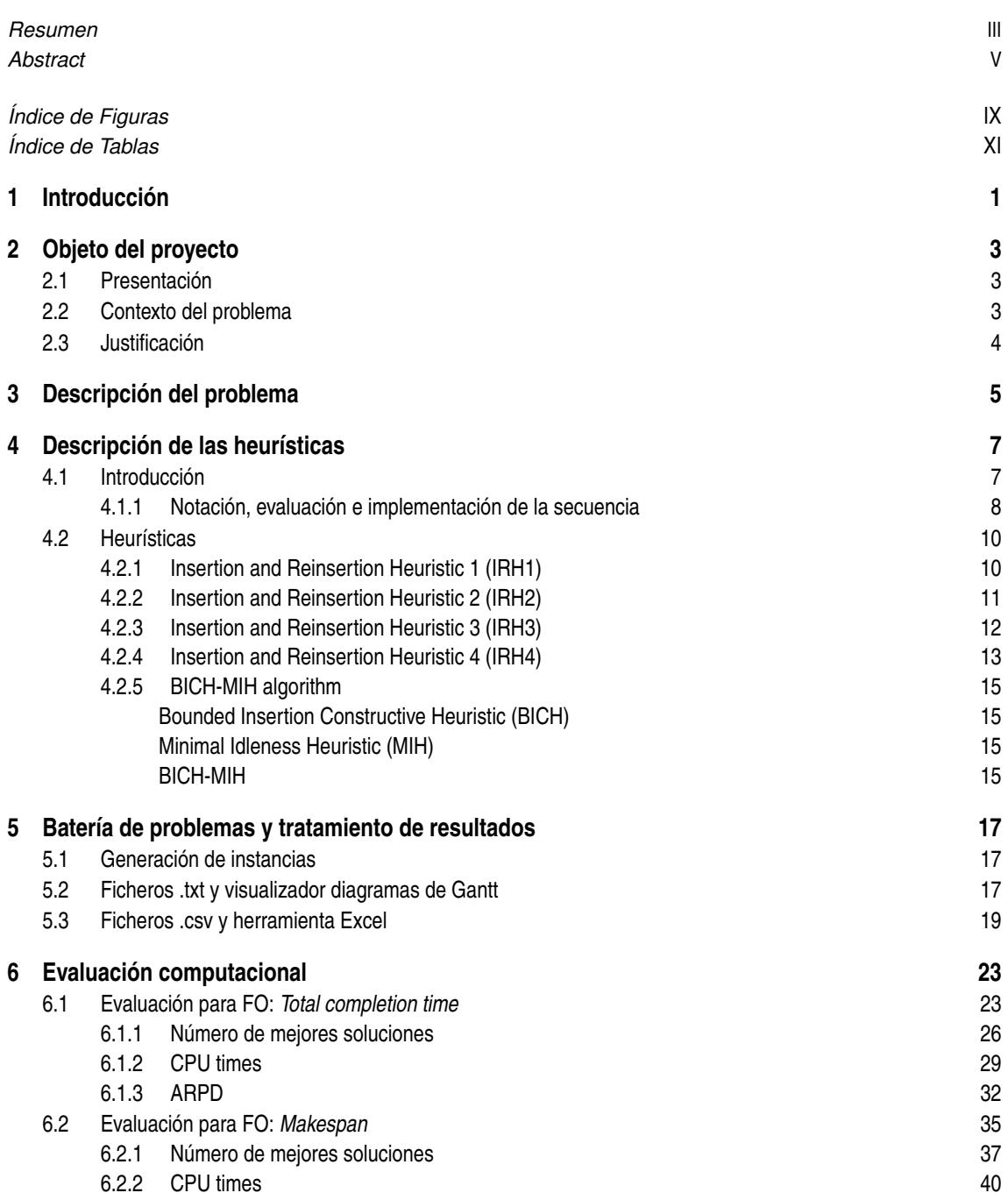

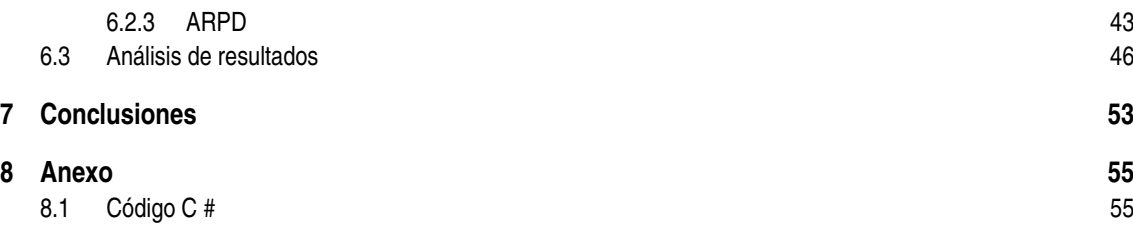

# **Índice de Figuras**

<span id="page-14-0"></span>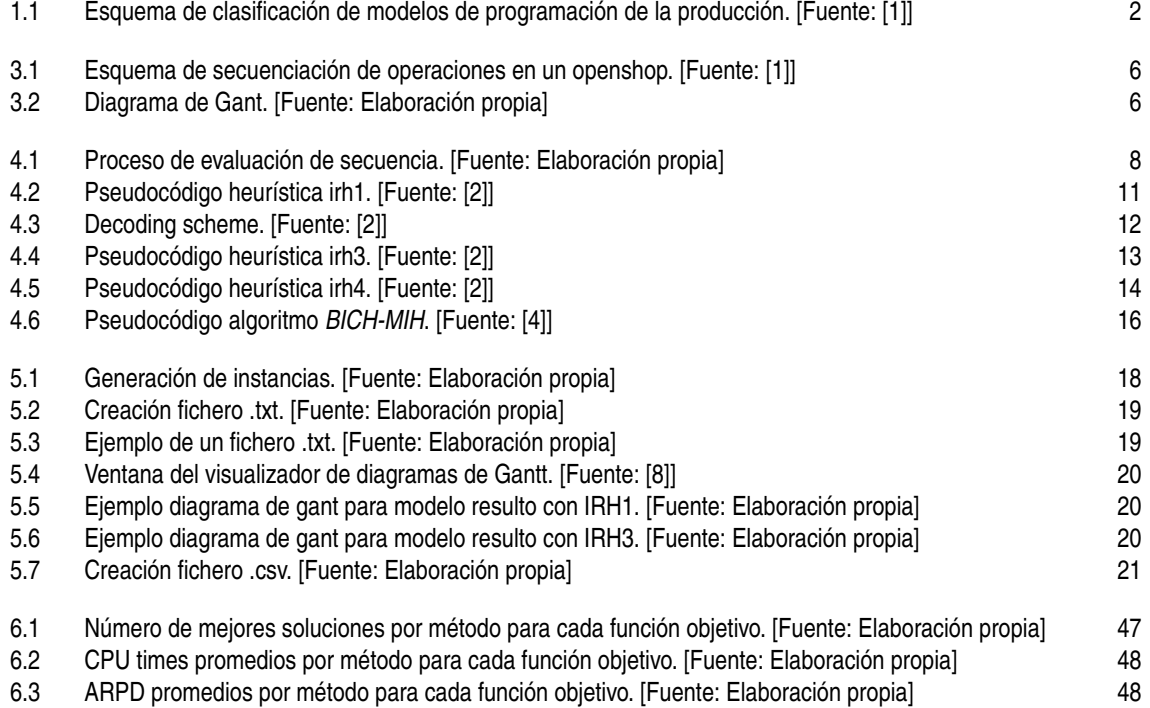

## **Índice de Tablas**

<span id="page-16-0"></span>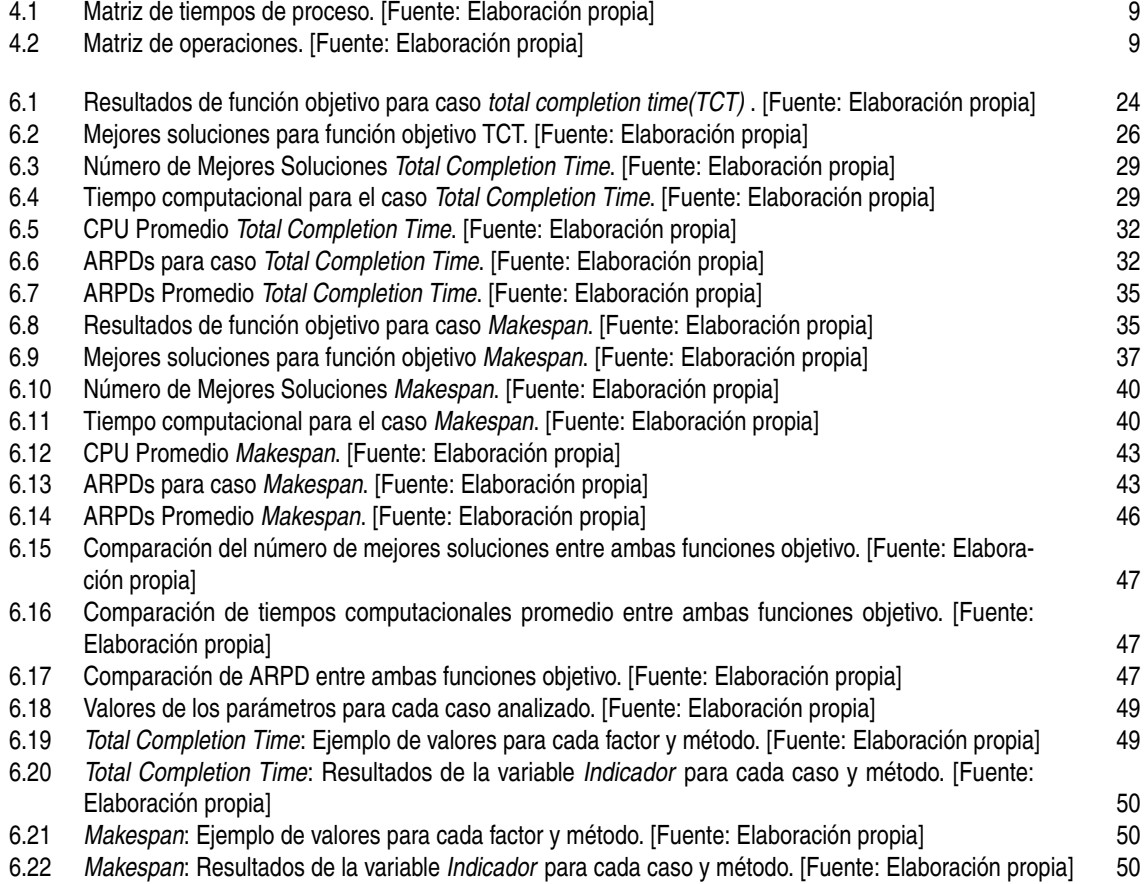

### <span id="page-18-0"></span>**1 Introducción**

E l problema que vamos a analizar es recurrente en la industria actual y se aborda desde el ámbito de la organización de la producción, en particular, con la programación de la producción.

Se entiende por "programación de operaciones" el proceso de toma de decisiones que consigue asignar tareas a determinados recursos y determinar el momento en el que comienzan dichas tareas en cada uno de los procesos. El resultado de aplicar la programación de la producción es una secuencia (*production scheduling*) que nos indica qué trabajo se asigna a cada recurso y el correspondiente orden junto con el esquema temporal, es decir los tiempos de comienzo y terminación de cada operación.

Para comprender mejor el significado de los conceptos "trabajo" y "recurso" se ejemplificará a continuación en el contexto de una empresa o industria real. Podríamos considerar las diferentes líneas de productos a desarrollar (cada una de las divisiones de una actividad de fabricación) como trabajos independientes (*Jobs*); por otro lado, definimos los recursos como las operaciones o procesos por las que tiene que pasar cada trabajo para completarse, en términos de *"manufacturing scheduling"*, denominando a los recursos máquinas (*Machines*). Las máquinas pueden representar a una máquina industrial estándar o a un operario que desarrolle manualmente cierto paso del proceso productivo. Existen también diferentes ámbitos de la industria donde la programación de la producción juega un papel importante. Así por ejemplo, un ámbito de aplicación que pudiese no parecer tan evidente partiendo de la descripción dada es el sector sanitario, en particular la gestión de un hospital tratando a los enfermos como los trabajos y a las camas, quirófanos y personal médico como recursos.

Una vez definidos los parámetros principales sobre los problemas de planificación de la producción podemos ir un paso más allá examinando todas las circunstancias que envuelven a un problema de este tipo, es decir, desde el entorno de la fábrica hasta la caracterización de los trabajos (*Jobs*). En la [Figura 1.1](#page-19-0) se plasman las tres características que definen cualquier problema de programación de la producción:

En primer lugar, trataremos la distribución de las máquinas (*Machine Layout*) que se denomina con la letra griega Alpha (α), pudiendo encontrar diferentes opciones:

- Máquinas de trabajo en paralelo:
	- **–** Identical Parallel machines: Máquinas que realizan el mismo proceso y que tardan el mismo tiempo en realizarlo. El trabajo solo tienen que pasar por una de ellas.
	- **–** Unrelated machines: Al igual que para el caso anterior el trabajo solo tiene que pasar por una de ellas pero la diferencia es que los tiempos de proceso en cada máquina son distintos.
- Máquinas en entornos tipo taller: En un entorno tipo taller los trabajos (jobs) o productos deben de pasar por todas las máquinas que hay, ya que cada una de ellas realizan operaciones distintas que componen las partes para la fabricación del trabajo. Existen distintos tipos de talleres, pero los principales son el *Job Shop* (*Jm*), el *Flow Shop* (*Fm*) y por último el *Open Shop* (*Om*), que será el que abordaremos en nuestro problema y se explicará en el capítulo tres.

A continuación, vemos las restricciones a las que nos podemos enfrentar, principalmente enfocadas a las características de los trabajos (*Job Characteristics*), denominadas con la letra Beta β. Se definen éstas como

<span id="page-19-0"></span>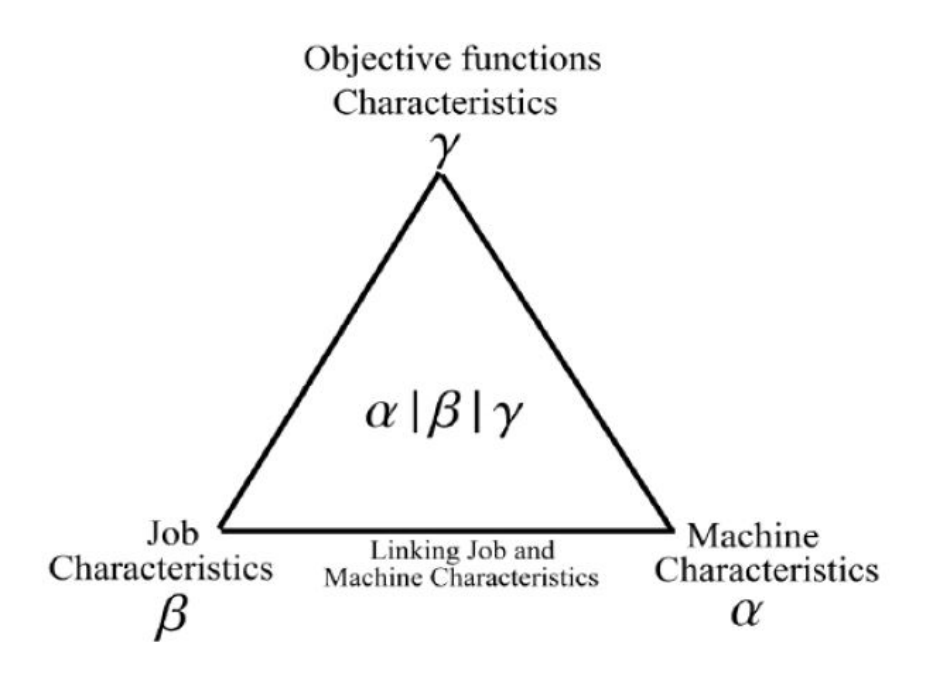

**Figura 1.1** Esquema de clasificación de modelos de programación de la producción. [Fuente: [\[1\]](#page-112-0)].

las condiciones que tienen que cumplir los trabajos para que la secuencia que se obtiene como resultado sea válida, con restricciones que pueden surgir por petición de clientes, cuestiones logísticas y/o técnicas. Por mencionar algunas de ellas:

- *d<sup>j</sup>* : Es un vector que indica las fechas de entrega límite para las que tiene que estar terminado cada trabajo j.
- Prmu: Indica permutación. Todos los trabajos siguen la misma secuencia en todas las máquinas.
- *R<sup>j</sup>* : fecha de llegada del trabajo j. Es decir, es el momento en el que tenemos su disponibilidad para poder introducirlo en cualquier máquina.

Por último, el vértice superior del triángulo de la figura es la caracterización de la función objetivo del problema de programación de la producción (*Objective function Characteristics*), a la que se ha asignado la letra Gamma γ. Algunas de las funciones objetivo que se suelen implementar son:

- La minimización del tiempo de terminación, (Min *Cmax*) es decir, del momento en el que finaliza de ejecutarse la última operación asignada.
- La minimización de la suma total de los tiempos de terminación de cada trabajo (Min ∑*C<sup>j</sup>* ).
- La minimización del número de trabajos tardíos (Min *U<sup>j</sup>* ), o número de trabajos que se terminan de procesar más tarde de la fecha de entrega límite.

Siendo los dos primeros casos de funciones objetivo descritas los que trataremos en nuestro problema. Una vez definidos estos conceptos, podemos abordar el problema particular objeto de este proyecto, que se definirá con detalle en los siguientes capítulos.

### <span id="page-20-0"></span>**2 Objeto del proyecto**

#### **2.1 Presentación**

El objeto de este proyecto es analizar y estudiar siete algoritmos de programación de la producción que se aplican a un problema Open shop sin restricciones, y determinar la mejor opción a implementar en este  $\sum$  aplican a un problema Open shop sin restricciones, y determinar la mejor opción a implementar en este tipo de entornos. Dependiendo del contexto y las prioridades empresariales se usará una función objetivo distinta, y abordaremos los dos siguientes casos: la minimización del tiempo máximo de terminación, y la minimización de la suma de los tiempos de terminación de todos los trabajos.

Lo que se pretende estudiar es la calidad y rapidez de los resultados comparándose los métodos entre sí, ya que no podemos abordar el estudio de todas las soluciones posibles del problema que planteemos y no tendremos, por tanto, la solución óptima como referencia. Este proceso de estudio se deberá realizar de forma independiente para cada una de las funciones objetivo a examinar, mediante la ayuda de herramientas de software y otras herramientas de manejo de datos que explicaremos a lo largo del capítulo cinco.

Una vez concluido el mencionado estudio, se desarrollará una evaluación de los datos según diversos criterios y para cada función objetivo se determinará que heurística sería la mejor opción a implementar en un entorno empresarial, dependiendo de unas prioridades y/o limitaciones hipotéticas que se proponen.

#### **2.2 Contexto del problema**

Actualmente, la correcta secuenciación de trabajos en el conjunto de máquinas de un open-shop es un problema de alto nivel, considerado un problema tipo NP, es decir, no resoluble en un tiempo polinomial. Es importante aclarar que, si bien es posible encontrar una solución válida y factible para la función objetivo que estemos evaluando, la no polinomialidad en los tiempos de computación hace referencia a encontrar la solución óptima del problema examinando todas las posibles o mediante métodos exactos.

Como aclaración adicional y para el entendimiento del alcance de la situación estaríamos hablando de los problemas mencionados en el problema del milenio P vs NP. Sin entrar en detalle, sirva este caso para ejemplificar y entender estos problemas de carácter exponencial: si queremos determinar todas las formas posibles de asignar 30 personas en 30 posiciones diferentes de forma que todas las personas tengan un puesto y ninguna plaza quede vacante, estaríamos analizando 30! soluciones posibles, para lo que un ordenador de computación lenta necesitaría para resolverlo unas seiscientas mil edades del universo  $^1$ . En el caso de un ordenador que computase más rápido serían más de un billón y medio de años para tener la evaluación de todas las opciones.

En relación al proyecto que se aborda, este caso detallado previamente es análogo a un problema de asignación de trabajos en una máquina, los trabajos corresponderían al número de personas y el orden de ellos en la máquina correspondería a las posiciones. Además, un problema de programación de operaciones en entornos de tipo taller abierto con más de una máquina incrementa de manera muy significativa el número de soluciones

<sup>1</sup> Una edad del universo equivale a catorce mil millones de años

#### <span id="page-21-0"></span>**4 Capítulo 2. Objeto del proyecto**

posibles dado que hay que determinar el orden de las operaciones en todas las máquinas a diferencia del caso del ejemplo indicado (que sería como ordenar treinta trabajos en una máquina).

#### **2.3 Justificación**

Podemos considerar que es uno de los problemas más genérico que existen y, por tanto, puede ser adaptados a diferentes entornos de producción empresarial haciendo modificaciones sobre las heurísticas propuestas, considerando las posibles restricciones que se diesen en cada caso.

Al ser un problema de tipo NP, necesitamos usar heurísticas que acoten todas las soluciones válidas del problema, descartando algunas de ellas que podrían no dar buenos resultados para la función objetivo a analizar (por experiencias previas u otros análisis matemáticos).

Paralelamente examinamos las soluciones del grupo acotado primeramente y tomaríamos la que nos dé el mejor valor como mejor solución. Sin embargo, esto no es garantía de optimalidad ya que el conjunto estudiado no es el total del problema y podría existir una solución mejor.

### <span id="page-22-0"></span>**3 Descripción del problema**

En este trabajo estudiaremos el problema *Open Shop Scheduling* (OSS) o secuenciación de un taller abierto, en particular el caso sin restricciones. abierto, en particular el caso sin restricciones.

Los métodos que trataremos están propuestos en [\[2\]](#page-112-0) y [\[4\]](#page-112-0), y fueron originalmente diseñados para solucionar un problema con función objetivo *makespan minimization*, *MinCmax*.En primer lugar, estás heurísticas han sido implementadas para el caso de minimización del *makespan* y, posteriormente han sido adaptadas para la minimización del tiempo total de finalización (*total completion time, TCT*). Según la notación explicada en el capítulo 1 los problemas que vamos a abordar en el presente proyecto se denotan como *Om||Min Cmax* y  $Om$ ||*Min* ∑ $C_j$ .

Antes de entrar más en detalle en el concepto de un Open Shop debemos definir un par de términos de vital importancia para comprender los conceptos que se desarrollan más adelante.

- La primera variable que vamos a describir es el tiempo de proceso, y se entiende por el tiempo que tarda una operación en realizarse, por tanto, cada trabajo lleva asociado tantos tiempos de proceso como máquinas en las que se realiza. Los tiempos de proceso se denotan como *Pi j* y se agrupan en una matriz, llamada matriz de tiempos de proceso, de tamaño *n* filas y *m* columnas. Los subíndices de la matriz corresponden al número de trabajo y máquina respectivamente.
- La otra variable importante es el tiempo de terminación de un trabajo, denotado por  $C_i$ , y se relaciona con el momento en el que un trabajo finaliza su procesado en todas las máquinas por las que debía pasar. De manera más amplia se define la matriz de los tiempos de terminación, del mismo tamaño que la de tiempos de proceso, y siendo el objeto de la resolución del problema ya que nos permitiría obtener cualquier otra información de las operaciones sobre la que estuviésemos interesados.

Para una definición del problema *OSS* nos referimos a [\[3\]](#page-112-0): *"In theoretical computer science and operations research, the open-shop scheduling problem (OSSP) is a scheduling problem in which a given set of jobs must each be processed for given amounts of time at each of a given set of workstations, in an arbitrary order, and the goal is to determine the time at which each job is to be processed at each workstation."* .

Adicionalmente a esta definición, que se podría resumir como que el objetivo de la resolución de un problema *OSS* es asignar un tiempo de comienzo a cada trabajo en cada máquina, se establecen las siguientes condiciones que hay que cumplir antes de llevar a cabo esta tarea. La primera de ellas es que un trabajo no puede estar asignado a dos máquinas al mismo tiempo y, por otro lado, el tiempo durante el cual dicho trabajo se encuentra en la máquina es estrictamente igual a su tiempo de proceso.

La solución del problema se ilustra de manera clara en la [Figura 3.1,](#page-23-0) donde cada fila corresponde a una máquina y cada columna a un trabajo. La ruta de cada trabajo se aprecia con las flechas de color azul oscuro y negro que hay en la [Figura 3.1](#page-23-0) de tal forma que, un trabajo comienza en la máquina a la que le apunte el círculo A que marca el inicio y termina en omega Ω; en la parte intermedia las operaciones siguen el orden que marcan las flechas negras en la columna de cada trabajo. Los números que se encuentran dentro de los círculos corresponden a los tiempos de proceso. Este proceso de asignación lo que construye de manera indirecta finalmente es una secuencia, mediante la cual se puede leer el orden de los trabajos en cada máquina <span id="page-23-0"></span>y conocer todos sus tiempos de comienzo y terminación.

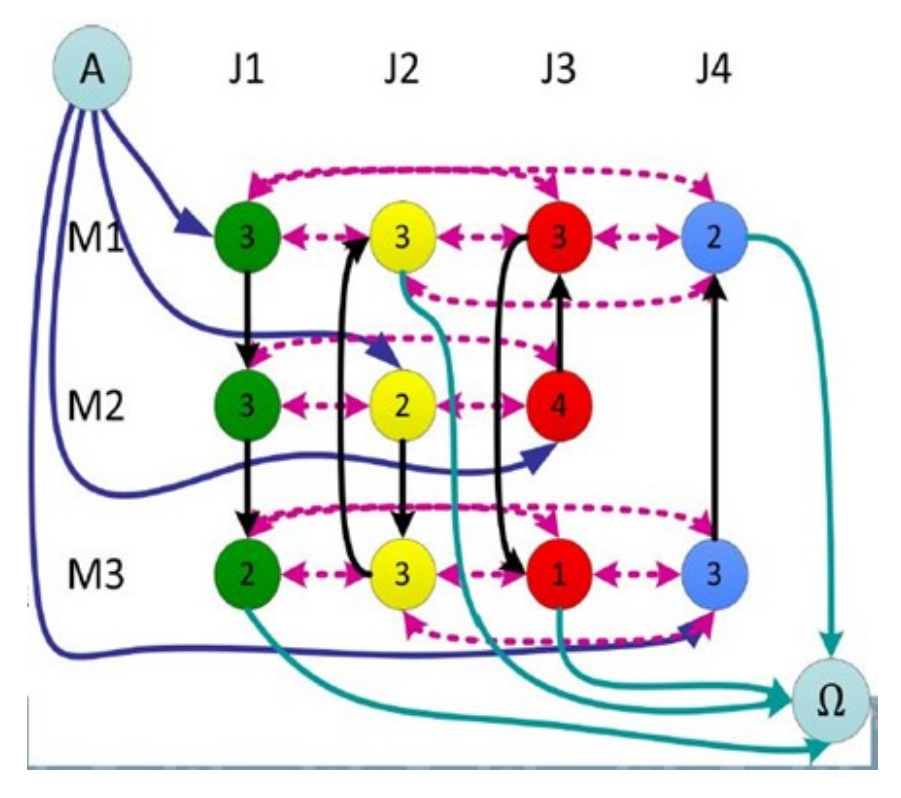

**Figura 3.1** Esquema de secuenciación de operaciones en un openshop. [Fuente: [\[1\]](#page-112-0)].

Una vez definidos los problemas *Openshop*, a modo de ejemplo se plantea un problema de este tipo con tres trabajos a asignar en tres máquinas. Como dato de entrada únicamente tenemos el tamaño del problema, ya mencionado (3x3), y la matriz de tiempos de proceso. Una de las posibles soluciones se muestra en el diagrama de Gant en la Figura 3.2:

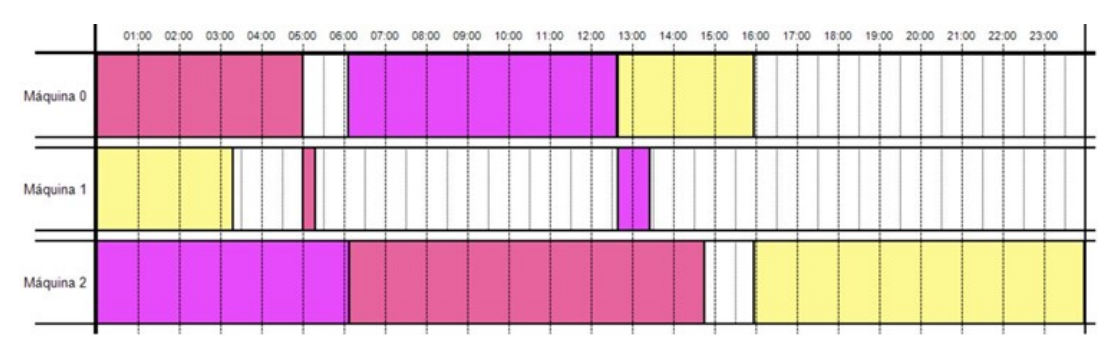

**Figura 3.2** Diagrama de Gant. [Fuente: Elaboración propia].

Cada recuadro de un color distinto representa a un trabajo y la ruta de cada trabajo se aprecia visualmente en la Figura 3.2, por ejemplo, el trabajo amarillo se ejecuta en la segunda máquina, luego en la primera y finalmente en la última. Lo que se obtiene como solución al resolver un problema OSS (*Open Shop Scheduling*) es la secuencia de los trabajos en cada máquina (la ruta se extrae de aquí).

### <span id="page-24-0"></span>**4 Descripción de las heurísticas**

#### **4.1 Introducción**

La idea principal de las siete l<br>limitar el análisis de las sec<br>soluciones válidas del problema. a idea principal de las siete heurísticas es segmentar o acotar el conjunto de soluciones admisibles para limitar el análisis de las secuencias entre las opciones de este subconjunto dentro de toda la región de

El objetivo principal de las cuatro primeras heurísticas es el examen a través de la reestructuración y asignación iterativa de secuencias parciales y el estudio de las vecindades para lograr eventuales mejoras del valor de la función objetivo. Por un lado, esta reestructuración o reordenación de los elementos, se realiza descartando introducir operaciones en ciertas posiciones donde se diese el caso de que la solución obtenida fuese igual a una examinada previamente. Poder distinguir que casos nos van a producir ese tipo de secuencias finalmente y ser capaces de evitar su ejecución permitirá ahorrar un tiempo bastante considerable en el desarrollo de los métodos.

Cuando se da esta situación, es decir, que creamos una secuencia similar a una ya analizada, aparece la condición de redundancia y podemos establecer el criterio que se aplica a la hora de programar para saber si una secuencia es redundante es el siguiente:

• Si al introducir una tarea en la posición *i* de una secuencia, la operación anterior, en la posición *i-1*, tiene el trabajo y la máquina asociada distinto a los de la primera tarea mencionada (posición i) respectivamente. Se tiene que dar la diferencia de ambos factores de una operación respecto a la otra, en cualquier otro caso no se daría la condición de redundancia.

Las heurísticas tienen distintos grados de complejidad, básicamente esto quiere decir que tan grande será el ámbito de soluciones válidas del problema que examina el método. Lo que se pretende lograr introduciendo el concepto de la redundancia en los códigos es descartar (dentro del conjunto de soluciones a examinar) las soluciones que no aporten variaciones en la solución, o en otras palabras, que sean alguna forma de copia de secuencias ya analizadas.

Este criterio se aplica de alguna u otra forma en las cuatro heurísticas implementadas y reduce considerablemente el número de combinaciones que analiza cada uno de estos métodos. La importancia de esto radica en el avance exponencial del tiempo para generar todas las soluciones válidas conforme aumenta linealmente el tamaño de los problemas de programación de la producción.

Por otra parte los tres métodos restantes que completan el análisis que se realiza en este proyecto son casos particulares del mismo algoritmo, *BICH-MIH*. Este algoritmo basa la evaluación de la posición que ocupará una operación en la secuencia en el resultado de una media ponderada de dos criterios. Dicha media se caracteriza por el parámetro de ponderación denotado como alpha  $\alpha$  que determina la importancia que se le da a cada uno de los criterios, los cuales se explicarán en la descripción de este algoritmo (Sección 4.2.5). Es por ello por lo que se ramifica este algoritmo en tres métodos ya que se estudian tres casos de valores de α.

El desarrollo de las heurísticas se explicarán según alcancemos cada punto, pero previamente introduciremos otros conceptos en la siguiente sección.

#### <span id="page-25-0"></span>**4.1.1 Notación, evaluación e implementación de la secuencia**

La decodificación de una secuencia es un tema crucial dentro de la programación de la producción porque no siempre es directa, es decir, que el vector de operaciones almacenados corresponde a la solución del problema. Existen casos en los que la secuencia se somete a un proceso de decodificación que consiste básicamente en una reestructuración del orden siguiendo algún criterio (este concepto lo expondremos más adelante en este mismo capítulo). Dicho proceso de decodificación se realiza de manera previa al proceso de evaluación, el cuál es válido también para casos donde se aplique el algoritmo de decodificación.

Básicamente, el proceso de la evaluación de una secuencia consiste primero en inicializar a cero todas las variables asociadas a los tiempos de finalización de las operaciones y conforme se examina cada componente de la secuencia se completan debidamente. Las operaciones se asignan lo antes posible a las máquinas correspondientes (programa semi-activo) y la notación de las variables y sus interrelaciones que se usan para la evaluación de una secuencia en este documento son:

- *Processingtimes[job,machine]*: Indica el tiempo que tarda en ejecutarse el trabajo (*job*) en la máquina (*machine*).Se usará la notación  $P_{ij}$  como abreviatura.
- *Completiontimesjob[job]*: Tiempo de terminación del trabajo (*job*) en la última máquina en la que se ha ejecutado.
- *Trabajospormaquina[machine]*: Es un contador del número de trabajos que se han ejecutado en cada máquina, sirve para llevar correctamente el registro de la disponibilidad de las máquinas.
- *Availabletimes[job, machine]*: Indica la disponibilidad de cada máquina en el momento de insertar el trabajo número *trabajospormaquina[machine]*
- *Startingtimes[job, machine]*: Se define como el tiempo de comienzo (de *job* en *machine*) y es igual al máximo entre el tiempo en el que comienza a estar disponible la máquina (*machine*), equivalente a *Avalaibletimes [machine, trabajospormaquina[machine]*], y el tiempo en el que termina el trabajo (*job*) en la máquina previa donde se hubiese ejecutado, es decir, *Completiontimesjob[job]*.
- *Completiontimes[job, machine]*: Se corresponde con el tiempo de terminación de cada trabajo (*job*) en cada máquina (*machine*) y se calcula como el tiempo de comienzo de ese mismo trabajo en esa maquina más su tiempo de proceso, *Processingtimes[job,machine]*.

Siguiendo las definiciones de las variables y la interrelación entre ellas mismas se pueden determinar al completo todas las características de una secuencia al final de su evaluación. Este proceso de la evaluación de heurística se realiza en la función evaluarsecuencia y se ejecuta hasta llegar al número de operaciones introducidas en el vector secuencia, se indica en "*lengtheval*" como dato de entrada a la función. Veremos más adelante que al ser los métodos iterativos el tamaño de la secuencia varía cada vez que es evaluada y de ahí la necesidad de la la variable que se acaba de indicar. Se puede visualizar lo descrito previamente en la Figura 4.1:

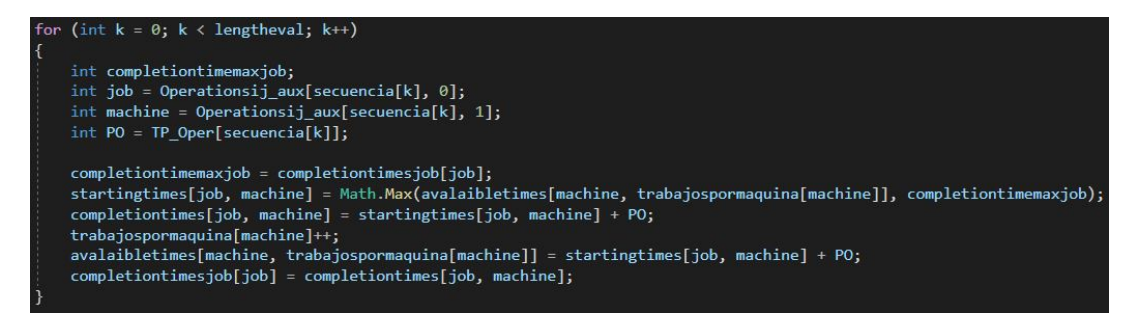

**Figura 4.1** Proceso de evaluación de secuencia. [Fuente: Elaboración propia].

Las heurísticas se desarrollan en funciones independientes y estas reciben tres datos de entrada: el número de trabajos, n; el número de máquinas, m; y por último, la matriz de los tiempos de proceso, donde cada valor de éstos asociados a un trabajo y una máquina siendo las máquinas independientes entre sí. Como se muestra en la [Tabla 4.1](#page-26-0) (matriz *Pi j*), la matriz de processing times se denota por la letra P, y para hacer referencia a una casilla exacta dentro de dicha matriz se utilizan dos subíndices, el primero para la fila y el segundo para la columna.

<span id="page-26-0"></span>Paralelamente a esta matriz de tiempos de proceso tenemos que construir la matriz de operaciones O, para saber que valor le corresponde a cada tarea. La asignación a cada casilla de esta matriz nueva se realiza de izquierda a derecha y de arriba a abajo, se comienza con el número cero y se incrementa en uno el valor que adquirirá cada casilla ij conforme pasamos de una a otra.

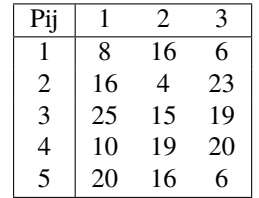

**Tabla 4.1** Matriz de tiempos de proceso. [Fuente: Elaboración propia].

Se adjunta una tabla ilustrando el concepto de la asignación de los índices para cada tarea definiendo así la matriz de operaciones  $O_{ij}$ , ver Tabla 4.2.

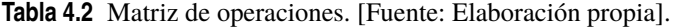

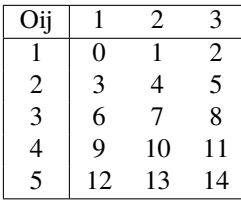

Como ya hemos explicado en nuestro problema vamos a abordar dos funciones objetivo distintas para todos los métodos que se plantean en este punto, entonces se quiere aclarar la forma de proceder respecto a este tema en las explicaciones siguientes del apartado 4.2 para evitar duplicidades en el desarrollo:

Las heurísticas están desarrolladas como funciones siendo los datos de entrada el tamaño del problema, las variables n y m, y la matriz de tiempos de proceso que se genera aleatoriamente al proponer valores de n y m. El único dato de salida de las heurísticas es un valor de tipo entero y es el resultado de la función objetivo después de aplicar el método completo, es por ello que por cada heurística se hacen dos funciones. La única alteración respecto unas y otras es el valor que devuelve la función, lo cual se indica en el nombre de esta con las extensiones TCT ó Makespan (que hacen referencia al criterio que se busca minimizar en dicha función, correspondiéndose TCT con la minimización del totalcompletiontime y Makespan con la minimización del tiempo de terminación), por otra parte, todas las funciones auxiliares que contribuyen al cálculo de la función objetivo durante el desarrollo de la heurística también tienen una función hermana de manera que los procesos son calcados salvo en la parte que respecta al objetivo que se quiere calcular, lo cual cambia. De manera que según el objetivo que se persiga se hará uso de las funciones principales y auxiliares que corresponden a dicha meta.

Los pseudocódigos de las heurísticas se ven alterados en la medida en la que en vez de usar el criterio "lowest makespan" para elegir la mejor secuencia y usar esa para iterar e introducir las siguientes operaciones, se usaría el criterio "lowest totalcompletiontime" en el caso de que esta fuese nuestra función objetivo. Esta observación se plasma en la codificación de las heurísticas para ambos objetivos de estudio, minimización de tiempo de terminación y minimización de la suma de los tiempos de terminación de los trabajos.

#### <span id="page-27-0"></span>**4.2 Heurísticas**

#### **4.2.1 Insertion and Reinsertion Heuristic 1 (IRH1)**

Esta primera heurística se fundamenta en un proceso iterativo de inserción de las operaciones (una en cada fase del bucle) hasta completar la asignación de todas las operaciones construyendo así una secuencia solución.

El primer paso es ordenar de mayor a menor en un vector los tiempos de proceso, a partir de ahora denotados como  $P_i$ , siendo i y j el número del trabajo y de máquina, respectivamente, al que corresponde ese tiempo de proceso. Esta operación se realiza con un algoritmo de complejidad *n* ∗ *logn* para ordenar estos tiempos de proceso que vienen dados en la primera fila de la matriz *Elements* junto con su correspondiente número de la operación a la que corresponde cada uno en la segunda fila de dicha matriz. El vector ordenado se denotará como "*array1*" y los valores que tiene son los índices de las operaciones ordenados según el criterio descendente aplicado a sus respectivos tiempos de proceso.

Ahora comenzamos el proceso iterativo en el que consiste el bucle principal del método que engloba el segundo bucle que veremos más tarde (para más detalles ver [Figura 4.2\)](#page-28-0):

- Las operaciones se introducen en el orden que indica el vector "*array1*", es decir leyendo de izquierda a derecha, de forma que la primera operación a introducir es la que se encuentre en la posición primera del vector "*array1*" y la última a introducir será la que esté en la posición final (*n* ∗*m*−1) 1 .
- Con la operación seleccionada entramos en el segundo bucle cuyo objetivo es encontrar la posición en la que es mejor introducir esta nueva operación, dicha posición únicamente puede ser anterior o posterior a operaciones ya introducidas en el vector secuencia. Este vector secuencia parte inicializado a cero antes de comenzar el proceso iterativo de la heurística y es en el que de forma progresiva se va asignando la totalidad de las operaciones del problema. Respecto a las posiciones en las que se probará la operación es lo que nos va indica la variable que recorre este segundo bucle, dicha variable empieza en cero siempre al entrar por primera vez en el bucle e incrementa en una unidad al terminar el proceso. Por otro lado, la condición de permanencia en el bucle es que el valor de "rr" sea menor que "r+1" de tal forma que la primera operación a introducir del problema se adjudica en la posición inicial del vector secuencia.
- Solo se prueba una operación en la posición "rr" de la secuencia si para el caso de ese valor de *rr* no exista redundancia, habiendo sido explicado este concepto en el apartado anterior. Cada vez que se prueba una operación en alguna posición para un tamaño de operaciones "r" determinado se evalúa la secuencia de forma directa y se comprueba si el valor de la función objetivo es mejor que el que se había almacenado para el resultado que daba evaluar la secuencia en la posición previa (*Best*\_*FO*), y así sucesivamente. Cada vez que el resultado se mejora respecto al anterior tanto el valor de la función objetivo que da la secuencia como el vector secuencia propiamente se almacenan en las variables *Best*\_*FO* y *Best*\_*secuencia*. 2
- Al haber probado en todas las posiciones que permita el bucle "rr" y volver a empezar el principal extrayendo la siguiente operación del vector de operaciones ordenado según sus tiempos de proceso, la secuencia en la que vamos a introducir la nueva operación escogida es la que almacenamos en el paso previo como *"Best\_secuencia"*. Esto se indica en la penúltima línea del pseudocódigo de la [Figura 4.2](#page-28-0) básicamente expresando que se introduzca la operación en la mejor posición de todas las evaluadas y con esta secuencia empezar el proceso de introducir la siguiente operación ( es decir, volver al inicio del bucle principal), lo cual es equivalente a haber almacenado la mejor secuencia de todas las trabajadas y rescatarla al final del bucle "rr" para que esa sea la secuencia en la que se vaya a meter la siguiente operación.

<sup>&</sup>lt;sup>1</sup> Para hacer referencia a las componentes de los vectores se seguirá la notación normal de programación en C#, la primera componente es la número 0 y la última es igual a la longitud del vector menos uno

<sup>&</sup>lt;sup>2</sup> Cuando se incrementa "r", el valor que dé la evaluación cuando se introduce la nueva operación por primera vez se almacena directamente en la variable que guarda el mejor valor de la función objetivo y a partir de ahí los resultados de las próximas evaluaciones se compararán respecto a este. La idea es elegir la mejor solución para el número "r" de operaciones en la secuencia, no se pueden comparar distintos resultados de evaluaciones si provienen de tamaños de secuencia distintos.

<span id="page-28-0"></span>Este método, *insertion and reinsertion heuristic*, termina cuando hemos introducido en el vector secuencia todas las operaciones del vector de operaciones ordenado inicialmente, o en otras palabras cuando el bucle principal se haya recorrido completo, que correspondería a *r* = *n* ∗*m*.

```
Procedure IRH1
   E = Sort p_{ii} in non-increasing order
   W = \emptyset% the permutation of scheduled operations
   for r = 1 to (n \cdot m) do
       i = job the r-th operation of E belong to
       i = machine r-th operation of E is to be processed on
       for rr = 1 to r do
            redundancy = noif rr > 1 and job i \neq (rr-1)-th job in W and machine j \neq (rr-1)-th machine in W then
                 redundancy = yesendif
            if redundancy = no then
                 Test operation ij at rr-th position in W
            endif
       endfor
       Insert operation i j in W at the position resulting in the lowest makespan
   endfor
```
**Figura 4.2** Pseudocódigo heurística irh1. [Fuente: [\[2\]](#page-112-0)].

#### **4.2.2 Insertion and Reinsertion Heuristic 2 (IRH2)**

En esta heurística se propone, en primer lugar, un proceso de decodificación diferente, denominado "decoding scheme", mostrado en la [Figura 4.3.](#page-29-0) Con éste, se pretende lograr una secuencia sin tiempos de espera introduciendo esta restricción implícitamente al usar este método antes evaluar las *permutation list* dadas.

El criterio que se aplicará es, partiendo de la secuencia de permutación dada, asignar en un nuevo vector que corresponderá a nuestra secuencia decodificada, de entre las operaciones que tenemos en la lista la que menor tiempo de comienzo tenga, en otras palabras, la operación que se pueda ejecutar antes sin importar que máquina sea. Si se diese el caso en el que encontramos más de una operación con igual tiempo mínimo de comienzo elegiremos la que esté más adelantada en la *permutation list* inicial para introducirla en la posición k de la secuencia decodificada. La variable mencionada k comienza con valor cero (para almacenar la primera operación en el comienzo del vector de la secuencia decodificada) y se incrementa en una unidad conforme se introduzca una operación nueva en nuestro vector final y por tanto dicha operación se elimine del original propuesto para decodificar.

Una vez definido el *decoding scheme*, la segunda heurística consiste en la introducción de este proceso de decodificación en la primera heurística propuesta, forzando el cambio de una decodificación directa por este esquema de evaluación que se trata en el apartado anterior.

Este proceso se implementa siempre en el momento en el que queramos obtener el valor de la función objetivo de la *permutation list* que llevemos construida hasta el momento, entonces en lugar de leer y evaluar la secuencia tal y como viene construida en dicho vector pues aplicamos el llamado "*decoding scheme*". Lo que produce es una reestructuración del orden de las operaciones en base a la idea de eliminar los tiempos de espera, y esta nueva secuencia dará lugar a un valor de la función objetivo diferente a lo que daría una

<span id="page-29-0"></span>Procedure decoding scheme  $S = \varnothing$ U = all operations in given permutation  $\theta$ while  $U \neq \emptyset$  $y = min \{ s_{ij} \text{ of } O_{ij} \mid O_{ij} \in U \}$  $R = \{O_{ii} | s_{ii} = y, O_{ii} \in U\}$  %R is a set of operations whose starting times are equal to y Choose  $O^*$  from the set of R with the earliest relative position in permutation  $\theta$ Extract  $O^*$  from  $U$ Put  $O^*$  into S endwhile

**Figura 4.3** Decoding scheme. [Fuente: [\[2\]](#page-112-0)].

decodificación directa. Tanto la forma directa como la que usa el método explicado son funciones que devuelven el valor de la función objetivo que estemos examinando.

Como ya se vio en el apartado 4.2.1 que corresponde a la primera heurística el único segmento del método que requiere una evaluación de la secuencia de permutación es cuando no hubiese redundancia que entraríamos en el condicionante *if (redundancy == "no")* y por tanto tendríamos que evaluar la secuencia con la operación introducida en la posición que sea en dicho momento; pero ahora en esta segunda heurística se llama a la función que realiza el proceso de decodificación para evaluar la secuencia en vez de hacerlo de forma directa.

#### **4.2.3 Insertion and Reinsertion Heuristic 3 (IRH3)**

La heurística tercera parte de la asignación dada después de ejecutar la segunda heurística, es decir que tenemos como datos iniciales la secuencia solución y el valor de la función objetivo que resulta de evaluarla. Este valor será el que miraremos para comparar la evaluación de nuestra nueva secuencia que se obtendrá alterando las posiciones de las operaciones según los criterios de la heurística.

Entrando en detalle en el desarrollo del método consiste en reorganizar las operaciones dentro de la secuencia que ya viene totalmente construida de haber aplicado la *IRH2*. Se comienza de derecha a izquierda a reestructurar el vector secuencia dado de forma que la primera componente a la que se le reevaluará su puesto es la *r-1* siendo *r* inicialmente igual a la longitud de la secuencia (n\*m).

Ahora, con esa operación se realiza un proceso iterativo que consiste en probar dicha componente en el resto de las posiciones de la secuencia, siempre que el criterio de la redundancia lo permita como ya hemos visto en la introducción de este capítulo. La secuencia inicial antes de modificarse nos había dado el valor de su función objetivo y lo teníamos almacenado (en la variable *Make* que representa el *Makespan*, como ya se ha mencionado desarrollamos todas las heurísticas tanto para el *Makespan* como para el tiempo de finalización total así que nos centraremos solo en los principios de funcionamiento de las heurísticas). Entonces lo que tenemos que observar es si al reubicar la operación que estaba en la posición *r-1* del vector, se ha mejorado el valor de la función objetivo respecto al que teníamos guardado. En el caso de que se haya mejorado se guarda este valor nuevo como el de referencia y la secuencia nueva es con la que se ha logrado esta solución; además el valor de *r* no se altera y se vuelve al comienzo del bucle while a reorganizar la secuencia con la siguiente operación. El concepto de mejora o no mejora es lo que se plasma en la heurística como la variable "improvement", término inglés que significa precisamente "mejora".

En el caso de que no se haya mejorado el valor de referencia de la función objetivo, la secuencia se mantiene intacta respecto como estaba inicialmente en esa iteración, es decir, antes de empezar a probar nuevas posiciones para la operación escogida, pero también hay que disminuir la variable "r" en una unidad.

La idea es que partiendo del final de la secuencia si se observa que la reubicación de una operación no puede dar un mejor valor de la función objetivo que había anteriormente, se pasa directamente a analizar la siguiente operación a su izquierda y así sucesivamente. Como ya se ha mencionado si se encuentra una secuencia mejor que la que había previamente el valor de r no varía y en la siguiente iteración revisaría la compo<span id="page-30-0"></span>nente que se encuentre en su posición, que será distinta a la operación que había recolocado en el bucle anterior.

El método se considera completo y con todas las variaciones posibles consideradas y evaluadas cuando la variable *r* llega a la primera posición del vector secuencia, lo que quiere decir que su valor sea cero.

La Figura 4.4 corresponde al pseudocódigo de esta heurística donde se ilustra todo lo explicado previamente.

```
Procedure IRH 3
   W = the permutation produced by IRH 2
   Make = makespan of Wr = n \cdot mimprovement = yeswhile r > 0 do
       if improvement = no then
           r=r-1endif
       improvement = noi = job at rr-th position in W
       i = machine at rr-th position in W
       for r2 = 1 to (n \cdot m) do
            redundancy = noif r2 > 1 and job i \neq (r2-1)-th job in W and machine j \neq (r2-1)-th machine in W then
                redundancy = vesendif
            if redundancy = no then
                WW = produced by inserting job i at r2-th position in W
                If makespan of WW < Make then
                    Improvement = yesMake = makespan of WWr3 = r2endif
            endif
       endfor
       if improvement = ves then
            Shift the position of O_{ii} to r3-th position in W
            r = n \cdot mendif
   endwhile
```
**Figura 4.4** Pseudocódigo heurística irh3. [Fuente: [\[2\]](#page-112-0)].

#### **4.2.4 Insertion and Reinsertion Heuristic 4 (IRH4)**

Esta heurística va un paso más allá de la primera heurística, por cada operación que se introduce se trata también el tema de si pudiese existir una mejora en el valor de la función objetivo buscando recolocar las operaciones vecinas.

La primera parte de esta heurística es exactamente idéntica a la heurística *IRH1* y, por tanto nos remitimos a la Sección 4.2.1 para su detalle por tanto no se va a explicar, dicha parte corresponde desde el inicio hasta la línea donde comienza la declaración del bucle que recorre la variable *r3*. La parte de la primera heurística termina dándonos una secuencia, pero necesitamos pasar por otro bucle adicional antes de volver a la iteración principal donde comenzaríamos el proceso con otra operación. Ese proceso

<span id="page-31-0"></span>

| Procedure IRH 4                       |                                                                                                    |
|---------------------------------------|----------------------------------------------------------------------------------------------------|
| Sort $p_{ij}$ in non-increasing order |                                                                                                    |
| $W = \emptyset$                       | % the permutation of scheduled operations                                                             |
| for $r = 1$ to $(n \cdot m)$ do       |                                                                                                    |
| $i = job(p_{ij}[r])$                  |                                                                                                    |
| $j = machine(p_{ij}[r])$              |                                                                                                    |
| for $r2 = 1$ to r do                  |                                                                                                    |
|                                       | $redundancy = no$                                                                                     |
|                                       | if $r2 > 1$ and job $i \neq (r2-1)$ -th job in W and machine $j \neq (r2-1)$ -th machine in W then    |
|                                       | $redundancy = yes$                                                                                    |
| endif                                 |                                                                                                    |
|                                       | if $redundancy = no$ then                                                                             |
|                                       | Test job i at $r2$ th position in W                                                                   |
| endif                                 |                                                                                                    |
| endfor                                |                                                                                                    |
|                                       | Insert operation $ij$ in $W$ at the position $p$ resulting in the lowest makespan                     |
|                                       | for $r3 = max(1, p-k)$ to $min(r, p+k)$ do                                                            |
|                                       | Extract operation bc at position $r3$ from $W$                                                        |
|                                       | for $r4 = 1$ to r do                                                                                  |
|                                       | $redundancy = no$                                                                                     |
|                                       | if $r^4 > 1$ and job $b \neq (r^4-1)$ -th job in W and machine $c \neq (r^4-1)$ -th machine in W then |
|                                       | $redundancy = yes$                                                                                    |
| endif                                 |                                                                                                    |
|                                       | if redundancy = no then                                                                               |
|                                       | Test operation bc at $r$ 4-th position in W                                                           |
| endif                                 |                                                                                                    |
| endfor                                |                                                                                                    |
|                                       | Insert operation $bc$ in $W$ at the position $p$ resulting in the lowest makespan                     |
| endfor                                |                                                                                                    |
| endfor                                |                                                                                                    |

**Figura 4.5** Pseudocódigo heurística irh4. [Fuente: [\[2\]](#page-112-0)].

que nos falta es lo que se va a detallar en adelante. Para este método hace falta definir el parámetro *k*, así pues he escogido este valor igual a cinco como se propone en la descripción de la heurística en la referencia [\[2\]](#page-112-0).

El último paso de este método es el tercer bucle donde lo que se hace es probar nuevas secuencias a partir del método de la inserción para obtener nuevas vecindades. Las componentes con las que se prueba dicho método son aquellas que se encuentren desde *k* puestos anteriores a la posición *p* (donde se encuentra la operación con la que estamos trabajando desde el bucle principal), hasta las que estén *k* posiciones por delante. Excepcionalmente si no hay suficientes posiciones por delante y/o por detrás para la k escogida se usan otros criterios: examinar desde el comienzo de la secuencia y/o hasta el final de esta.

Cuando ya tenemos escogida la operación con la que vamos a hacer el proceso de creación de una nueva vecindad dicha operación se extrae del vector secuencia y se prueba en las diferentes posiciones si corresponde, es decir, aplicando el mismo criterio de sólo examinar combinaciones de secuencias que no resulten redundantes. Se almacena la mejor secuencia y el valor que da de la función objetivo y se vuelve a realizar este proceso con otro vecino de la operación que asignamos en la primera parte del método. Para la realización de este nuevo proceso hay que tener en cuenta que el parámetro "p" cambia si la vecindad generada ha conseguido mejorar la solución previa . Se redefine "p" como la posición nueva donde se ha reinsertado la componente que habíamos extraído.

Cuando se terminan de insertar las *n\*m* operaciones que tiene el problema en la secuencia, pasando cada una de ellas por todo el proceso explicado, se termina el algoritmo. Se ilustra este proceso descrito en forma de pseudocódigo en la Figura 4.5.

#### <span id="page-32-0"></span>**4.2.5 BICH-MIH algorithm**

#### **Bounded Insertion Constructive Heuristic (BICH)**

Propuesta por Fernandez-Viagas y Framiñan (2015) inicialmente para un problema de flujo regular *(FSS, flowshop)* con permutación, con función objetivo Makespan y sujeto a la restricción de *maximun Tardiness*. Lo que persigue esta heurística es puntuar a través de un indicador los trabajos posibles a introducir en la siguiente posición de la secuencia. Primero hay que elegir la máquina en la que se va a introducir la siguiente operación, siendo esta la que menor tiempo de disponibilidad tenga, en otras palabras, donde el trabajo pueda comenzar a ejecutarse antes. Cabe resaltar que en caso de empate se escogerá la máquina con índice menor, es decir, entre la máquina uno y la máquina dos se elegiría la número uno.

Con la máquina escogida ahora tenemos que aplicar el indicador para decidir el trabajo que se insertará en esa máquina. El indicador es mejor cuanto menor sea su valor por lo que entre todas las evaluaciones de los trabajos elegiremos el que nos aporte el mínimo. Este criterio que vamos a seguir para asignar los trabajos es la suma de dos factores:

- El valor de la función objetivo que resulte de evaluar la secuencia una vez introducido el trabajo que se esté probando en ella. En el pseudocódigo de la figura 4.2.5.1 se aprecia que la función objetivo es *TCT*, entre la línea siete y línea ocho, pero en nuestro caso también analizaremos el *Makespan*.
- El *Lower Bound* (*LB*) que consiste en la suma de los tiempos de proceso de las operaciones no asignadas a la secuencia, eliminando de esta suma el trabajo que se está probando en la secuencia.

Una vez probados todos los trabajos que quedasen libres para asignar a la máquina elegida al inicio, simplemente se introduce en la secuencia la operación que menor valor del indicador haya obtenido y volvemos a empezar el método.

#### **Minimal Idleness Heuristic (MIH)**

Este algoritmo consiste en el mismo concepto que el anterior salvo la excepción de que el indicador que se usa evalúa el tiempo *idle*, es decir, el tiempo ocioso. El criterio para elegir la máquina sobre la que se elegirá el trabajo a introducir es el mismo que en la heurística anterior pero lo que cambia en este algoritmo es que el criterio de selección del trabajo se basa en el tiempo ocioso de las máquinas.

Cuando el trabajo que se propone introducir en la máquina ha terminado de realizarse en otra máquina en un tiempo más tarde que el momento de disponibilidad de la máquina donde se quiere insertar ahora, aparece idle-time. En cualquier otro caso el idle-time sería cero, es decir, no existiría. Matemáticamente, se representa:

$$
\phi = \begin{cases} J_j - M_i & si & J_j > M_i \\ 0 & si & J_j \le M_i \end{cases}
$$
\n(4.1)

#### **BICH-MIH**

La última heurística, denominada *BICH-MIH*, es una combinación de los dos métodos anteriores. Básicamente consiste en la media ponderada de los criterios para la elección del trabajo explicados en los dos algoritmos anteriores. Para ello, llamamos a la función objetivo Phi (Figura 3.1) , que se define como uno menos la constante de ponderación Alpha, α, multiplicando a la función objetivo del algoritmo BICH, el valor de la función objetivo más el valor del *Lower Bound*; sumado esto a la multiplicación de α por el valor de la función objetivo del algoritmo *MIH*, es decir, el valor del *idle-time* si lo hubiera.

Para nuestro proyecto analizaremos cómo se comporta este algoritmo para valores de Alpha cero, cero y medio y por último uno, por tanto, se generan tres problemas distintos cada vez que se modela este problema para ambas funciones objetivo, minimización del *makespan* y minimización del *total completion time*.

Tal y como expresa en la línea 9 del pseudocódigo de la [Figura 4.6,](#page-33-0) el trabajo que se adjudica a la máquina elegida de entre todos los posibles es el que nos dé el valor mínimo cuando lo evaluamos en la expresión algebraica Phi (φ) mencionada anteriormente. Y es evidente pero el criterio de selección de la máquina se mantiene igual que en ambos algoritmos que componen el método.

<span id="page-33-0"></span>Data: TCT(.), LB(.), p, setup,  $\alpha$ **Result:** A sequence  $\Pi := (\pi_{11}, \pi_{12}, ..., \pi_{mn})$  $1 \Pi \leftarrow \emptyset$ ;  $2 P \leftarrow \text{copy}(p);$  $\sigma$  Setup  $\leftarrow$  copy(setup);  $4 M \leftarrow$  list with time cumulative in each machine;  $5 \text{ J} \leftarrow$  list with time cumulative in each job;  $6 \Omega_k \leftarrow$  list with the jobs allocated to machine k,  $\forall k \in \{1, ..., m\};$ 7 while  $||\Pi|| < n \times m$  do machine  $k \leftarrow \text{argmin } M_i$ ; // index from machine  $\bf8$  $i \in \{1,...,m\}$ finishing first.  $\overline{9}$ job  $j \leftarrow$  argmin  $\Psi_{ki}$ ; // the best job not allocated  $j\in\{1,\ldots,n\}, j\notin\Omega_K$ in machine k, through the combined approach rule with  $\alpha$ .  $\Pi \leftarrow \Pi \cup \{\pi_{ki}\};$  $10<sup>°</sup>$  $\Omega_k \leftarrow \Omega_k \cup \{j\};$  $11$  $P_{kj} \leftarrow 0;$ 12 update *J* and *M* with time of  $\pi_{ki}$  operation;  $13$ 14 end

#### Algorithm 5: Pseudo-code of the BICH-MIH heuristic

**Figura 4.6** Pseudocódigo algoritmo *BICH-MIH*. [Fuente: [\[4\]](#page-112-0)].

### <span id="page-34-0"></span>**5 Batería de problemas y tratamiento de resultados**

**Para programar los pseudocódigos de las heurísticas que están propuestos en [\[2\]](#page-112-0) y [\[4\]](#page-112-0) se ha utilizado el software Visual Studio 2019 [5], dicho software es gratuito y nos ofrece la posibilidad de enfrentarnos a múltiples** software *Visual Studio 2019* [\[5\]](#page-112-0), dicho software es gratuito y nos ofrece la posibilidad de enfrentarnos a múltiples ámbitos de la programación, existiendo numerosos tipos de proyectos posibles para crear.

En nuestro proyecto el enfoque que le hemos dado a este software ha sido para crear una aplicación de consola (*.NET Core*) y el lenguaje de programación usado es C#, que he aprendido con el soporte de las referencias [\[6\]](#page-112-0) y [\[7\]](#page-112-0). Las librerías usadas son entre otras System.Linq, System.Globalisation y System.IO.

Por último respecto al tratamiento de resultados, el valor que devuelven las funciones de todas las heurísticas es el valor de cada función objetivo. Además de ello, antes de cada heurística hay que declarar un contador de tiempo que empieza a contar antes de comenzar cada método y al terminar de desarrollarse guardar el valor de este contador en un fichero que explicaremos a continuación para conocer el tiempo de computación.

#### **5.1 Generación de instancias**

Se ha decidido desarrollar una batería de diez instancias para cada tamaño de problemas desde n=m=3 hasta n=m=15; se ha decidido usar este tipo de casos donde el número de trabajos y máquinas coinciden porque así es como se plantea en los modelos que tomamos de referencia del artículo [\[2\]](#page-112-0). Una instancia consiste en generar la matriz de tiempos de proceso de tamaño [n,m] que será junto con el número de trabajos y de máquinas los únicos valores de entrada de los métodos. Para obtener los tiempo de proceso de cada instancia se programa un bucle que rellena con valores aleatorios, entre 1 y 99, dicha matriz (*Pi j*), simplemente teniendo las dimensiones de esta, es decir, el tamaño del problema, como dato. Se crea un bucle que vaya aumentando en una unidad el tamaño del problema cada vez que se hayan ejecutado las diez instancias correspondientes a cada tamaño en todos los algoritmos. En la [Figura 5.1](#page-35-0) se puede visualizar la explicación anterior:

En el Anexo (capítulo 8), en particular en la función *main* del código C#, se puede ver este segmento de código con líneas de comandos adicionales que corresponden a la obtención de los resultados y tiempos computacionales y posterior inserción en un fichero Excel que se desarrollará más adelante en este capítulo. Para ilustrar el concepto de la generación de instancias se ha decidido omitir dicha parte ya que lo significativo es mostrar el proceso iterativo mediante el que se generan las instancias y se evalúan en los métodos propuestos.

#### **5.2 Ficheros .txt y visualizador diagramas de Gantt**

Para la interpretación gráfica de las soluciones se usa el software AVPS , [\[8\]](#page-112-0), que dibuja un Diagrama de Gantt partiendo de un archivo .txt en el que están escritos el número de trabajos y de máquinas junto a un

```
(n = 3; n < 16; n++)(int k = 0; k < 10; k++)int[,] processingtimes = new int[n, m];Random aleatorio = new Random();
       (int i = 0; i < n; i++)\overline{f}for (int j = 0; j < m; j++)1
            processingtimes[i, j] = aleatorio.Next(1, 99);Ì
    int TCT1 = inh1(n, m, processingtimes);double timeActualMilliseconds = timer.ElapsedMilliseconds;
    int Makespan1 = in1makespan(n, m, processingtimes);
    int TCT2 = inh2(n, m, processingtimes);int Makespan2 = irh2makespan(n, m, processingtimes);
    int TCT3 = irh3(n, m, processingtimes);int Makespan3 = irh3makespan(n, m, processingtimes);
    int TCT4 = irh4(n, m, processingtimes);int Makespan4 = irh4makespan(n, m, processingtimes);
    double alpha = 0;
     for (int k1 = 0; k1 < 3; k1++)
    \overline{\mathcal{L}}int TCT5 = BICH_MIH_TCT(n, m, processingtimes, alpha);
        int Makespan5 = BICH_MIH_Makespan(n, m, processingtimes, alpha);
        alpha=alpha+0.5;}
٦
```
**Figura 5.1** Generación de instancias. [Fuente: Elaboración propia].

número uno en la primera fila del archivo mencionado, a continuación, se escriben las matrices de tiempos de proceso y de tiempos de terminación traspuestas, insertando un salto de línea entre ambas. La declaración de un fichero .txt para escribir en él desde el proyecto de Visual Studio se hace con las líneas de código que se muestran en la [Figura 5.2.](#page-36-0) Para escribir en este fichero desde *Visual Studio* se hace con el comando FicheroTXT.Write("") o si se quiere dar un salto de línea se usaría FicheroTXT.WriteLine(""). Quedaría algo similar a lo que se muestra en la [Figura 5.3.](#page-36-0)

Con esto podemos ir al visualizador de diagramas de Gantt y seleccionar Herramientas → Conversor Producción en las pestañas de la esquina superior izquierda de la ventana de la aplicación. Se abrirá un desplegable en el que se selecciona el archivo .txt que vamos a utilizar. Esta ventana y la configuración utilizada se vería en la [Figura 5.4.](#page-37-0)

Introduciendo el fichero .txt que deseemos visualizar pulsando en Abrir debajo de Seleccionar Fichero y configurando las opciones como se muestra en la [Figura 5.4:](#page-37-0) "Sin Rutas" y "Escalado" con "Último instante programación (minutos): 1440". Este programa se ha usado para visualizar ejemplos de instancias con tamaños de n y m pequeños y comprobar el resultado gráfico dado con un desarrollo manual de la heurística.
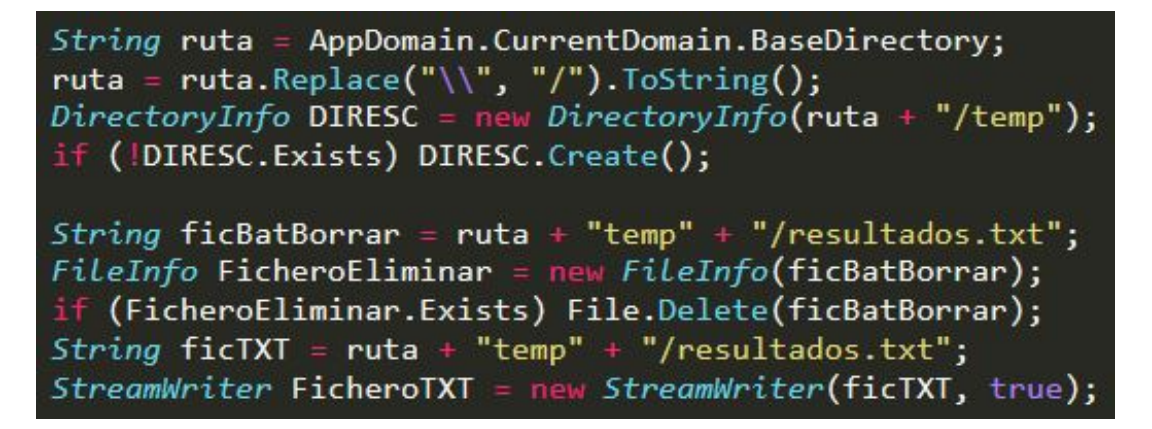

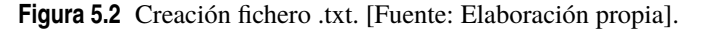

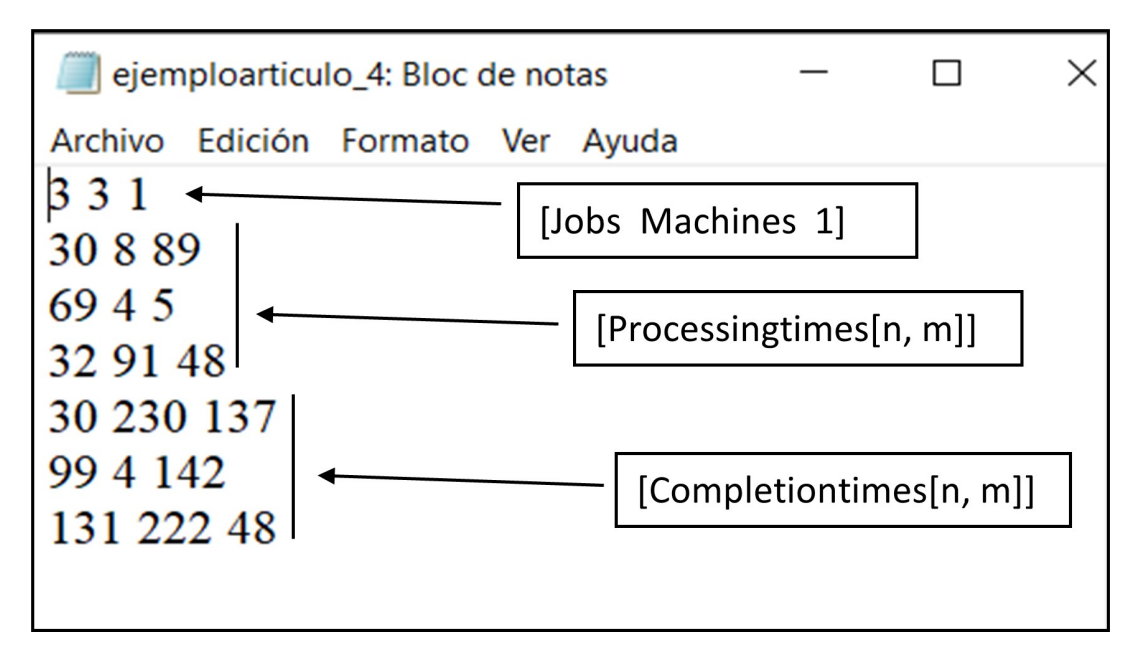

**Figura 5.3** Ejemplo de un fichero .txt. [Fuente: Elaboración propia].

A continuación se muestran dos ejemplos de la visualización de la secuencia solución a partir de los archivos .txt mencionados que corresponden a un problema de cuatro trabajos y cuatro máquinas con función objetivo minimización del *makespan* solucionados mediante la heurística *IRH1* e *IRH3* respectivamente, [Figura 5.5](#page-37-0) y [Figura 5.6.](#page-37-0)

### **5.3 Ficheros .csv y herramienta Excel**

De esta forma se genera un archivo tipo .csv [\(Figura 5.7\)](#page-38-0) que al abrirlo nos muestra una tabla en la herramienta Excel. Para escribir en este fichero se usa al igual que en el apartado previo la orden FicheroCSV.Write; es importante hacer énfasis en la forma en la que se escribe en la tabla de manera que escribir en el comando FicheroCSV.Write (";") hará saltar el cursor de escritura a la siguiente casilla de la fila en la que se encuentre y si escribimos FicheroCSV.Write("\n") cambiamos de fila.

Entonces lo que se propone es generar los resultados de tiempo y de valor de función objetivo para la batería de instancia explicada en el apartado 5.1 de manera que resulte una tabla de tamaño con filas igual al número de instancias a generar, ciento treinta (diez casos por cada tamaño de problema multiplicado por trece tamaños distintos), y con número de columnas igual a veintiocho, es decir, el número de métodos que hay

<span id="page-37-0"></span>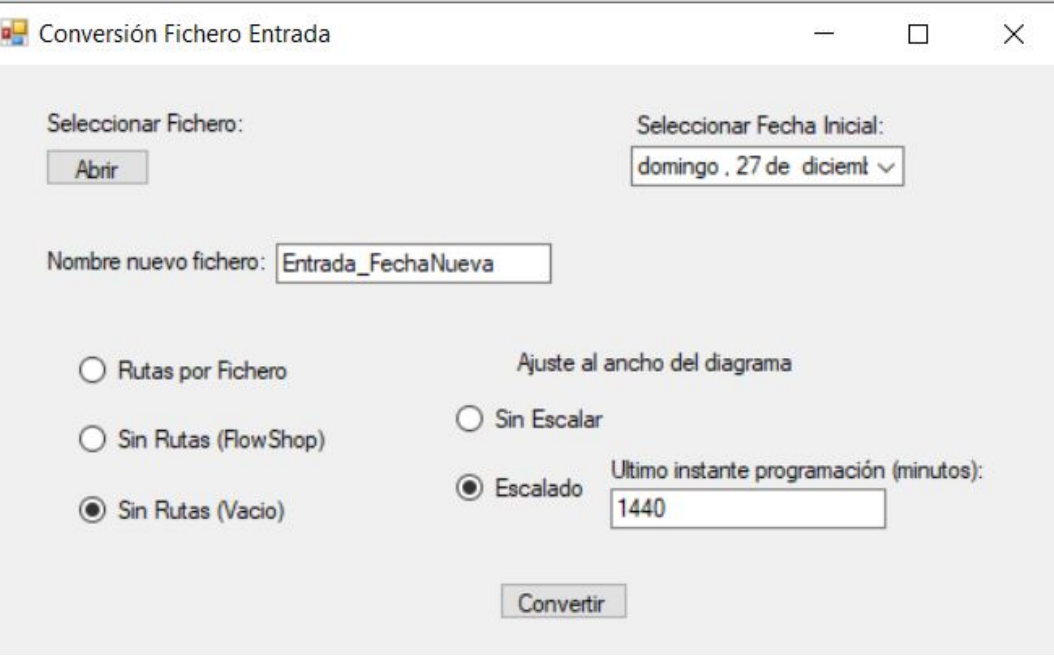

**Figura 5.4** Ventana del visualizador de diagramas de Gantt. [Fuente: [\[8\]](#page-112-0)].

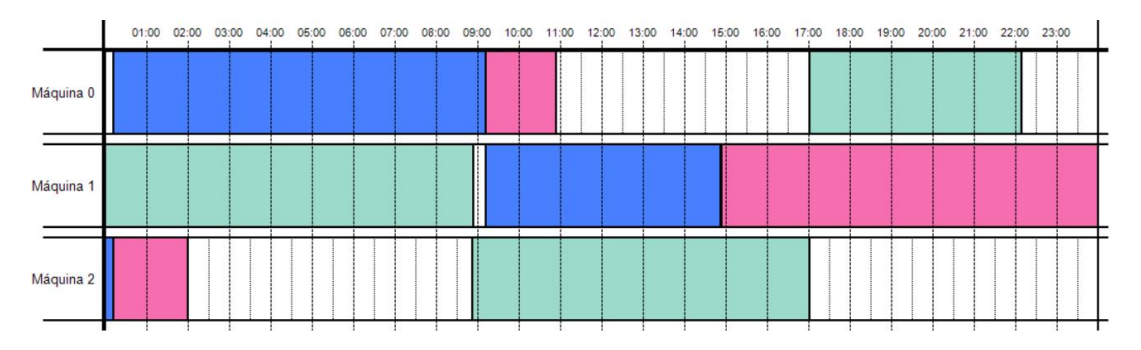

**Figura 5.5** Ejemplo diagrama de gant para modelo resulto con IRH1. [Fuente: Elaboración propia].

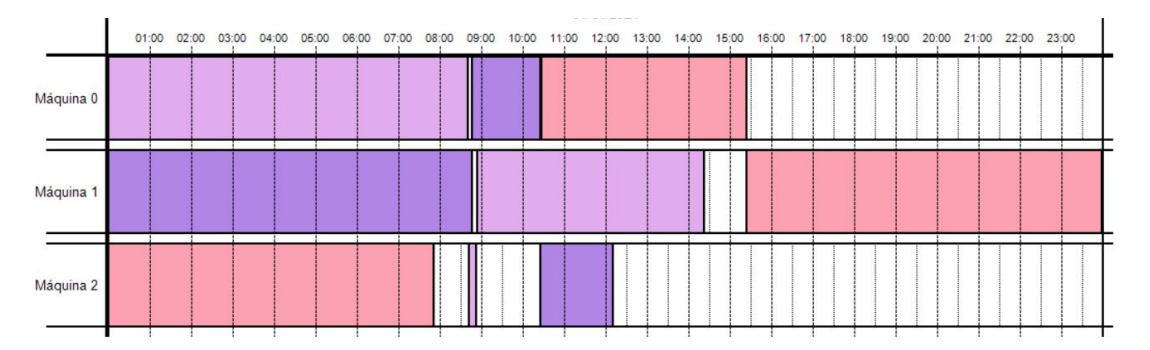

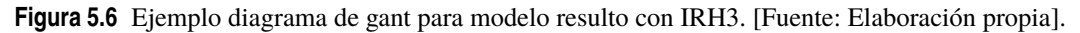

por cuatro columnas por cada método, ya que evaluamos dos funciones objetivo y por cada función objetivo evaluada se muestra el valor del objetivo y el tiempo de computación del método. Las tablas de resultados mencionadas se expondrán en el capítulo siguiente en cada sección correspondiente.

```
String ruta = AppDomain.CurrentDomain.BaseDirectory;
ruta = ruta.Replace("\\", "/").ToString();
DirectoryInfo DIRESC = new DirectoryInfo(ruta + "/temp");
if (!DIRESC.Exists) DIRESC.Create();
String ficBatBorrar = ruta + "temp" + "/tabla_excel1.csv";
FileInfo FicheroEliminar = new FileInfo(ficBatchor);
if (FicheroEliminar.Exists) File.Delete(ficBatBorrar);
String ficCSV = ruta + "temp" + "/tabla_excel1.csv";<br>StreamWriter FicheroCSV = new StreamWriter(ficCSV, true);
```

```
Figura 5.7 Creación fichero .csv. [Fuente: Elaboración propia].
```
## **6 Evaluación computacional**

Todo el proceso para el análisis de datos parte del fichero .csv explicements atodos los datos que necesitamos conocer para poder hacer un y funciones objetivo que es básicamente lo que se propone en este punto. odo el proceso para el análisis de datos parte del fichero .csv explicado en el apartado anterior y que muestra todos los datos que necesitamos conocer para poder hacer un estudio comparativo entre métodos

Se analizarán por una parte los valores de las funciones objetivo, siendo la mejor solución siempre la que ofrezca el menor resultado ya que estamos en casos de minimización; adicionalmente se observa el coste computacional de todos los métodos en términos de tiempo de duración para la compilación de la heurística. El número de mejores resultados que ofrece es la forma en la que estudiaremos la calidad de los métodos en el contexto en el que están siendo aplicados. Cuando un método obtiene el mínimo valor entre el resto de los algoritmos para un determinado tamaño de problema se le suma uno a la cantidad de mejores resultados que lleva dicho método, de forma que el máximo valor que puede adoptar esta variable sería ciento treinta, es decir, la cantidad de tamaños de nuestra muestra. Recalcando el concepto, más de un método puede conseguir tener el mejor resultado para un tamaño de problema si sus resultados coinciden y son el mínimo entre todos.

Para poder comparar la eficacia y la precisión de todos los métodos entre sí se usa el indicador ARPD, *Average Relative Percentage Deviation*, que se define como la desviación promedia de los datos expresada en porcentaje. En el nuestro entorno del problema es útil para concluir la distancia que hay entre las soluciones resultado de los métodos y las mejores soluciones, esto se analiza de manera independiente para cada instancia propuesta y finalmente se calcula el promedio de estas desviaciones. La fórmula queda definida como:

$$
[ARPD]_{ij} = ([FO]_{ij} - [FO]_{best}) * 100 / [FO]_{best}
$$
\n(6.1)

Donde i denota el número de la instancia, la variable j el método al que hacemos referencia y *FO*\_*best* es el mejor valor obtenido de la función objetivo para ese caso a examinar.

En los siguientes apartados se detallan los resultados de los puntos anteriores dividiendo los datos por funciones objetivo y tamaño del problema.

#### **6.1 Evaluación para FO:** *Total completion time*

En la [Tabla 6.1](#page-41-0) se muestran los valores de la evaluación de los siete métodos propuestos para todas las instancias generadas en el caso de la función objetivo: minimización de la suma de los tiempos de terminación de los trabajos (Min ∑*C<sup>j</sup>* ).

| Valores Función objetivo TCT |                                     |                                           |                                     |                                     |                              |                     |                              |  |  |
|------------------------------|-------------------------------------|-------------------------------------------|-------------------------------------|-------------------------------------|------------------------------|---------------------|------------------------------|--|--|
| $n = m$                      | $\overline{IRH1}_{\underline{tct}}$ | $\overline{\textit{IRH2}}_{\textit{tct}}$ | $\overline{IRH3}_{\underline{tct}}$ | $\overline{IRH4}_{\underline{tct}}$ | $\overline{ALPHA}_{tct} = 0$ | $ALPHA_{tot} = 0.5$ | $\overline{ALPHA}_{tct} = 1$ |  |  |
| $\overline{3}$               | 291                                 | $\overline{275}$                          | $\overline{275}$                    | $\overline{275}$                    | 380                          | 288                 | 288                          |  |  |
| $\mathfrak{Z}$               | 312                                 | 316                                       | 312                                 | 316                                 | 628                          | 316                 | 316                          |  |  |
| 3                            | 389                                 | 410                                       | 389                                 | 410                                 | 493                          | 439                 | 439                          |  |  |
| 3                            | 350                                 | 356                                       | 337                                 | 356                                 | 403                          | 356                 | 356                          |  |  |
| 3                            | 520                                 | 520                                       | 488                                 | 520                                 | 631                          | 546                 | 546                          |  |  |
| 3                            | 404                                 | 388                                       | 388                                 | 388                                 | 638                          | 438                 | 438                          |  |  |
| 3                            | 421                                 | 437                                       | 421                                 | 437                                 | 604                          | 446                 | 446                          |  |  |
| 3                            | 494                                 | 489                                       | 461                                 | 445                                 | 635                          | 501                 | 501                          |  |  |
| 3                            | 293                                 | 337                                       | 293                                 | 320                                 | 531                          | 390                 | 390                          |  |  |
| $\overline{\mathbf{3}}$      | 703                                 | 698                                       | 666                                 | 673                                 | 930                          | 666                 | 666                          |  |  |
| $\overline{\mathbf{4}}$      | 849                                 | 819                                       | 806                                 | 833                                 | 1083                         | 956                 | 956                          |  |  |
| $\overline{\mathcal{L}}$     | 968                                 | 1027                                      | 971                                 | 991                                 | 1635                         | 1004                | 1004                         |  |  |
| $\overline{\mathcal{L}}$     | 811                                 | 743                                       | 743                                 | 743                                 | 1378                         | 904                 | 904                          |  |  |
| $\overline{\mathcal{L}}$     | 847                                 | 811                                       | 811                                 | 840                                 | 1025                         | 1130                | 1130                         |  |  |
| $\overline{\mathcal{L}}$     | 818                                 | 820                                       | 806                                 | 820                                 | 1537                         | 926                 | 926                          |  |  |
| $\overline{\mathcal{L}}$     | 947                                 | 941                                       | 871                                 | 875                                 | 1511                         | 1014                | 1014                         |  |  |
| $\overline{\mathcal{L}}$     | 865                                 | 932                                       | 825                                 | 849                                 | 1057                         | 876                 | 876                          |  |  |
| $\overline{\mathcal{L}}$     | 753                                 | 673                                       | 654                                 | 673                                 | 1206                         | 747                 | 747                          |  |  |
| $\overline{\mathcal{L}}$     | 900                                 | 975                                       | 913                                 | 884                                 | 1504                         | 1052                | 1052                         |  |  |
| $\overline{4}$               | 1063                                | 1034                                      | 1018                                | 1016                                | 1735                         | 1154                | 1154                         |  |  |
| 5                            | 1304                                | 1235                                      | 1235                                | 1235                                | 2090                         | 1544                | 1544                         |  |  |
| 5                            | 1477                                | 1532                                      | 1469                                | 1541                                | 2473                         | 1608                | 1608                         |  |  |
| 5                            | 1116                                | 1089                                      | 1061                                | 1075                                | 2138                         | 1045                | 1045                         |  |  |
| 5                            | 1508                                | 1378                                      | 1378                                | 1440                                | 2696                         | 1686                | 1686                         |  |  |
| 5                            | 1567                                | 1521                                      | 1472                                | 1521                                | 2312                         | 1584                | 1584                         |  |  |
| 5                            | 1335                                | 1315                                      | 1315                                | 1300                                | 2292                         | 1361                | 1361                         |  |  |
| 5                            | 1278                                | 1217                                      | 1201                                | 1200                                | 1956                         | 1244                | 1244                         |  |  |
| 5                            | 1340                                | 1372                                      | 1344                                | 1372                                | 2648                         | 1558                | 1558                         |  |  |
| 5                            | 1309                                | 1313                                      | 1280                                | 1286                                | 2065                         | 1424                | 1424                         |  |  |
| 5                            | 1417                                | 1341                                      | 1318                                | 1368                                | 2213                         | 1496                | 1496                         |  |  |
| 6                            | 2198                                | 2058                                      | 2057                                | 2070                                | 4365                         | 2260                | 2260                         |  |  |
| 6                            | 1945                                | 1882                                      | 1850                                | 1882                                | 3731                         | 2214                | 2214                         |  |  |
| 6                            | 2088                                | 1957                                      | 1912                                | 1886                                | 3467                         | 2057                | 2057                         |  |  |
| 6                            | 1811                                | 1786                                      | 1738                                | 1747                                | 3083                         | 1915                | 1915                         |  |  |
| 6                            | 2095                                | 1971                                      | 1943                                | 1953                                | 3939                         | 2116                | 2116                         |  |  |
| 6                            | 1955                                | 1767                                      | 1739                                | 1736                                | 4132                         | 1956                | 1956                         |  |  |
| 6                            | 1670                                | 1644                                      | 1614                                | 1663                                | 3005                         | 2055                | 2055                         |  |  |
| 6                            | 1855                                | 1771                                      | 1754                                | 1820                                | 3037                         | 1871                | 1871                         |  |  |
| 6                            | 2390                                | 2230                                      | 2211                                | 2187                                | 4215                         | 2355                | 2355                         |  |  |
| $\sqrt{6}$                   | 2528                                | 2535                                      | 2441                                | 2479                                | 4437                         | 2589                | 2589                         |  |  |
| $\boldsymbol{7}$             | 2919                                | 2773                                      | 2732                                | 2708                                | 5415                         | 3000                | 3000                         |  |  |
| $\boldsymbol{7}$             | 3022                                | 2937                                      | 2894                                | 2852                                | 5258                         | 3130                | 3130                         |  |  |
| $\boldsymbol{7}$             | 2844                                | 2649                                      | 2552                                | 2652                                | 5350                         | 2764                | 2764                         |  |  |
| $\boldsymbol{7}$             | 2878                                | 2727                                      | 2727                                | 2817                                | 5219                         | 2843                | 2843                         |  |  |
| $\boldsymbol{7}$             | 2756                                | 2596                                      | 2518                                | 2633                                | 5711                         | 3062                | 3062                         |  |  |
| $\boldsymbol{7}$             | 2808                                | 2697                                      | 2666                                | 2639                                | 4696                         | 2785                | 2785                         |  |  |
| $\boldsymbol{7}$             | 2413                                | 2322                                      | 2286                                | 2448                                | 5258                         | 2821                | 2821                         |  |  |
| $\boldsymbol{7}$             | 2759                                | 2811                                      | 2745                                | 2855                                | 5345                         | 3111                | 3111                         |  |  |
| $\boldsymbol{7}$             | 2915                                | 2852                                      | 2786                                | 2791                                | 6326                         | 3427                | 3427                         |  |  |
| $\boldsymbol{7}$             | 2908                                | 2806                                      | 2770                                | 2741                                | 5417                         | 3058                | 3058                         |  |  |
| $\,8\,$                      | 3366                                | 3251                                      | 3233                                | 3299                                | 6857                         | 3457                | 3457                         |  |  |
| $\,8\,$                      | 4453                                | 4167                                      | 4080                                | 4149                                | 7923                         | 4343                | 4343                         |  |  |
|                              |                                     |                                           |                                     |                                     |                              |                     |                              |  |  |

<span id="page-41-0"></span>**Tabla 6.1** Resultados de función objetivo para caso *total completion time(TCT)* . [Fuente: Elaboración propia].

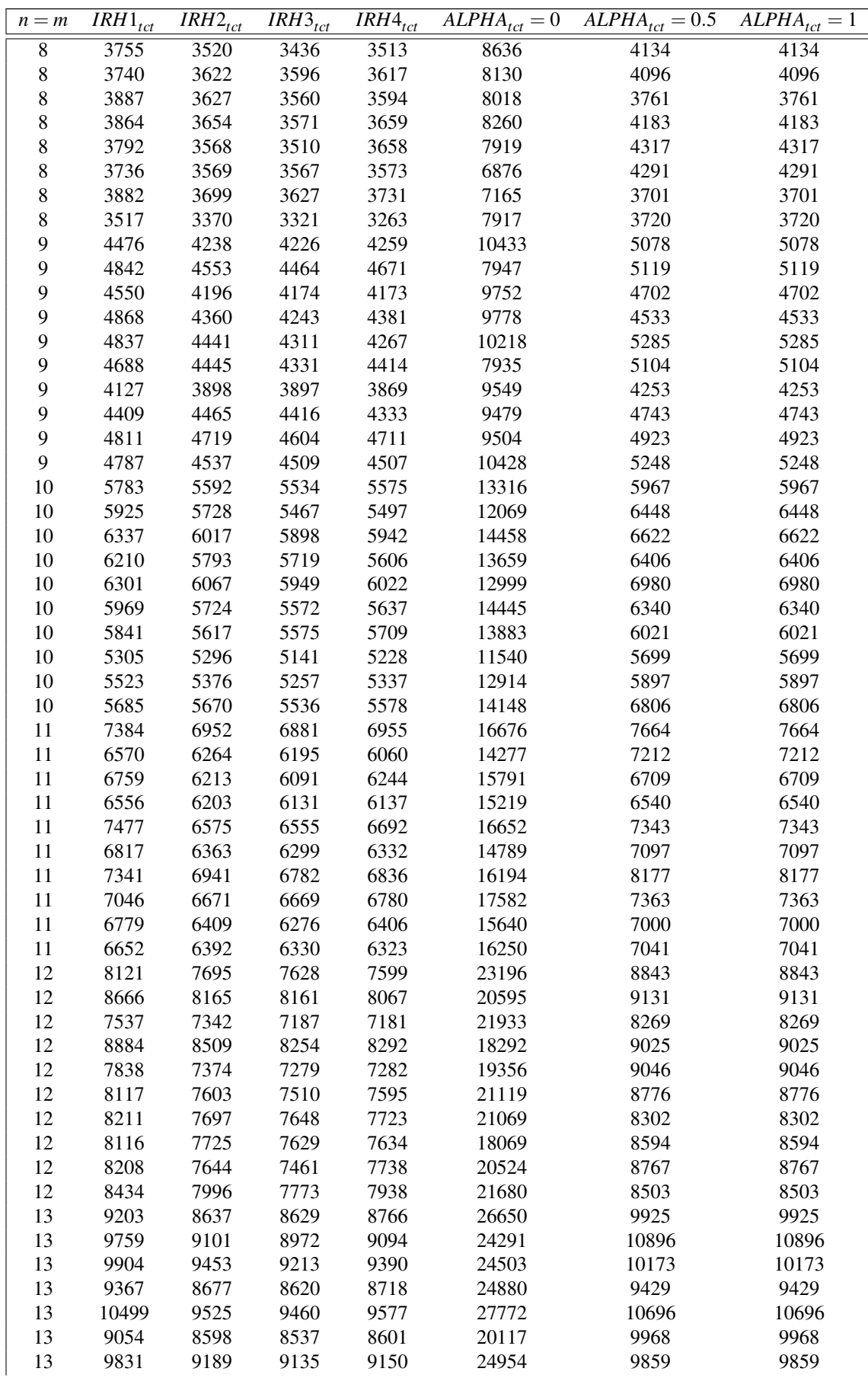

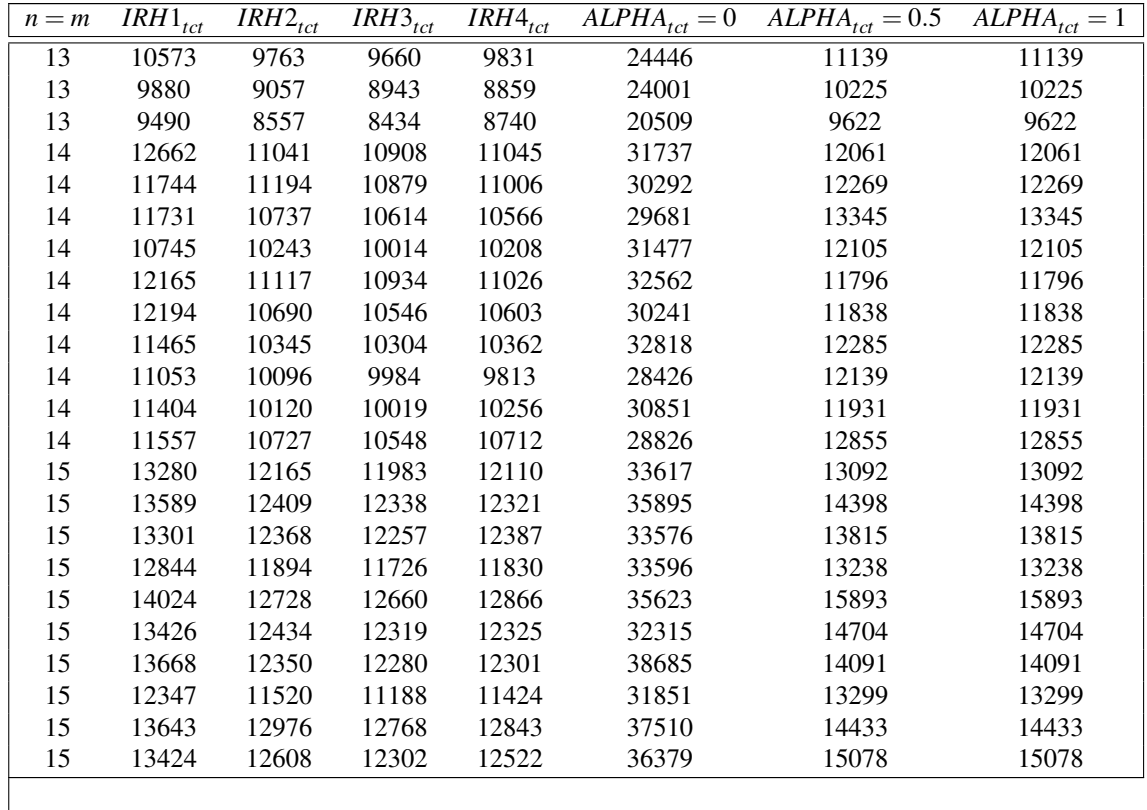

Se aprecia que los últimos tres métodos, obtienen valores relativamente altos, respecto al resto de métodos, para la función objetivo a estudiar. Los resultados de estos algoritmos empeoran conforme aumenta el tamaño de los problemas (en el eje horizontal se muestra el número de trabajos que coincide con el número de máquinas de la instancia) debido a la baja complejidad de los algoritmos propiamente y conforme se enfrentan a problemas más grandes lo estadísticamente probable es que no encuentren buenas soluciones en el campo tan pequeño que analizan.

Estos métodos corresponden al modelo *BICH-MIH* y el nombre ALPHA hace referencia al parámetro modificable  $\alpha$  dentro de este algoritmo. Se usará esta notación en los gráficos en adelante.

#### **6.1.1 Número de mejores soluciones**

El número de mejores soluciones que ha obtenido cada método queda representado en la Tabla 6.2.

|         | Mejores soluciones para función objetivo TCT |  |        |  |  |                                                                                                    |  |  |  |  |  |  |  |  |  |
|---------|----------------------------------------------|--|--------|--|--|----------------------------------------------------------------------------------------------------|--|--|--|--|--|--|--|--|--|
| $n = m$ | $\overline{IRH1}_{\underline{tct}}$          |  |        |  |  | $IRH2_{\text{tct}}$ $IRH3_{\text{tct}}$ $IRH4_{\text{tct}}$ $ALPHA_{\text{tct}} = 0$ $ALPHA_{\text{tct}} = 0.5$ $ALPHA_{\text{tct}} = 1$ |  |  |  |  |  |  |  |  |  |
|         |                                              |  |        |  |  |                                                                                                    |  |  |  |  |  |  |  |  |  |
|         |                                              |  |        |  |  |                                                                                                    |  |  |  |  |  |  |  |  |  |
|         |                                              |  |        |  |  |                                                                                                    |  |  |  |  |  |  |  |  |  |
|         |                                              |  |        |  |  |                                                                                                    |  |  |  |  |  |  |  |  |  |
|         |                                              |  |        |  |  |                                                                                                    |  |  |  |  |  |  |  |  |  |
|         |                                              |  |        |  |  |                                                                                                    |  |  |  |  |  |  |  |  |  |
|         |                                              |  |        |  |  |                                                                                                    |  |  |  |  |  |  |  |  |  |
|         |                                              |  |        |  |  |                                                                                                    |  |  |  |  |  |  |  |  |  |
|         |                                              |  |        |  |  |                                                                                                    |  |  |  |  |  |  |  |  |  |
|         |                                              |  |        |  |  |                                                                                                    |  |  |  |  |  |  |  |  |  |
|         |                                              |  |        |  |  |                                                                                                    |  |  |  |  |  |  |  |  |  |
|         |                                              |  | $\sim$ |  |  | . .                                                                                                    |  |  |  |  |  |  |  |  |  |

**Tabla 6.2** Mejores soluciones para función objetivo TCT. [Fuente: Elaboración propia].

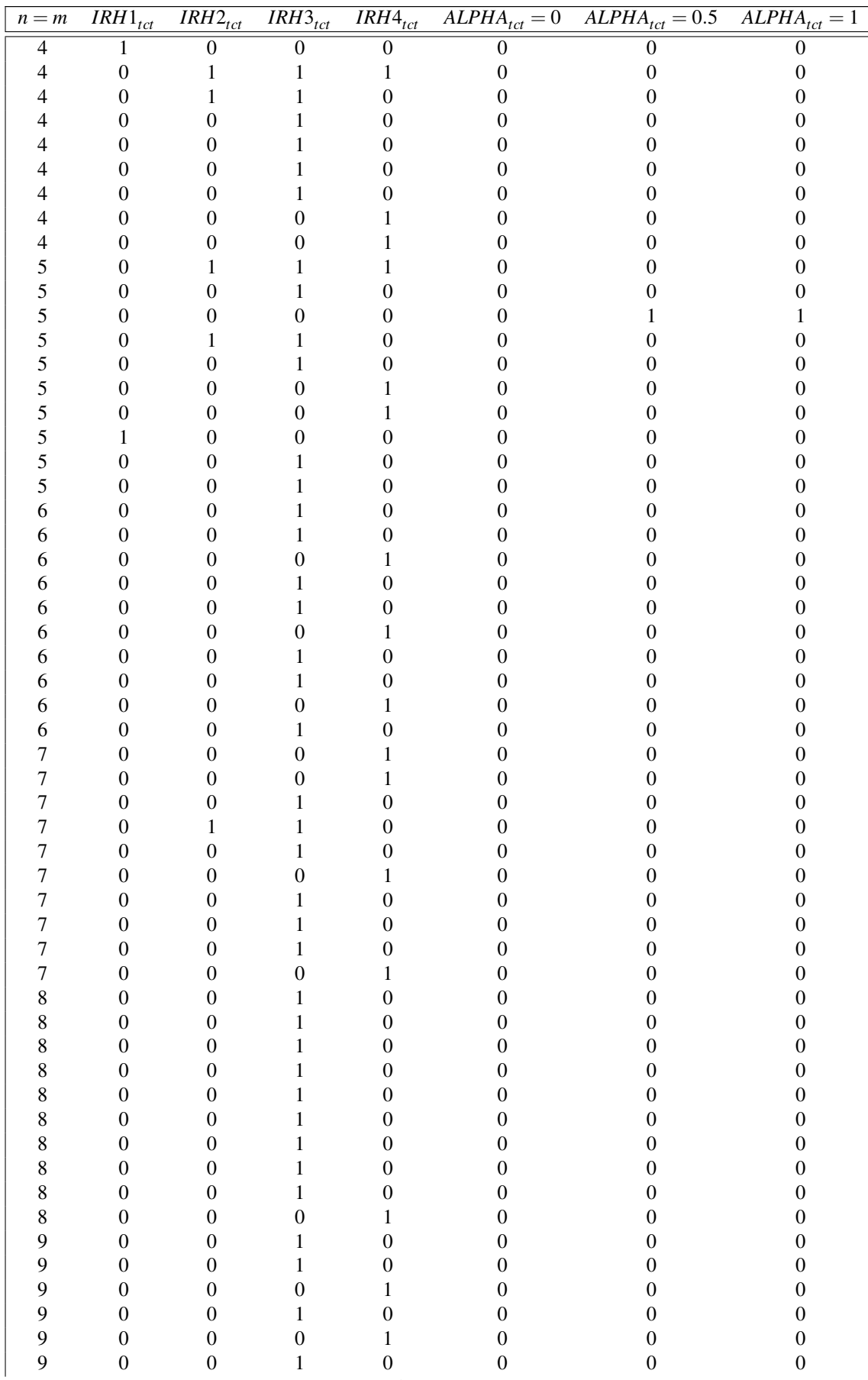

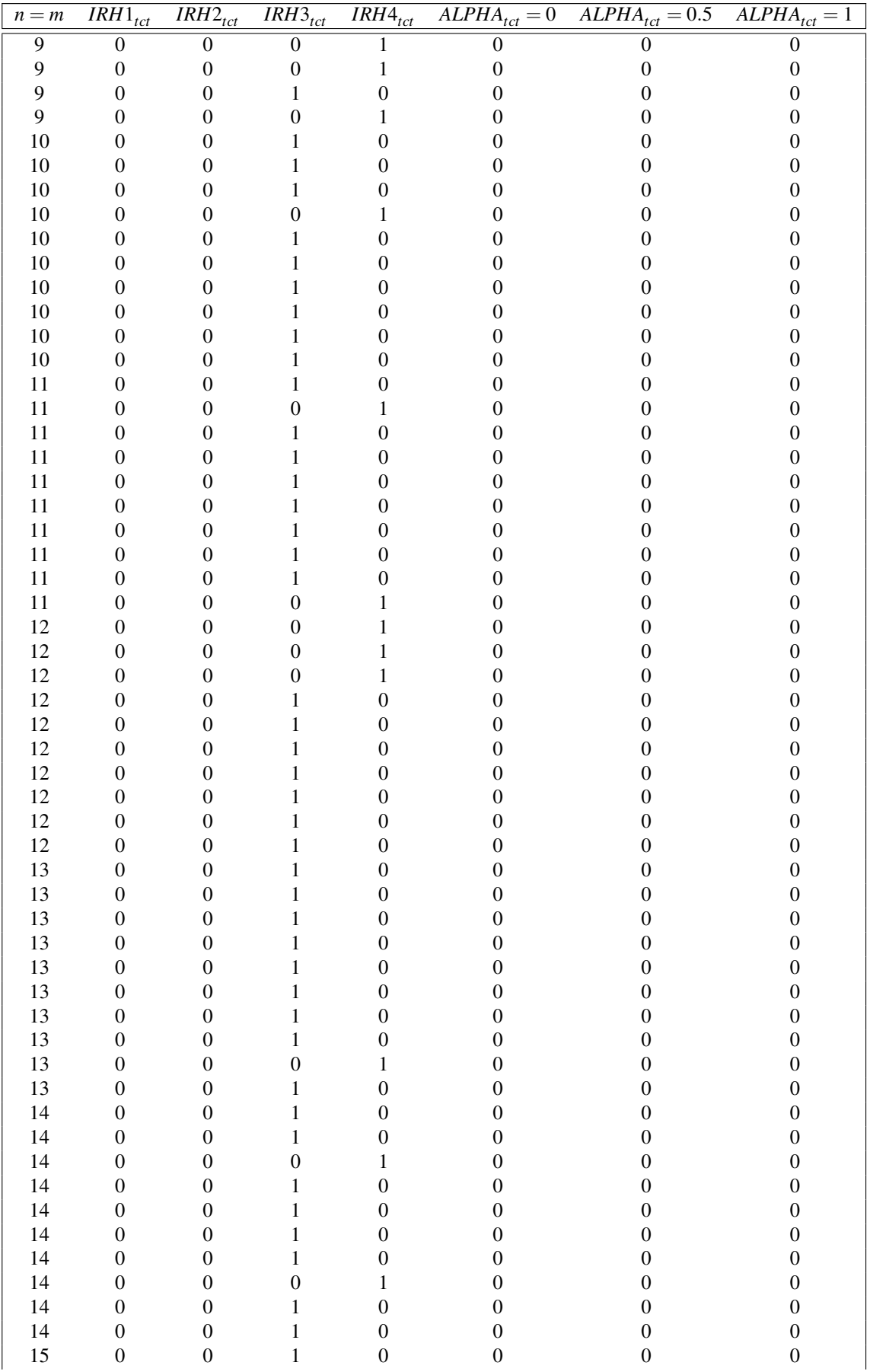

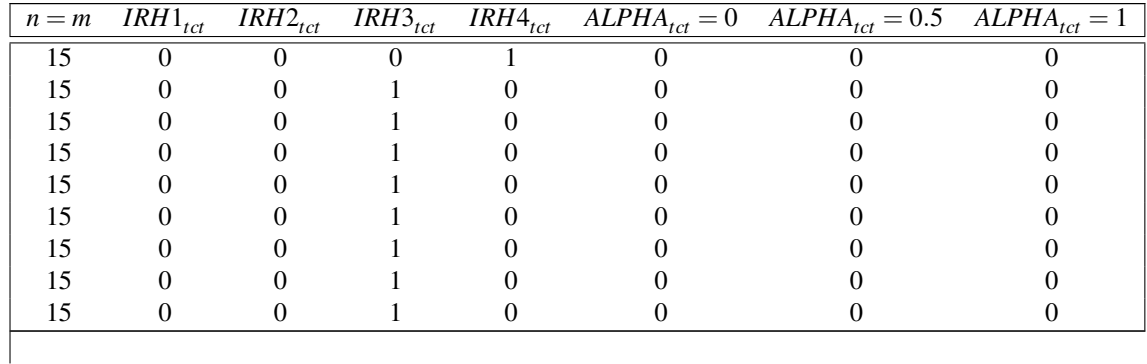

Para esta función objetivo vemos que hay muchos algoritmos que ni siquiera han conseguido una mejor solución en ningún tamaño de problema. Es importante ver que el método  $\alpha = 1$  solo ha conseguido un mejor resultado y ocurre para el caso de n=m=3, problema de baja complejidad. Por otro lado, los mejores métodos son la *IRH3* e *IRH4* que entre ambos obtienen las mejores soluciones en casi todos los casos.

El número final de mejores soluciones obtenidas para cada método en este caso de función objetivo se representa en la Tabla 6.3

**Tabla 6.3** Número de Mejores Soluciones *Total Completion Time*. [Fuente: Elaboración propia].

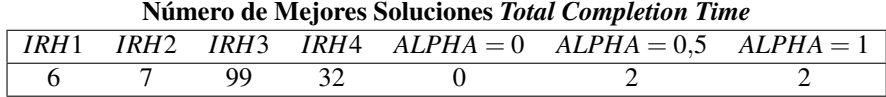

#### **6.1.2 CPU times**

Los *CPU times* de los métodos para la función objetivo "minimización de la suma de los tiempos de terminación" se muestran en la Tabla 6.4 y reflejan la complejidad del algoritmo de manera indirecta porque representan el tiempo que le toma a cada método en abordar el problema y dar una solución:

|         | Tiempo computacional para el caso Total Completion Time                                                  |                                           |                         |                                     |                |                  |                              |  |  |
|---------|----------------------------------------------------------------------------------------------------|-------------------------------------------|-------------------------|-------------------------------------|----------------|------------------|------------------------------|--|--|
| $n = m$ | $\overline{IRH}1_{m\underline{a}\underline{k}}$<br>$\overline{\textit{IRH}}2_{\underline{\textit{mak}}}$ |                                           | $\overline{IRH3}_{mak}$ | $\overline{IRH}4_{\underline{mak}}$ | $ALPHAmak = 0$ | $ALPHAmak = 0.5$ | $\overline{ALPHA}_{mak} = 1$ |  |  |
| 3       | 0,003                                                                                                    | 0,001                                     | 0,002                   | 0,001                               | 0,001          | 0,000            | 0,000                        |  |  |
| 3       | 0,000                                                                                                    | 0,000                                     | 0,000                   | 0,000                               | 0,000          | 0,000            | 0,000                        |  |  |
| 3       | 0,000                                                                                                    | 0,000                                     | 0,000<br>0,000          |                                     | 0,000          | 0,000            | 0,000                        |  |  |
| 3       | 0,000                                                                                                    | 0,000<br>0,000<br>0,000<br>0,000          |                         | 0,000                               | 0,000          |                  |                              |  |  |
| 3       | 0,000<br>0,000<br>0,000<br>0,000<br>0,000<br>0,000                                                       |                                           |                         | 0,000                               |                |                  |                              |  |  |
| 3       | 0,000                                                                                                    | 0,000<br>0,000<br>0,000<br>0,000<br>0,000 |                         |                                     | 0,000          |                  |                              |  |  |
| 3       | 0,000                                                                                                    | 0,000                                     | 0,000                   | 0,000                               | 0,000          | 0,000            | 0,000                        |  |  |
| 3       | 0,000                                                                                                    | 0,000                                     | 0,000                   | 0,000                               | 0,000          | 0,000            | 0,000                        |  |  |
| 3       | 0,000                                                                                                    | 0,000                                     | 0,000                   | 0,000                               | 0,000          | 0,000            | 0,000                        |  |  |
| 3       | 0,000                                                                                                    | 0,000                                     | 0,000                   | 0,000                               | 0,000          | 0,000            | 0,000                        |  |  |
| 4       | 0,000                                                                                                    | 0,000                                     | 0,000                   | 0,001                               | 0,000          | 0,000            | 0,000                        |  |  |
| 4       | 0,000                                                                                                    | 0,000                                     | 0,000                   | 0,001                               | 0,000          | 0,000            | 0,000                        |  |  |
| 4       | 0,000                                                                                                    | 0,000                                     | 0,000                   | 0,001                               | 0,000          | 0,000            | 0,000                        |  |  |
| 4       | 0,000                                                                                                    | 0,000                                     | 0,000                   | 0,001                               | 0,000          | 0,000            | 0,000                        |  |  |
| 4       | 0,000                                                                                                    | 0,000                                     | 0,000                   | 0,003                               | 0,000          | 0,000            | 0,000                        |  |  |
| 4       | 0,000                                                                                                    | 0,000                                     | 0,000                   | 0,001                               | 0,000          | 0,000            | 0,000                        |  |  |
| 4       | 0,000                                                                                                    | 0,000                                     | 0,000                   | 0,001                               | 0,000          | 0,000            | 0,000                        |  |  |
| 4       | 0,000                                                                                                    | 0,000                                     | 0,000                   | 0,002                               | 0,000          | 0,000            | 0,000                        |  |  |
| 4       | 0,000                                                                                                    | 0,000                                     | 0,000                   | 0,001                               | 0,000          | 0,000            | 0,000                        |  |  |
| 4       | 0,000                                                                                                    | 0,000                                     | 0,000                   | 0,001                               | 0,000          | 0,000            | 0,000                        |  |  |

**Tabla 6.4** Tiempo computacional para el caso *Total Completion Time*. [Fuente: Elaboración propia].

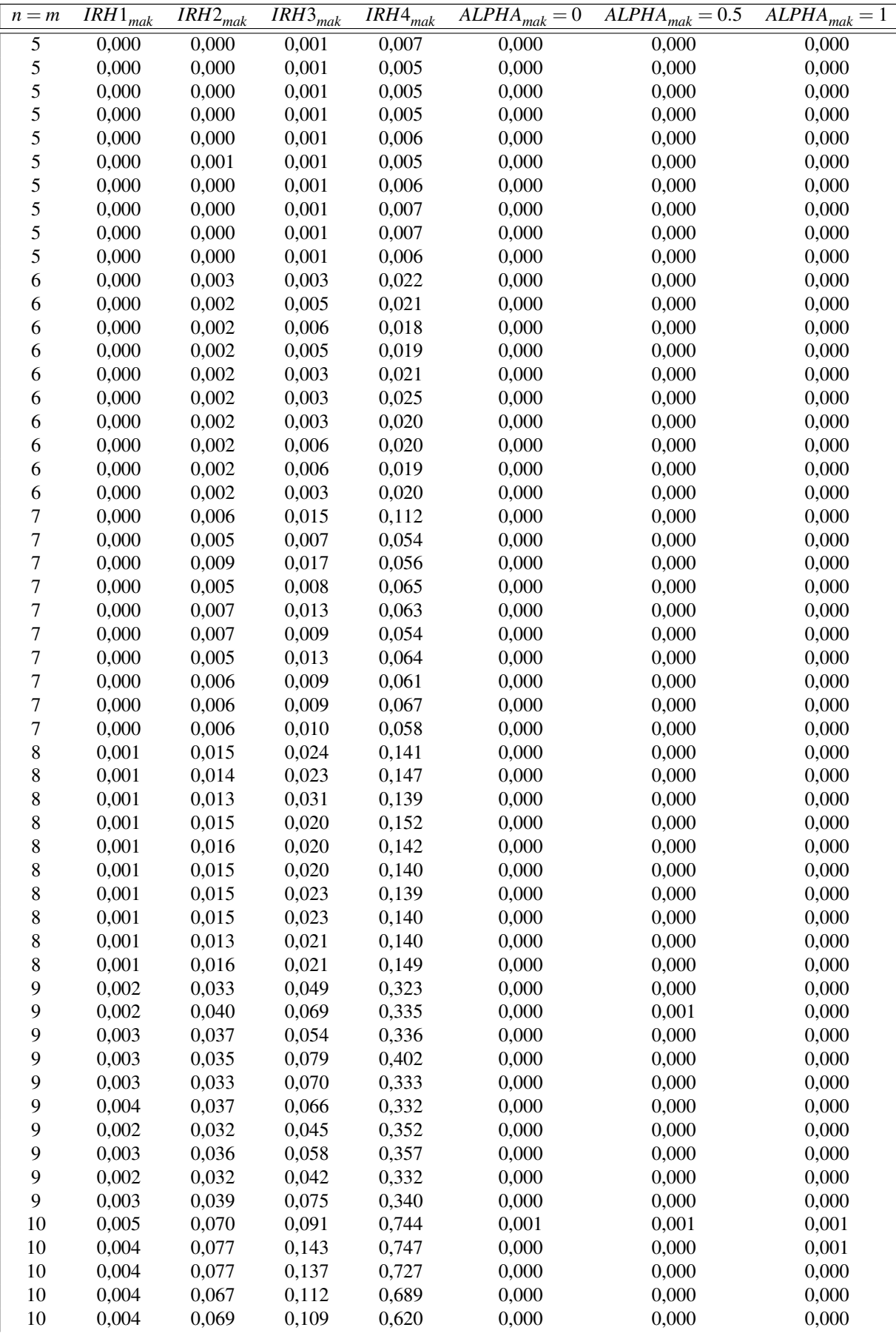

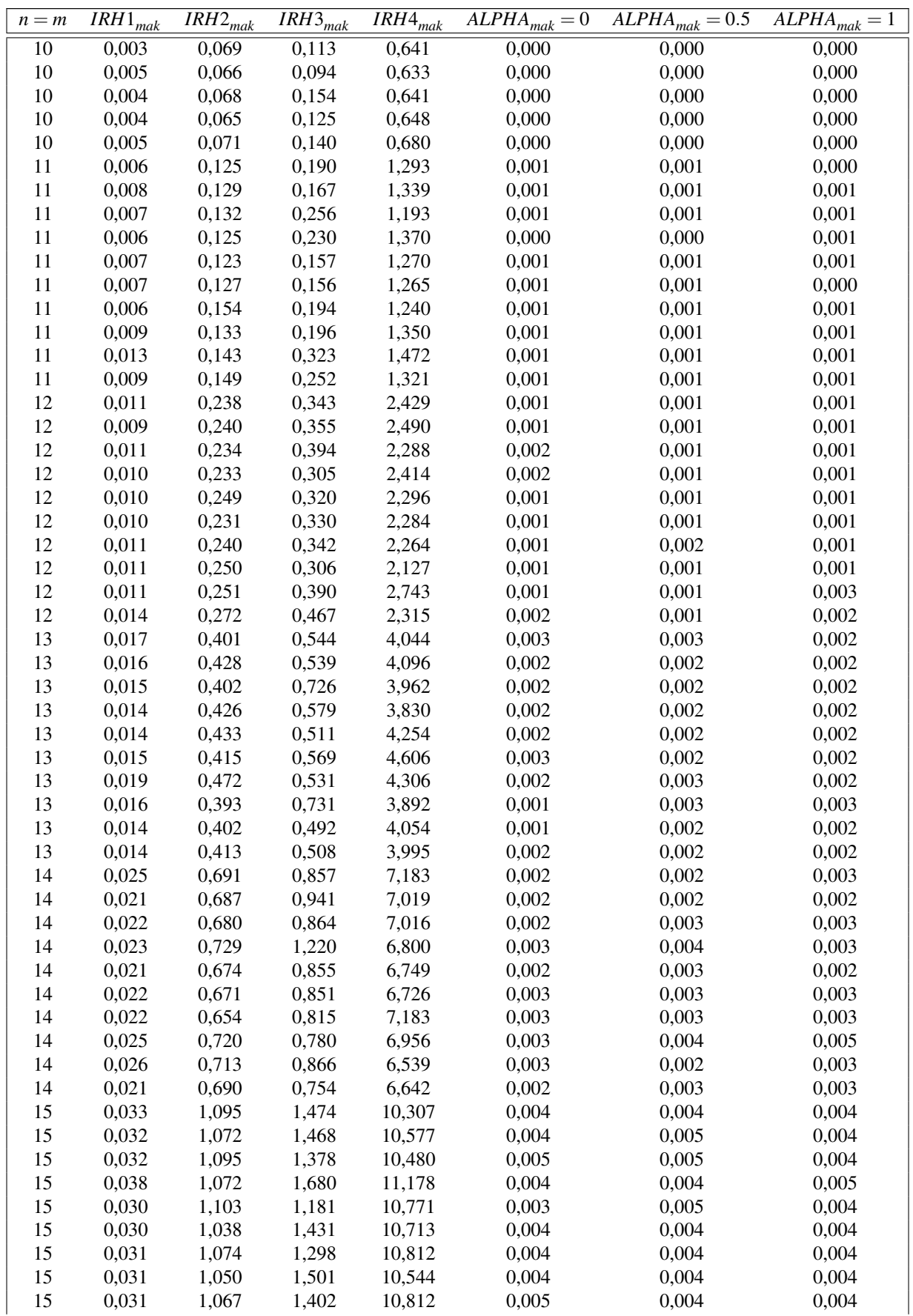

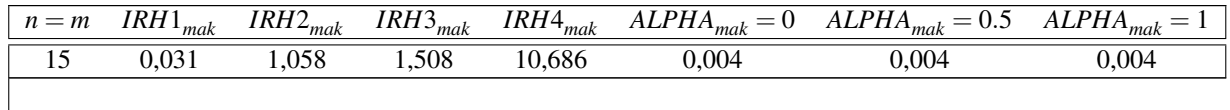

Para mayor facilidad en el tratamiento de estos datos usaremos los promedios de los tiempos de computación teniendo así el marco global de la complejidad y del desarrollo de las heurísticas. Estos valores se adjuntan en la Tabla 6.5 se adjuntan adicionalmente las tablas a partir de las que salen estos datos donde se pueden ver los tiempos de computación seccionados por tamaño de problema.

**Tabla 6.5** CPU Promedio *Total Completion Time*. [Fuente: Elaboración propia].

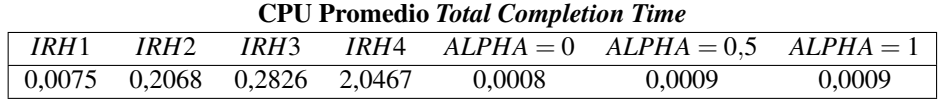

#### **6.1.3 ARPD**

Como ya se mencionó cuando se vieron los resultados de los valores de los métodos, los métodos finales son los que mayor ARPD tienen, es decir, que las soluciones que aportan distan mucho de la mejor obtenida en los problemas.Se observan los resultados en la Tabla 6.6.

**Tabla 6.6** ARPDs para caso *Total Completion Time*. [Fuente: Elaboración propia].

| <b>ARPDs</b> para caso Total Completion Time |                         |                         |                         |                         |                              |                                |                              |  |
|----------------------------------------------|-------------------------|-------------------------|-------------------------|-------------------------|------------------------------|--------------------------------|------------------------------|--|
| $n = m$                                      | $\overline{IRH1}_{tct}$ | $\overline{IRH}2_{tct}$ | $\overline{IRH3}_{tct}$ | $\overline{IRH}A_{tct}$ | $\overline{ALPHA_{tct}} = 0$ | $\overline{ALPHA}_{tct} = 0.5$ | $\overline{ALPHA}_{tct} = 1$ |  |
| 3                                            | 5,82%                   | $0,00\%$                | $0,00\%$                | $0,00\%$                | 38,18%                       | $4,73\%$                       | $4,73\%$                     |  |
| 3                                            | $0,00\%$                | $1,28\%$                | $0,00\%$                | $1,28\%$                | 101,28%                      | $1,28\%$                       | $1,28\%$                     |  |
| 3                                            | $0,00\%$                | 5,40%                   | $0,00\%$                | 5,40%                   | 26,74%                       | 12,85%                         | 12,85%                       |  |
| 3                                            | $3,86\%$                | $5,64\%$                | $0,00\%$                | 5,64%                   | $19,58\%$                    | $5,64\%$                       | $5,64\%$                     |  |
| 3                                            | $6,56\%$                | $6,56\%$                | $0,00\%$                | $6,56\%$                | 29,30%                       | 11,89%                         | 11,89%                       |  |
| 3                                            | 4,12%                   | $0,00\%$                | $0,00\%$                | $0,00\%$                | 64,43%                       | 12,89%                         | 12,89%                       |  |
| 3                                            | $0,00\%$                | $3,80\%$                | $0,00\%$                | $3,80\%$                | 43,47%                       | 5,94%                          | $5,94\%$                     |  |
| $\overline{\mathbf{3}}$                      | 11,01%                  | $9,89\%$                | 3,60%                   | $0,00\%$                | 42,70%                       | 12,58%                         | $12,58\%$                    |  |
| 3                                            | $0,00\%$                | 15,02%                  | $0,00\%$                | $9,22\%$                | 81,23%                       | 33,11%                         | 33,11%                       |  |
| $\mathfrak{Z}$                               | 5,56%                   | 4,80%                   | $0,00\%$                | $1,05\%$                | 39,64%                       | $0,00\%$                       | $0,00\%$                     |  |
| $\overline{4}$                               | 5,33%                   | $1,61\%$                | $0,00\%$                | $3,35\%$                | 34,37%                       | 18,61%                         | 18,61%                       |  |
| $\overline{4}$                               | $0,00\%$                | $6,10\%$                | 0,31%                   | 2,38%                   | 68,90%                       | $3,72\%$                       | $3,72\%$                     |  |
| $\overline{4}$                               | $9,15\%$                | $0,00\%$                | $0,00\%$                | $0,00\%$                | 85,46%                       | 21,67%                         | $21,67\%$                    |  |
| $\overline{4}$                               | 4,44%                   | $0,00\%$                | $0,00\%$                | $3,58\%$                | $26,39\%$                    | 39,33%                         | 39,33%                       |  |
| $\overline{4}$                               | 1,49%                   | $1,74\%$                | $0,00\%$                | 1,74%                   | 90,69%                       | 14,89%                         | 14,89%                       |  |
| $\overline{4}$                               | 8,73%                   | 8,04%                   | $0,00\%$                | $0,46\%$                | 73,48%                       | 16,42%                         | 16,42%                       |  |
| $\overline{4}$                               | 4,85%                   | 12,97%                  | $0,00\%$                | 2,91%                   | 28,12%                       | $6,18\%$                       | $6,18\%$                     |  |
| $\overline{4}$                               | $15,14\%$               | 2,91%                   | $0,00\%$                | 2,91%                   | 84,40%                       | 14,22%                         | 14,22%                       |  |
| $\overline{4}$                               | 1,81%                   | 10,29%                  | 3,28%                   | $0,00\%$                | 70,14%                       | 19,00%                         | 19,00%                       |  |
| $\overline{4}$                               | 4,63%                   | $1,77\%$                | 0,20%                   | $0,00\%$                | 70,77%                       | 13,58%                         | 13,58%                       |  |
| 5                                            | 5,59%                   | $0,00\%$                | $0,00\%$                | $0,00\%$                | 69,23%                       | 25,02%                         | 25,02%                       |  |
| 5                                            | 0,54%                   | $4,29\%$                | $0,00\%$                | 4,90%                   | 68,35%                       | 9,46%                          | 9,46%                        |  |
| 5                                            | $6,79\%$                | $4,21\%$                | $1,53\%$                | 2,87%                   | 104,59%                      | $0,00\%$                       | $0,00\%$                     |  |
| 5                                            | 9,43%                   | $0,00\%$                | $0,00\%$                | 4,50%                   | 95,65%                       | 22,35%                         | 22,35%                       |  |
| 5                                            | $6,45\%$                | $3,33\%$                | $0,00\%$                | 3,33%                   | 57,07%                       | 7,61%                          | 7,61%                        |  |
| 5                                            | 2,69%                   | $1,15\%$                | $1,15\%$                | $0,00\%$                | 76,31%                       | 4,69%                          | 4,69%                        |  |
| 5                                            | 6,50%                   | $1,42\%$                | $0,08\%$                | $0,00\%$                | 63,00%                       | $3,67\%$                       | $3,67\%$                     |  |
| 5                                            | $0,00\%$                | $2,39\%$                | 0,30%                   | $2,39\%$                | 97,61%                       | 16,27%                         | $16,27\%$                    |  |
| 5                                            | 2,27%                   | 2,58%                   | $0,00\%$                | 0,47%                   | 61,33%                       | 11,25%                         | 11,25%                       |  |
| 5                                            | 7,51%                   | $1,75\%$                | $0,00\%$                | 3,79%                   | 67,91%                       | 13,51%                         | 13,51%                       |  |

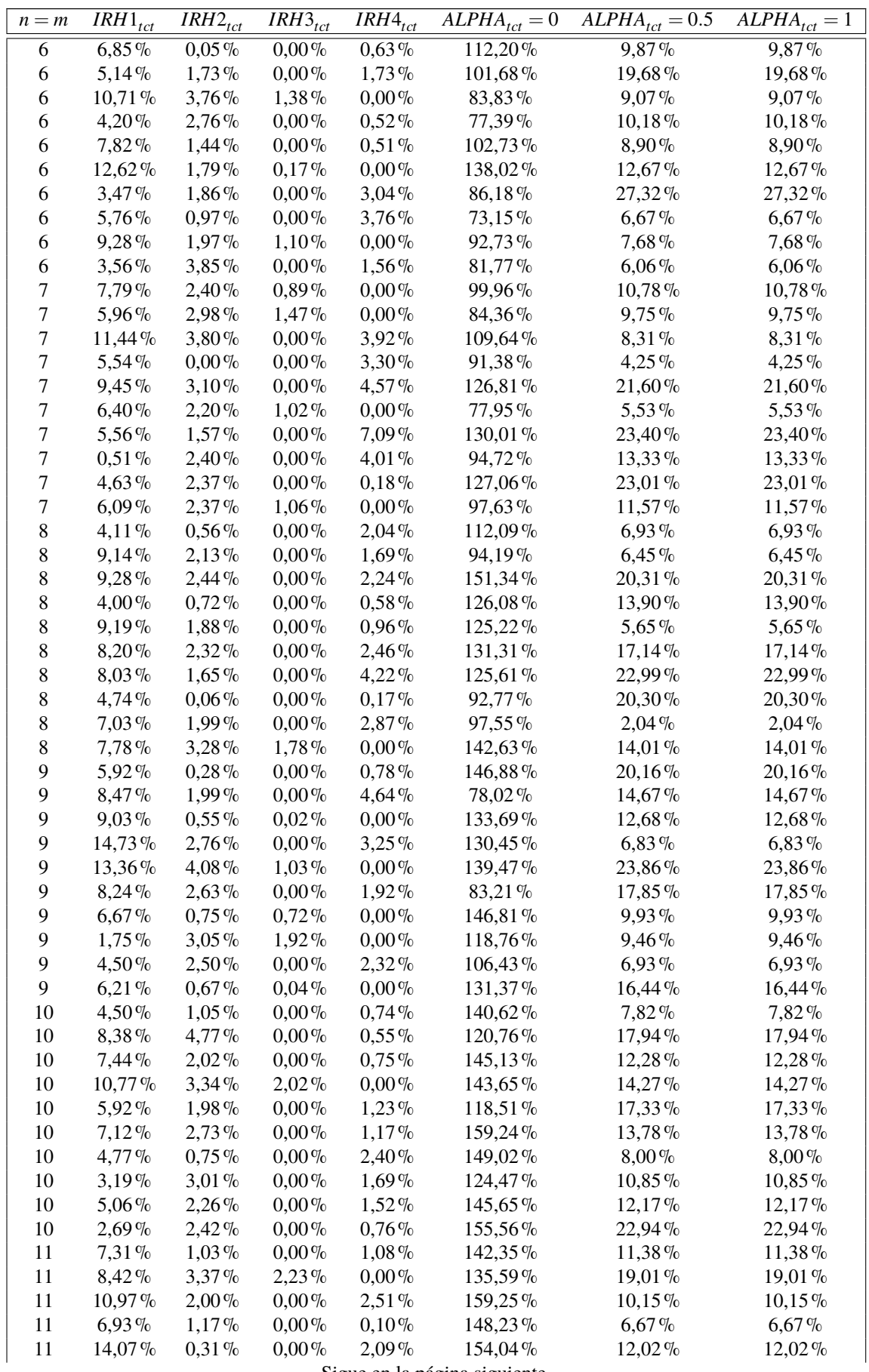

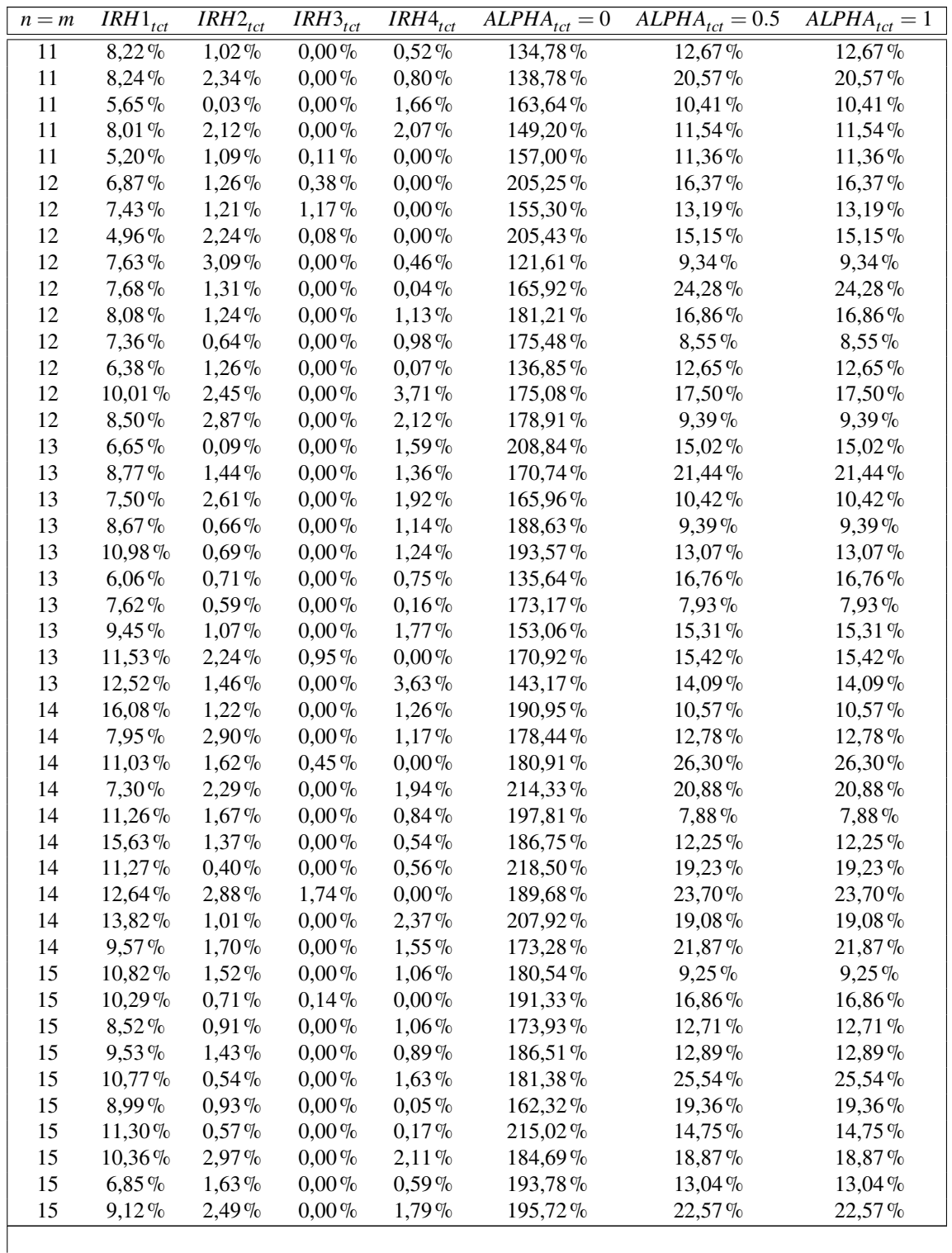

Lo realmente destacable de los ARPD para este caso de el tiempo total de finalización es que a pesar de que los primeros dos métodos no dieron ninguna mejor solución la distancia promedio que hay de las soluciones que aportan estos métodos es muy baja siendo el máximo alrededor de un siete por ciento para el primer caso.

En segundo lugar se evidencia lo que vimos en el apartado anterior 6.1.1. de los resultados de Alpha que se alejaban en cierta medida de los que proporcionaban el resto de métodos, si observamos la tabla vemos que el promedio de las desviaciones del método *BICH-MIH* son muy altas en general, excediendo el 100% en el caso de  $\alpha = 0$ . Los valores se plasman en la [Tabla 6.7](#page-52-0) adjunta.

<span id="page-52-0"></span>**Tabla 6.7** ARPDs Promedio *Total Completion Time*. [Fuente: Elaboración propia].

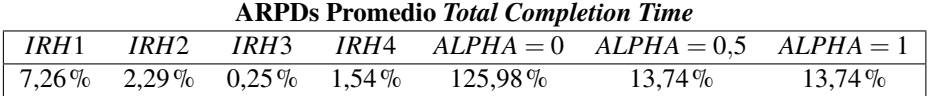

## **6.2 Evaluación para FO:** *Makespan*

Ahora se presenta la misma gráfica, Tabla 6.8, que para el punto 6.1.1 pero usando en este caso la función objetivo de minimización del tiempo de terminación. Cada barra de distinto color representa los valores que nos aporta cada método como indica la leyenda de dicha figura

|                           | Valores Función objetivo Makespan |                         |                         |                         |                              |                                     |                              |  |  |  |
|---------------------------|-----------------------------------|-------------------------|-------------------------|-------------------------|------------------------------|-------------------------------------|------------------------------|--|--|--|
| $n = m$                   | $\overline{IRH1}_{mak}$           | $\overline{IRH}2_{mak}$ | $\overline{IRH3}_{mak}$ | $\overline{IRH}4_{mak}$ | $\overline{ALPHA_{mak}} = 0$ | $= 0.5$<br>$\overline{ALP}HA_{mak}$ | $\overline{ALPHA}_{mak} = 1$ |  |  |  |
| $\overline{\overline{3}}$ | 110                               | $\overline{114}$        | $\overline{110}$        | $\overline{114}$        | $\overline{117}$             | 117                                 | 166                          |  |  |  |
| 3                         | 192                               | 192                     | 192                     | 192                     | 192                          | 192                                 | 232                          |  |  |  |
| 3                         | 155                               | 155                     | 155                     | 155                     | 155                          | 155                                 | 216                          |  |  |  |
| 3                         | 167                               | 167                     | 167                     | 167                     | 167                          | 167                                 | 210                          |  |  |  |
| $\overline{\mathbf{3}}$   | 195                               | 195                     | 195                     | 195                     | 195                          | 195                                 | 246                          |  |  |  |
| 3                         | 227                               | 227                     | 227                     | 227                     | 227                          | 227                                 | 291                          |  |  |  |
| 3                         | 157                               | 157                     | 157                     | 157                     | 187                          | 187                                 | 206                          |  |  |  |
| 3                         | 184                               | 184                     | 184                     | 184                     | 184                          | 184                                 | 228                          |  |  |  |
| 3                         | 143                               | 143                     | 143                     | 143                     | 147                          | 143                                 | 183                          |  |  |  |
| 3                         | 276                               | 276                     | 276                     | 276                     | 290                          | 290                                 | 374                          |  |  |  |
| 4                         | 245                               | 227                     | 227                     | 227                     | 263                          | 263                                 | 461                          |  |  |  |
| 4                         | 301                               | 285                     | 285                     | 275                     | 283                          | 269                                 | 403                          |  |  |  |
| 4                         | 252                               | 252                     | 252                     | 252                     | 271                          | 271                                 | 383                          |  |  |  |
| 4                         | 273                               | 268                     | 268                     | 268                     | 281                          | 281                                 | 375                          |  |  |  |
| 4                         | 256                               | 256                     | 256                     | 256                     | 280                          | 280                                 | 450                          |  |  |  |
| 4                         | 266                               | 276                     | 271                     | 276                     | 285                          | 285                                 | 444                          |  |  |  |
| 4                         | 280                               | 280                     | 280                     | 280                     | 311                          | 303                                 | 464                          |  |  |  |
| 4                         | 219                               | 219                     | 219                     | 219                     | 237                          | 237                                 | 311                          |  |  |  |
| 4                         | 282                               | 277                     | 277                     | 282                     | 294                          | 292                                 | 459                          |  |  |  |
| 4                         | 284                               | 290                     | 284                     | 284                     | 295                          | 295                                 | 486                          |  |  |  |
| 5                         | 325                               | 325                     | 325                     | 325                     | 355                          | 329                                 | 572                          |  |  |  |
| 5                         | 371                               | 359                     | 358                     | 358                     | 407                          | 406                                 | 579                          |  |  |  |
| 5                         | 242                               | 235                     | 225                     | 232                     | 257                          | 242                                 | 410                          |  |  |  |
| 5                         | 331                               | 320                     | 315                     | 320                     | 351                          | 341                                 | 485                          |  |  |  |
| 5                         | 358                               | 349                     | 349                     | 347                     | 347                          | 359                                 | 511                          |  |  |  |
| 5                         | 301                               | 313                     | 313                     | 304                     | 334                          | 325                                 | 517                          |  |  |  |
| 5                         | 279                               | 275                     | 275                     | 281                     | 280                          | 288                                 | 417                          |  |  |  |
| 5                         | 326                               | 305                     | 305                     | 305                     | 330                          | 328                                 | 505                          |  |  |  |
| 5                         | 336                               | 330                     | 330                     | 330                     | 330                          | 409                                 | 495                          |  |  |  |
| 5                         | 337                               | 323                     | 321                     | 321                     | 339                          | 339                                 | 417                          |  |  |  |
| 6                         | 416                               | 413                     | 413                     | 400                     | 424                          | 414                                 | 748                          |  |  |  |
| 6                         | 386                               | 368                     | 364                     | 366                     | 409                          | 409                                 | 667                          |  |  |  |
| 6                         | 351                               | 369                     | 351                     | 351                     | 355                          | 362                                 | 558                          |  |  |  |
| 6                         | 350                               | 350                     | 350                     | 350                     | 364                          | 364                                 | 596                          |  |  |  |
| 6                         | 395                               | 395                     | 395                     | 395                     | 431                          | 431                                 | 719                          |  |  |  |
| 6                         | 357                               | 355                     | 351                     | 355                     | 363                          | 363                                 | 660                          |  |  |  |
| 6                         | 393                               | 378                     | 375                     | 378                     | 413                          | 412                                 | 614                          |  |  |  |
| 6                         | 347                               | 347                     | 347                     | 350                     | 384                          | 373                                 | 611                          |  |  |  |

**Tabla 6.8** Resultados de función objetivo para caso *Makespan*. [Fuente: Elaboración propia].

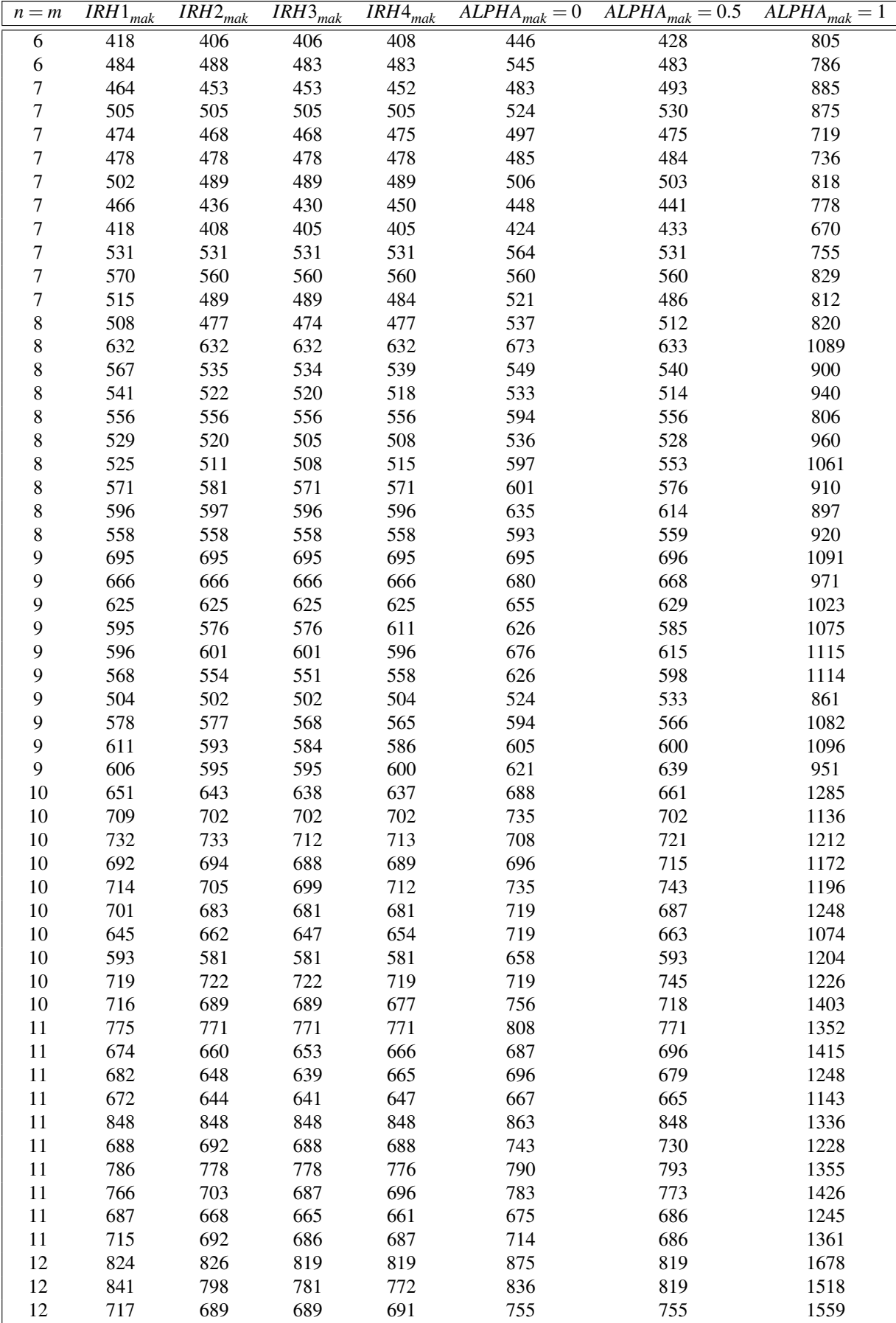

<span id="page-54-0"></span>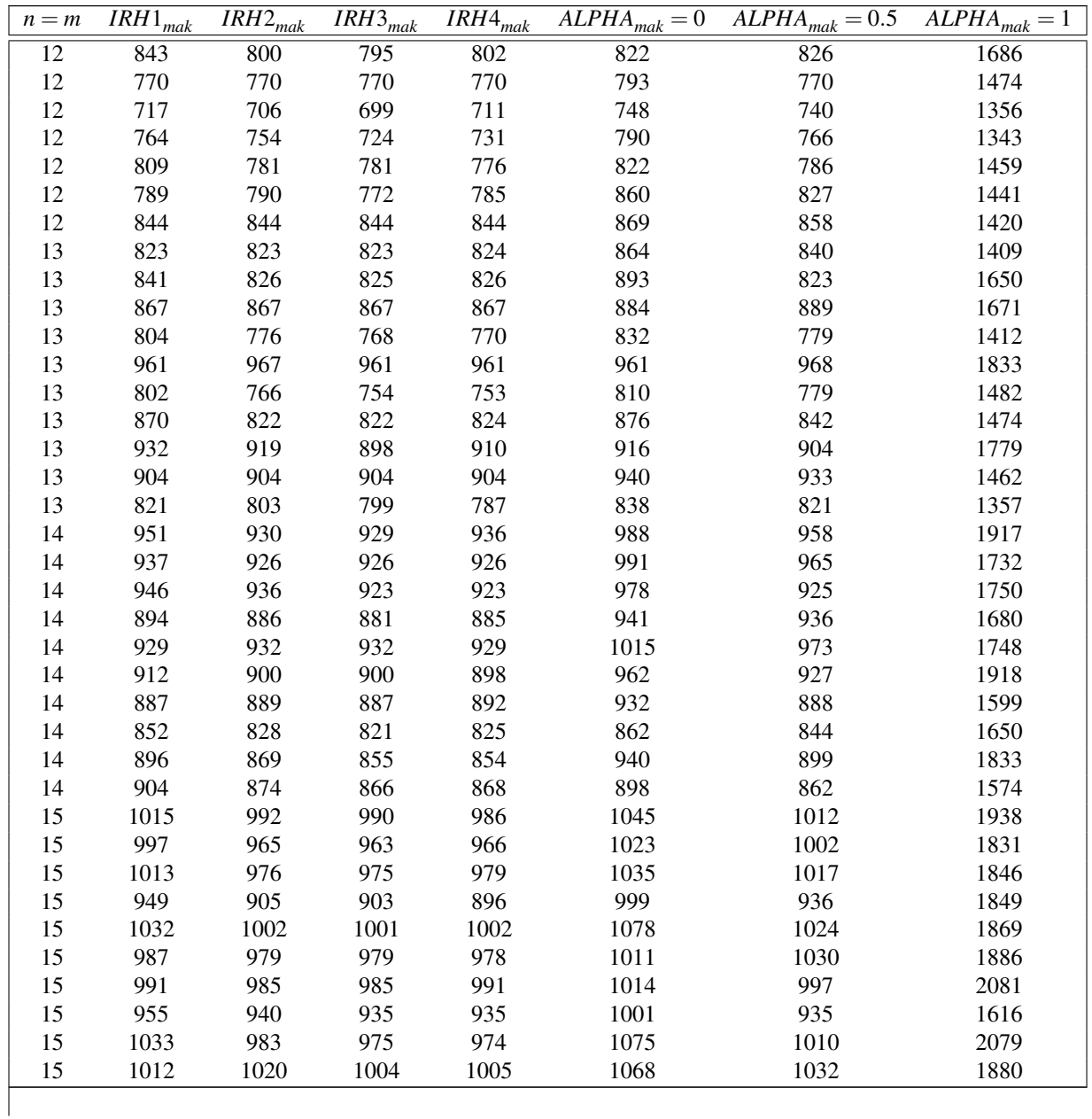

Al igual que con la primera función objetivo analizada los peores resultados se dan con el caso del algoritmo *BICH-MIH*, en este particular destaca el modelo en el que el parámetro α adopta el valor uno. El resto de los métodos dan valores próximos entre sí sin ningún caso excepcional a simple vista.

#### **6.2.1 Número de mejores soluciones**

| Mejores soluciones para función objetivo Makespan |                               |  |  |  |  |                                                                                                    |  |  |  |
|---------------------------------------------------|-------------------------------|--|--|--|--|----------------------------------------------------------------------------------------------------|--|--|--|
|                                                   |                               |  |  |  |  | $n = m$ IRH1 <sub>mak</sub> IRH2 <sub>mak</sub> IRH3 <sub>mak</sub> IRH4 <sub>mak</sub> ALPHA <sub>mak</sub> = 0 ALPHA <sub>mak</sub> = 0.5 ALPHA <sub>mak</sub> = 1 |  |  |  |
|                                                   |                               |  |  |  |  |                                                                                                    |  |  |  |
|                                                   |                               |  |  |  |  |                                                                                                    |  |  |  |
|                                                   |                               |  |  |  |  |                                                                                                    |  |  |  |
|                                                   | Sigue en la página siguiente. |  |  |  |  |                                                                                                    |  |  |  |

**Tabla 6.9** Mejores soluciones para función objetivo *Makespan*. [Fuente: Elaboración propia].

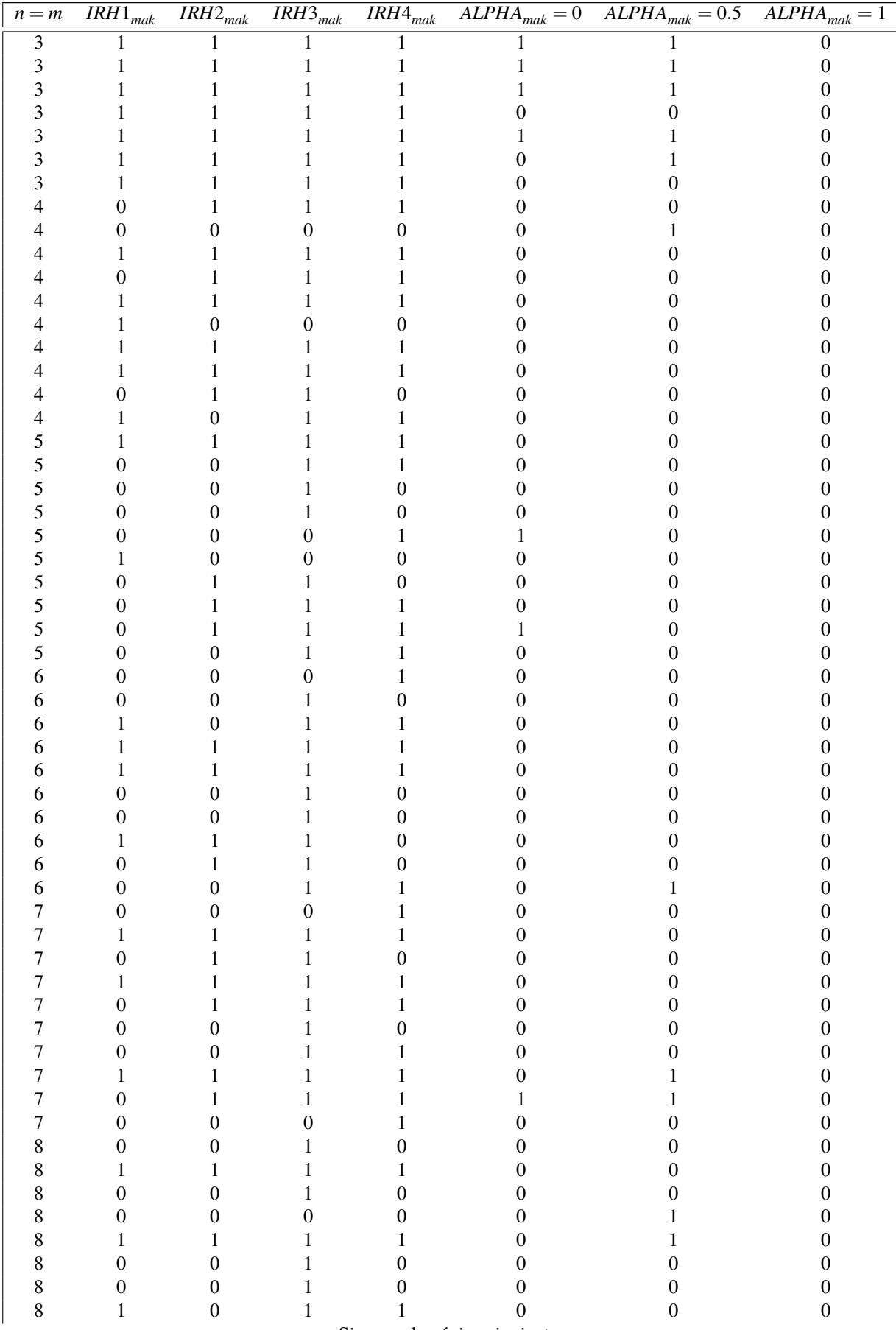

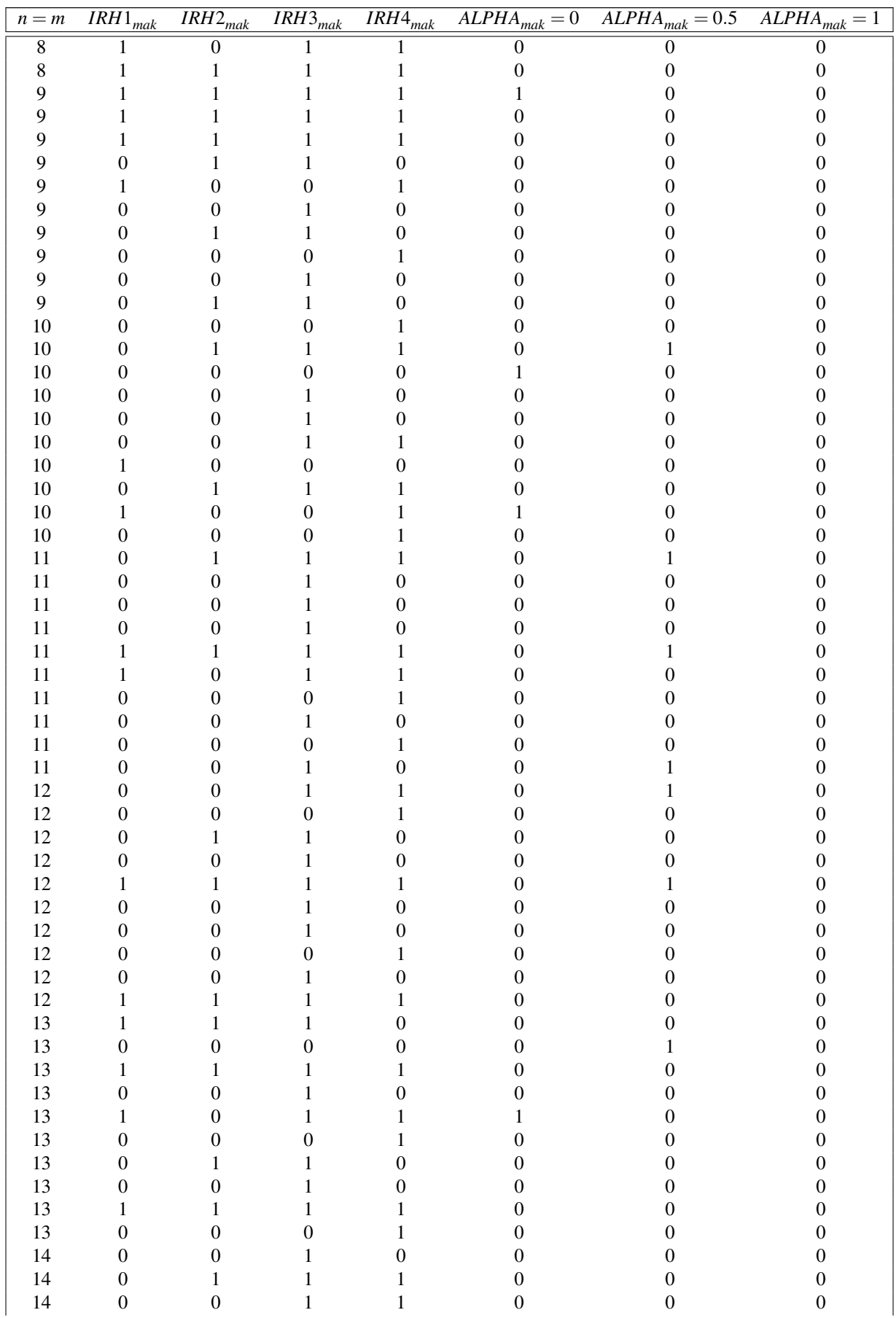

<span id="page-57-0"></span>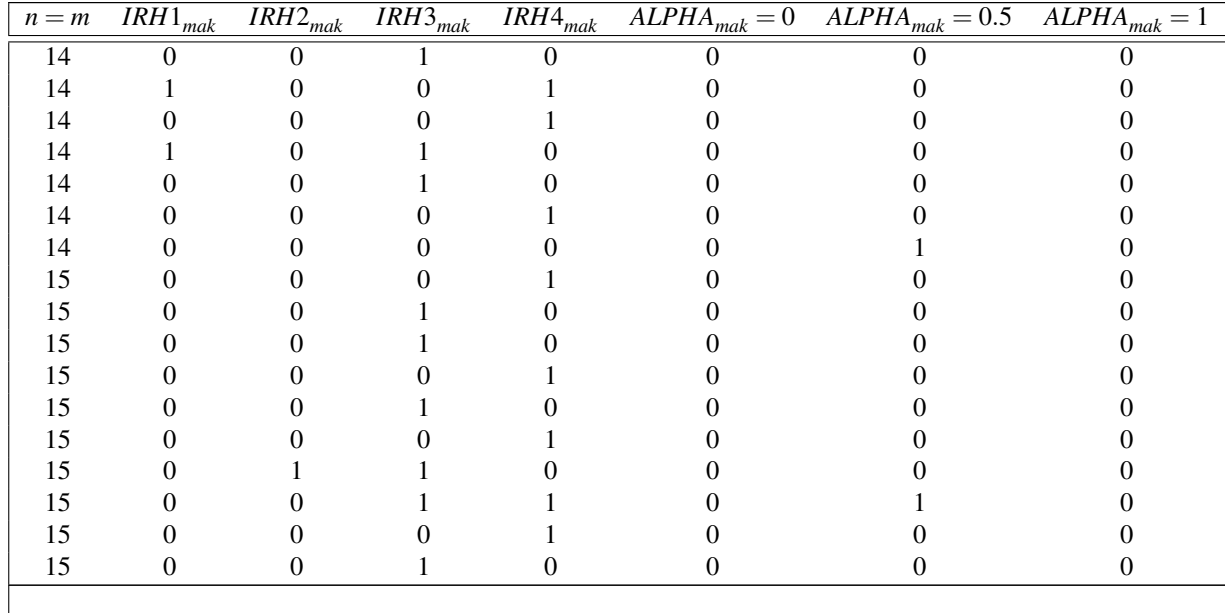

El número de mejores soluciones para este caso particular de función objetivo se ilustra en la [Tabla 6.9.](#page-54-0) Los cuatro métodos correspondientes al primer artículo, *IRH1, IRH2, IRH3 e IRH4* consiguen llegar a la mejor solución en todos los casos de las instancias propuestas, aunque vemos que las dos primeras heurísticas no superan más de tres mejores soluciones se debe a que la complejidad de los algoritmos es bastante más baja que la de sus métodos vecinos*IRH3* e *IRH4*, no obstante, en uno de los próximos apartados veremos sus ARPD para tener una idea más precisa de la actuación de estas heurísticas. Por otro lado, vemos que el algoritmo *BICH-MIH* no consigue darnos buenos resultados, salvo excepcionalmente para el caso *Al pha* = 0,5 y se da para el tamaño de problema más pequeño (n=m=3).

El número final de mejores soluciones obtenidas para cada método en este caso de función objetivo se representa en la Tabla 6.10

**Tabla 6.10** Número de Mejores Soluciones *Makespan*. [Fuente: Elaboración propia].

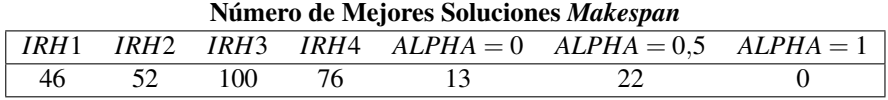

#### **6.2.2 CPU times**

**Tabla 6.11** Tiempo computacional para el caso *Makespan*. [Fuente: Elaboración propia].

| Tiempo computacional para el caso Makespan |                         |                         |                                   |       |                                                   |                                                                      |  |  |  |
|--------------------------------------------|-------------------------|-------------------------|-----------------------------------|-------|---------------------------------------------------|----------------------------------------------------------------------|--|--|--|
| $n = m$                                    | $\overline{IRH1}_{mak}$ | $\overline{IRH}2_{mak}$ | $\overline{IRH}$ 3 <sub>mak</sub> |       |                                                   | $IRH4_{mak}$ $ALPHA_{mak} = 0$ $ALPHA_{mak} = 0.5$ $ALPHA_{mak} = 1$ |  |  |  |
|                                            | 0,003                   | 0,001                   | 0,001                             | 0,001 |                                                   |                                                                      |  |  |  |
|                                            |                         |                         |                                   |       |                                                   |                                                                      |  |  |  |
|                                            |                         |                         |                                   |       |                                                   |                                                                      |  |  |  |
|                                            |                         |                         |                                   |       |                                                   |                                                                      |  |  |  |
|                                            |                         |                         |                                   |       |                                                   |                                                                      |  |  |  |
|                                            |                         |                         |                                   |       |                                                   |                                                                      |  |  |  |
|                                            |                         |                         |                                   |       |                                                   |                                                                      |  |  |  |
|                                            |                         |                         |                                   |       |                                                   |                                                                      |  |  |  |
|                                            |                         |                         |                                   |       |                                                   |                                                                      |  |  |  |
|                                            |                         |                         |                                   |       |                                                   |                                                                      |  |  |  |
|                                            |                         |                         | $\sim$                            |       | $\sim$ $\sim$<br>$\bullet$ . The set of $\bullet$ |                                                                      |  |  |  |

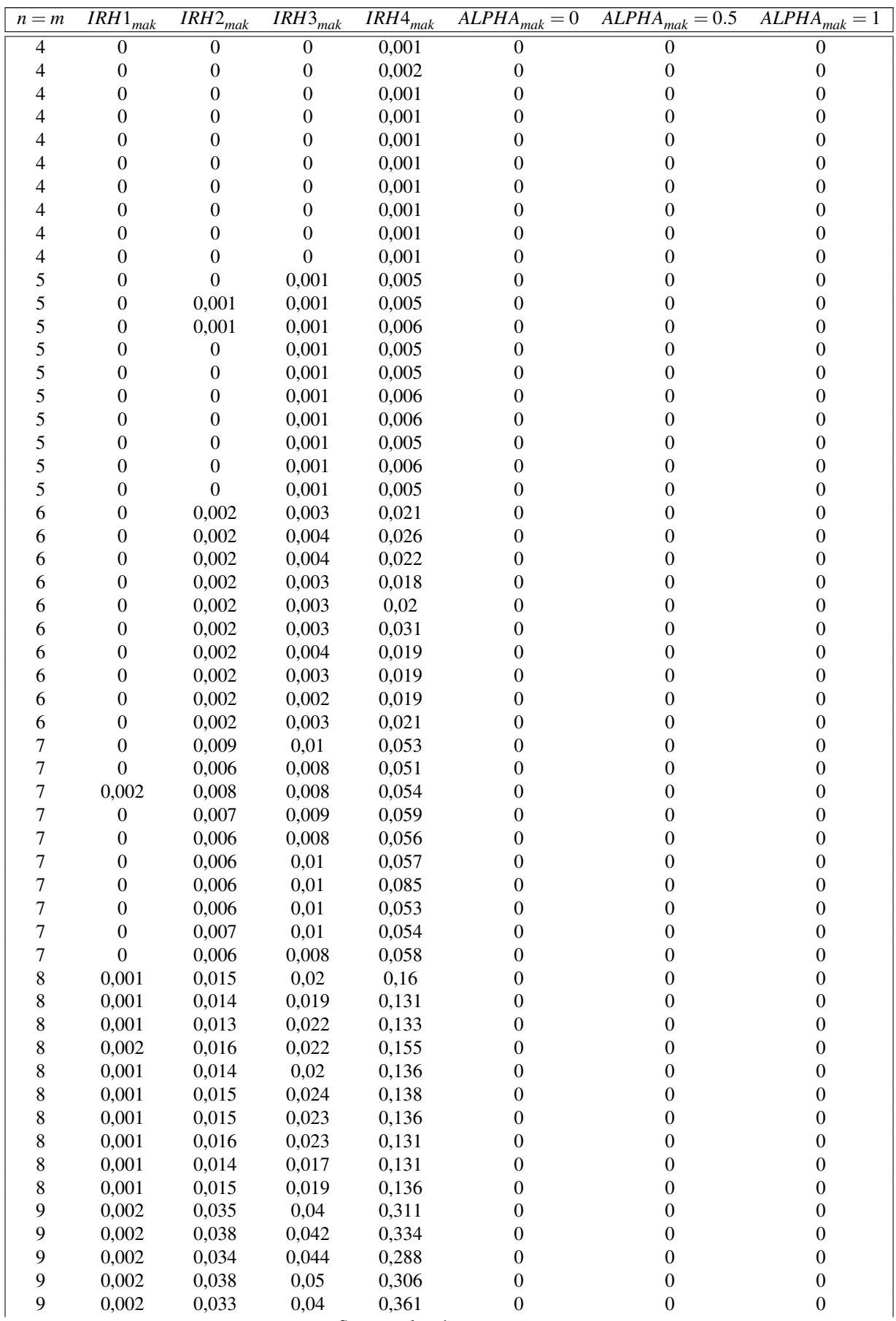

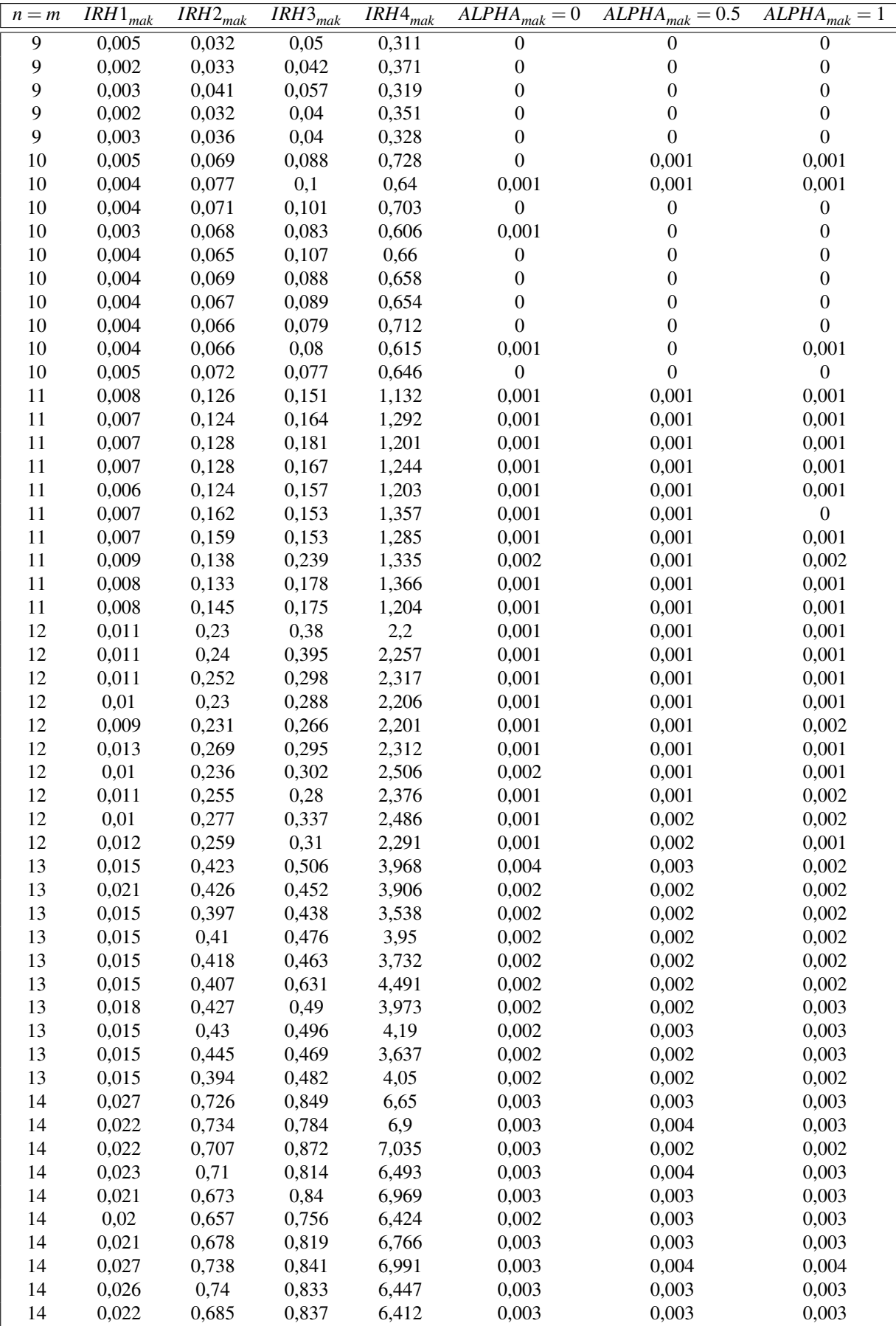

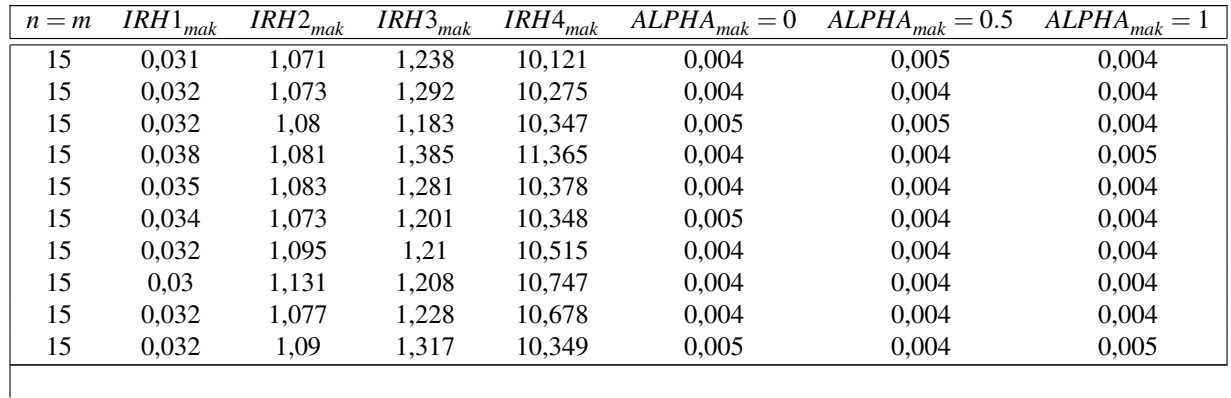

La [Tabla 6.11](#page-57-0) nos muestra los tiempos de computación de las heurísticas para esta función objetivo (*Makespan*), como se puede ver el método *IRH4* es el que más tarda en resolver todas las instancias, seguido por las heurísticas *IRH2* e *IRH3*. Por último, al resto de métodos, con complejidad menor, les lleva menos de un segundo de media resolver los problemas.

Para mayor facilidad en el tratamiento de estos datos usaremos los promedios de los tiempos de computación teniendo así el marco global de la complejidad y del desarrollo de las heurísticas. Estos valores se adjuntan en la Tabla 6.12 se adjuntan adicionalmente las tablas a partir de las que salen estos datos donde se pueden ver los tiempos de computación seccionados por tamaño de problema.

**Tabla 6.12** CPU Promedio *Makespan*. [Fuente: Elaboración propia].

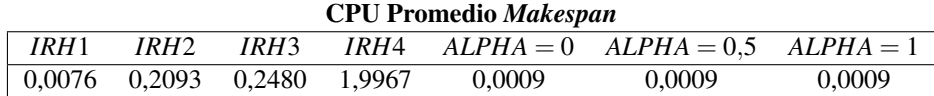

#### **6.2.3 ARPD**

Como ya se mencionó cuando se vieron los resultados de los valores de los métodos, los métodos finales son los que mayor ARPD tienen, es decir, que las soluciones que aportan distan mucho de la mejor obtenida en los problemas.Se observan los resultados en la Tabla 6.13.

| <b>ARPDs</b> para caso Makespan |                                                                                                    |                         |                         |                         |                |                  |                              |  |  |
|---------------------------------|----------------------------------------------------------------------------------------------------|-------------------------|-------------------------|-------------------------|----------------|------------------|------------------------------|--|--|
| $n = m$                         | $\overline{IRH}1_{mak}$                                                                                                    | $\overline{IRH2}_{mak}$ | $\overline{IRH}3_{mak}$ | $\overline{IRH4}_{mak}$ | $ALPHAmak = 0$ | $ALPHAmak = 0.5$ | $\overline{ALPHA}_{mak} = 1$ |  |  |
| 3                               | $0,00\%$                                                                                                    | $3,64\%$                | $0,00\%$                | 3,64%                   | $6,36\%$       | $6,36\%$         | 50,91%                       |  |  |
| 3                               | $0.00\%$                                                                                                    | $0.00\%$                | $0.00\%$                | $0,00\%$                | $0.00\%$       | $0.00\%$         | $20.83\%$                    |  |  |
| 3                               | $0,00\%$<br>$0,00\%$<br>$0,00\%$<br>$0,00\%$<br>$0,00\%$<br>$0,00\%$                                                                                                    |                         | $39,35\%$               |                         |                |                  |                              |  |  |
| 3                               | $0,00\%$<br>$0,00\%$<br>$0,00\%$<br>$0,00\%$<br>$0,00\%$<br>$0,00\%$                                                                                                    |                         | 25,75%                  |                         |                |                  |                              |  |  |
| 3                               | $0,00\%$                                                                                                    | $0,00\%$                | $0,00\%$                | $0,00\%$                | $0,00\%$       | $0,00\%$         | $26,15\%$                    |  |  |
| 3                               | $0,00\%$                                                                                                    | $0,00\%$                | $0,00\%$                | $0,00\%$                | $0,00\%$       | $0,00\%$         | $28,19\%$                    |  |  |
| 3                               | $0,00\%$                                                                                                    | $0,00\%$                | $0,00\%$                | $0,00\%$                | $19,11\%$      | $19,11\%$        | $31,21\%$                    |  |  |
| 3                               | $0,00\%$                                                                                                    | $0,00\%$                | $0,00\%$                | $0,00\%$                | $0,00\%$       | $0,00\%$         | $23,91\%$                    |  |  |
| 3                               | $0,00\%$                                                                                                    | $0,00\%$                | $0,00\%$                | $0,00\%$                | $2,80\%$       | $0,00\%$         | $27,97\%$                    |  |  |
| 3                               | $0,00\%$                                                                                                    | $0,00\%$                | $0,00\%$                | $0,00\%$                | $5,07\%$       | $5,07\%$         | $35,51\%$                    |  |  |
| $\overline{4}$                  | $7,93\%$                                                                                                    | $0,00\%$                | $0,00\%$                | $0,00\%$                | $15,86\%$      | $15,86\%$        | $103,08\%$                   |  |  |
| $\overline{4}$                  | $11,90\%$                                                                                                    | $5,95\%$                | $5,95\%$                | $2,23\%$                | $5,20\%$       | $0,00\%$         | 49,81 $\%$                   |  |  |
| $\overline{4}$                  | $0,00\%$                                                                                                    | $0,00\%$                | $0,00\%$                | $0,00\%$                | $7,54\%$       | $7,54\%$         | 51,98 $\%$                   |  |  |
| $\overline{4}$                  | $1,87\%$                                                                                                    | $0,00\%$                | $0,00\%$                | $0,00\%$                | $4,85\%$       | $4,85\%$         | $39,93\%$                    |  |  |
| $\overline{4}$                  | $0,00\%$                                                                                                    | $0,00\%$                | $0,00\%$                | $0,00\%$                | $9,38\%$       | $9,38\%$         | 75,78%                       |  |  |
|                                 | $\mathbf{C}$ . $\mathbf{C}$ . $\mathbf{1}$ . $\mathbf{1}$ . $\mathbf{1}$ . $\mathbf{1}$ . $\mathbf{1}$ . $\mathbf{1}$ . $\mathbf{1}$ . $\mathbf{1}$ . $\mathbf{1}$ . $\mathbf{1}$ . $\mathbf{1}$ . $\mathbf{1}$ . $\mathbf{1}$ . $\mathbf{1}$ . $\mathbf{1}$ . $\mathbf{1}$ . $\mathbf{1}$ . $\mathbf{1}$ . |                         |                         |                         |                |                  |                              |  |  |

**Tabla 6.13** ARPDs para caso *Makespan*. [Fuente: Elaboración propia].

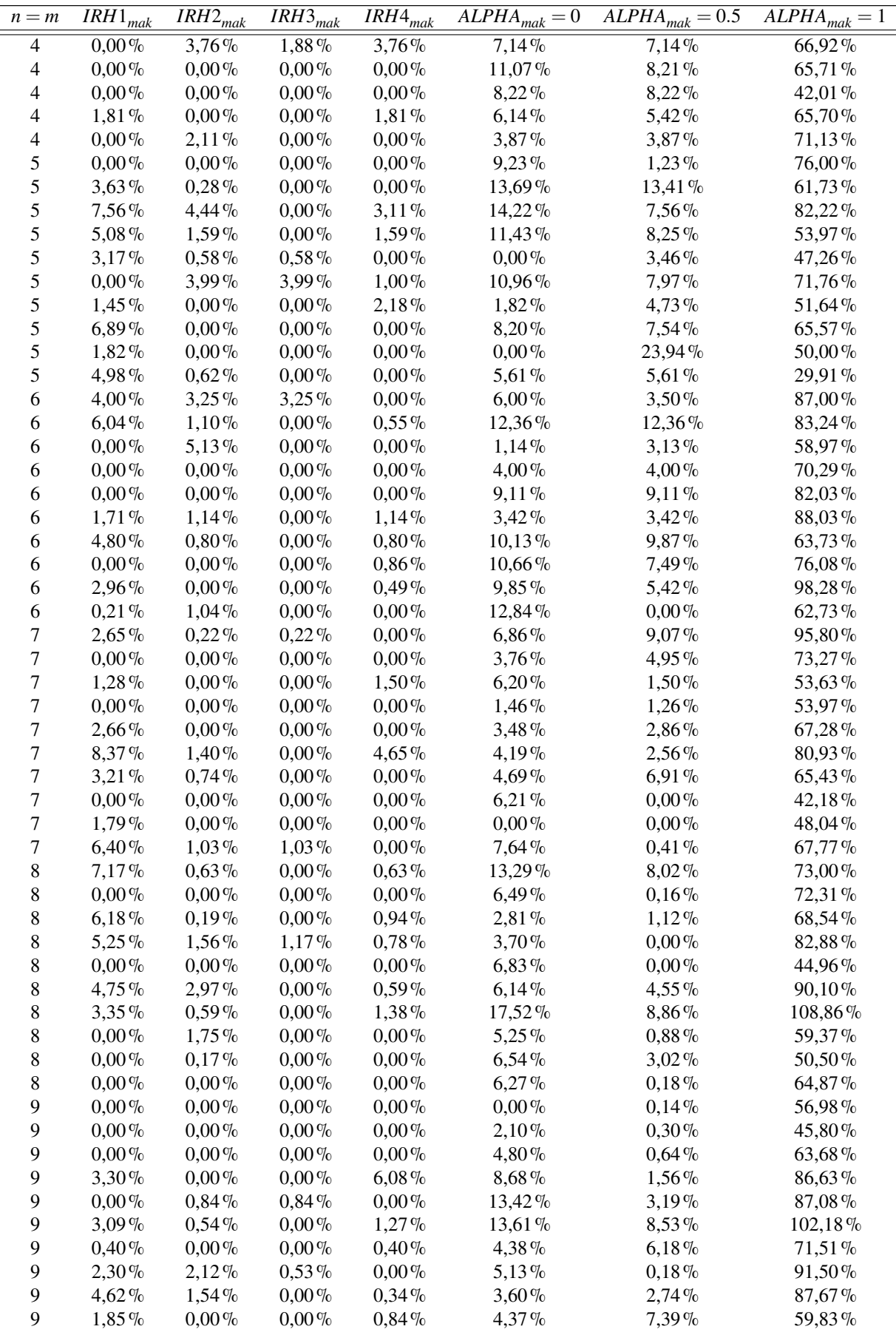

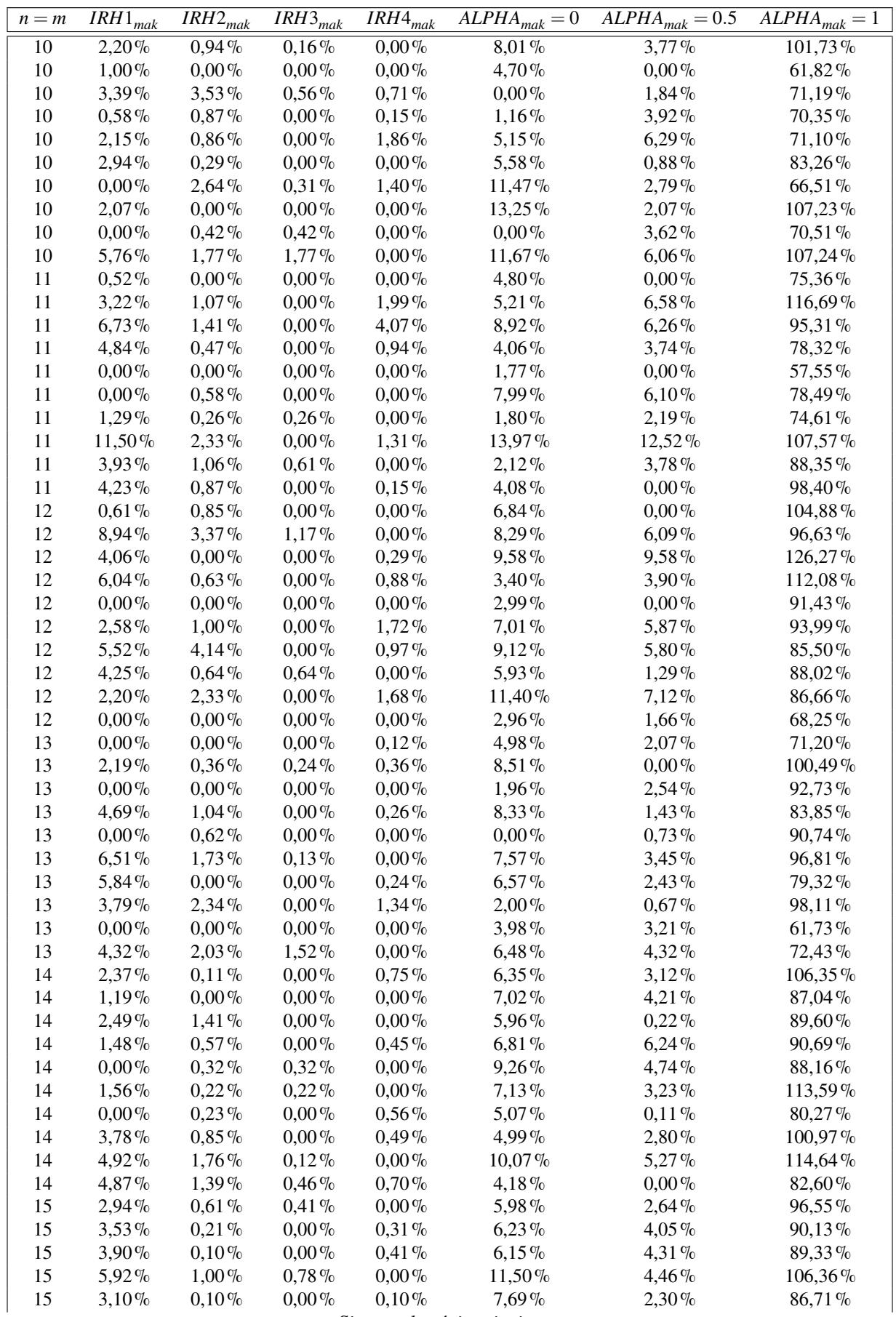

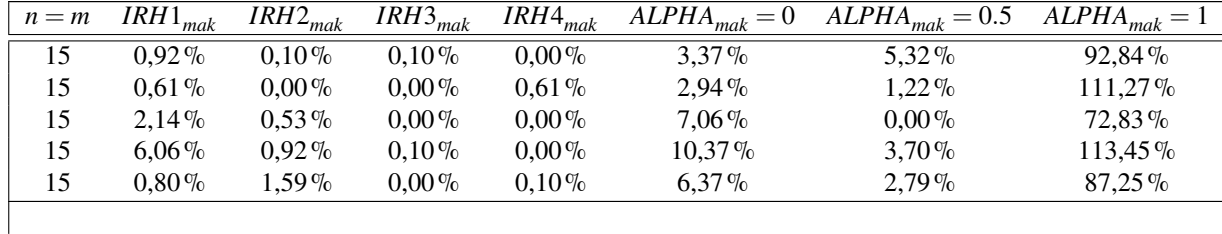

Para realizar el análisis de los valores del indicador ARPD de todas las instancias se usarán los promedios para cada método de todos los ciento treinta casos planteados. Estudiando los resultados nos encontramos ante una situación similar a la de la función objetivo del apartado 6.1, uno de los modelos del método *BICH-MIH*, caso  $\alpha = 1$  devuelve un valor significativamente alto de desviación promedio llegando al setenta y cinco por ciento, mientras que ninguna otra heurística alcanza a superar el 6,3%. En relación con los otros métodos, lo último que cabe destacar es que las desviaciones para la segunda, tercera y cuarta heurística los ARPD promedio son inferiores al uno por ciento. Estos datos se muestran en la Tabla 6.14.

**Tabla 6.14** ARPDs Promedio *Makespan*. [Fuente: Elaboración propia].

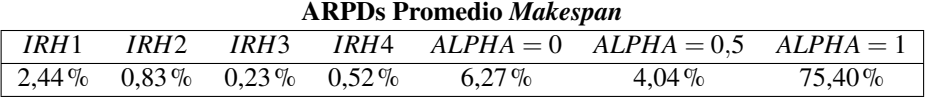

## **6.3 Análisis de resultados**

La deducción de las conclusiones de este proyecto se hace a partir de los resultados obtenidos en la [Figura 6.1](#page-64-0) que compara el número de mejores soluciones obtenidas por método para las ciento treinta instancias creadas en el caso de que la función objetivo sea la minimización del *total completion time*, con el caso en el que evaluamos la minimización del *makespan*. Se aprecia que las heurísticas que peores resultados nos aportan son los distintos modelos del método BICH-MIH , mientras que la *IRH3* alcanza la mejor solución en el 75% de los casos para ambas funciones objetivo. Los resultados númericos se pueden observar en la [Tabla 6.15.](#page-64-0)

El algoritmo *BICH-MIH* es el menos eficiente entre el resto de métodos independientemente de la función objetivo que se elija, esto se debe a la baja complejidad de este algoritmo comparado con el resto. Podemos concluir que este método independientemente de la ponderación que se le dé con el parámetro  $\alpha$  es ineficiente para el problema que estamos abordando.

Pasamos ahora al siguiente factor a analizar que es el tiempo computacional promedio, y se comparan los de ambas funciones objetivo para todos los métodos en la [Tabla 6.16](#page-64-0) y gráficamente en la [Figura 6.2.](#page-65-0) No se ve nada destacable ya que los tiempos son similares (entre funciones objetivo), más allá del hecho de que el tiempo promedio para la *IRH3* en el caso de la función objetivo *Total Completion Time* es ligeramente superior al del caso *Makespan*.

Por otro lado, tenemos el análisis de los ARPD para ambos casos propuestos en el proyecto: *Om||Min C<sup>j</sup>* y *Om||Min* ∑*C<sup>j</sup>* . Comparando los valores de la [Tabla 6.17](#page-64-0) lo que se puede observar de forma más destacable es que el método *BICH-MIH* con  $\alpha = 0$  es el que obtiene el máximo valor de desviación para cada objetivo; para la minimización del tiempo total de terminación dicho valor es igual al 125,98%. En paralelo es también uno de los modelos *BICH-MIH*, con  $\alpha = 1$ , el que obtiene el peor valor para la función objetivo *Makespan minimization* siendo este igual a 75,40%. Se deduce que el papel que juega el parámetro  $\alpha$  en el método *BICH-MIH* es determinante y los resultados que ofrezca dependerán de la función objetivo evaluada. Los métodos que menores desviaciones promedio tienen y por tanto considerados los mejores según este criterio (*ARPD*) son la *IRH2*, *IRH3* e *IRH4*, con valores inferiores al 2,3% siendo esto un indicativo de la buena precisión y complejidad de los métodos por lo menos en el rango de tamaño de problemas examinado. Los ARPD promedio es una forma de analizar más en profundidad el primer factor expuesto, el número de mejores soluciones, ya que se puede dar la situación en la que un método consiga pocas mejores soluciones

<span id="page-64-0"></span>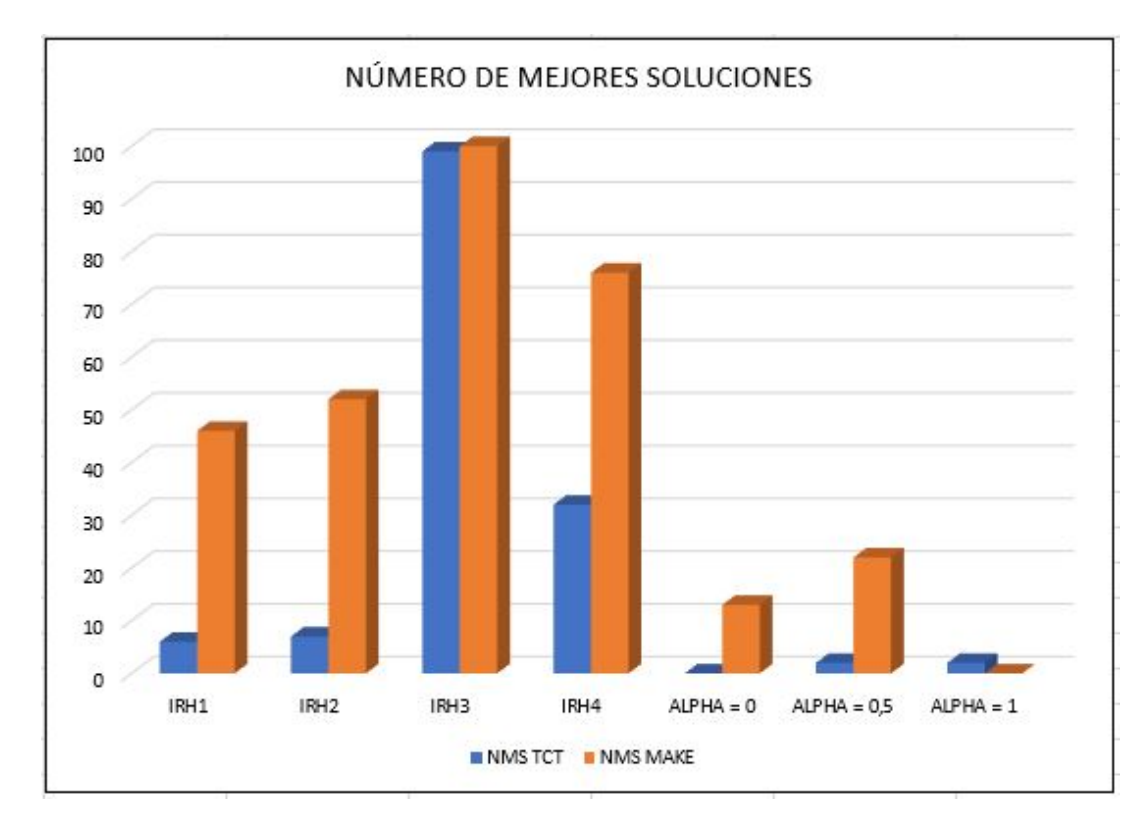

- **Figura 6.1** Número de mejores soluciones por método para cada función objetivo. [Fuente: Elaboración propia].
- **Tabla 6.15** Comparación del número de mejores soluciones entre ambas funciones objetivo. [Fuente: Elaboración propia].

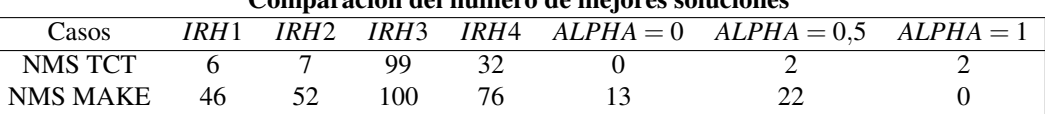

#### **Comparación del número de mejores soluciones**

**Tabla 6.16** Comparación de tiempos computacionales promedio entre ambas funciones objetivo. [Fuente: Elaboración propia].

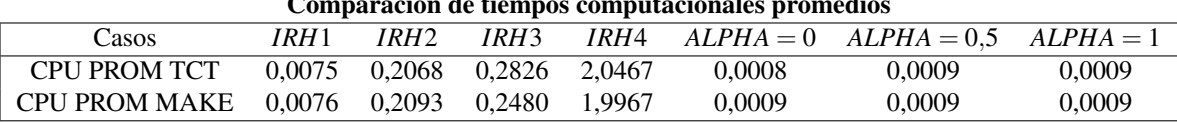

#### **Comparación de tiempos computacionales promedios**

**Tabla 6.17** Comparación de ARPD entre ambas funciones objetivo. [Fuente: Elaboración propia].

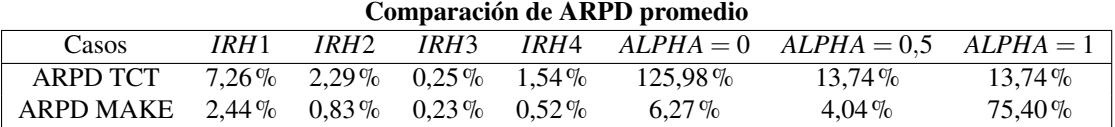

y sin embargo la desviación del valor obtenido respecto a la mejor solución fuese prácticamente nula. Los valores exactos se muestran en la Tabla 6.17 y se aporta un esquema gráfico comparativo en la [Figura 6.3.](#page-65-0)

Para poder sacar conclusiones de las heurísticas más convenientes para usar en el problema que planteamos entre las opciones analizadas el proceso será el siguiente, consideraremos los factores:

• Número de mejores soluciones obtenida.

<span id="page-65-0"></span>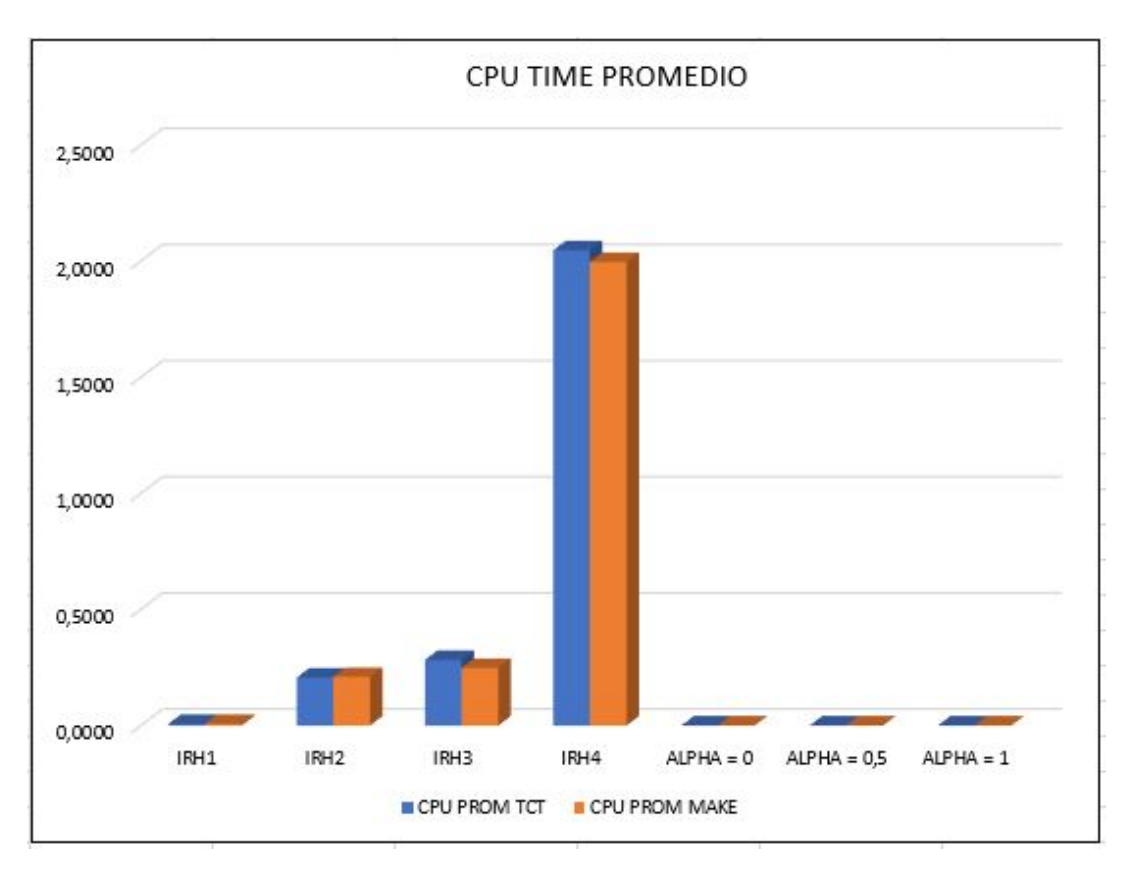

**Figura 6.2** CPU times promedios por método para cada función objetivo. [Fuente: Elaboración propia].

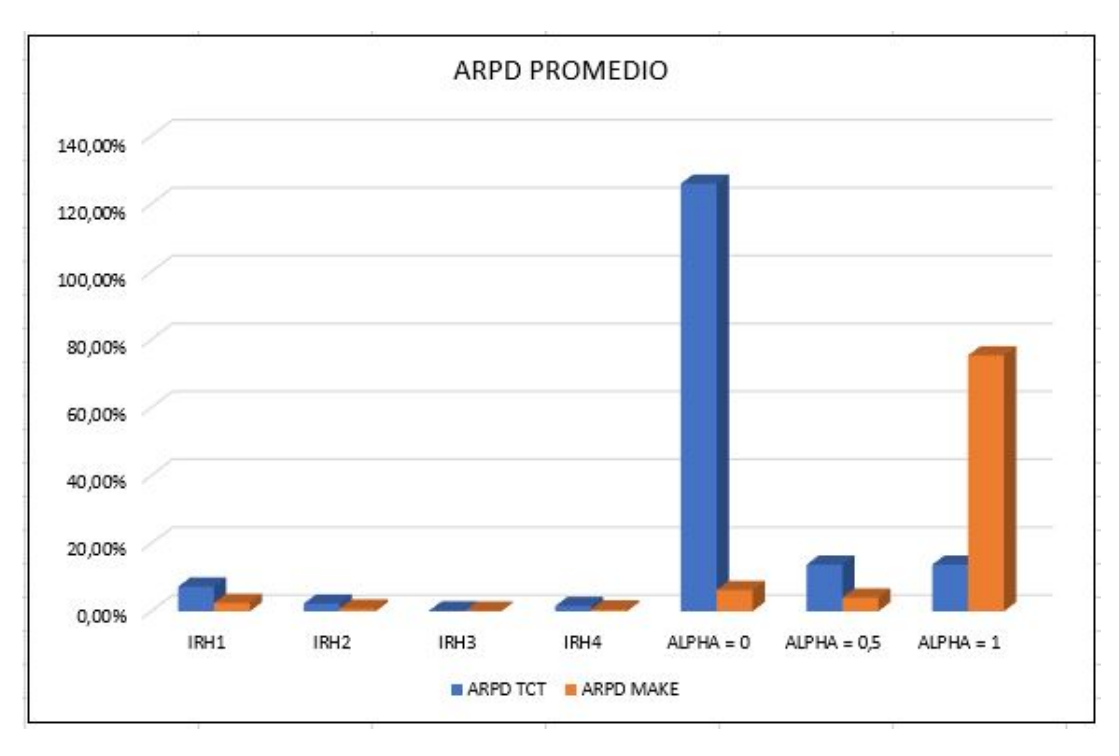

**Figura 6.3** ARPD promedios por método para cada función objetivo. [Fuente: Elaboración propia].

- Coste computacional que conlleva usar este método.
- ARPD promedio.

Nos ceñiremos al tamaño de problemas expuesto para determinar esta decisión, es decir, n=m=3 hasta n=m=15. El objetivo es encontrar una heurística equilibrada, que no tarde excesivo tiempo en hallar la solución pero que a su vez aporte un buen resultado no muy desviado de la mejor opción que aportarían algoritmos más lentos.

Para ello se proponen diferentes modelos con pesos para ayudar en la toma de decisiones de que heurística es mejor según la importancia que se le otorgue a cada uno de los factores clave mencionados. Planteamos tres configuraciones distintas para los valores de los pesos, se detallará más adelante.

Para normalizar la ponderación de estos factores se necesita establecer un criterio que será el siguiente. El mejor número de óptimos posible a obtener corresponde a ciento treinta, al igual que un ARPD de 0% y el tiempo promedio mínimo de entre todas las heurísticas serán los valores que mejor ponderación tengan, por tanto se les asigna a estos casos el valor uno. Y dependiendo de lo alejados que estén el resto de los valores en los métodos para cada factor se calculará su puntuación normalizada (interpolación lineal).

Los factores que son multiplicados por los pesos deberán de ser normalizados para poder comparar las magnitudes distintas:

$$
\alpha * NMS_i + \beta * CPUTIME_i + \gamma * ARPD_i = INDICADOR_i \tag{6.2}
$$

Siendo "*NMS*" el número de mejores soluciones (por si no quedaba clara la notación). Se evaluará está ecuación para las distintas combinaciones de valores de los parámetros que se propongan y saldrá el método con mejor puntuación. Debemos de realizar este proceso tanto para la función objetivo "*makespan minimization*" como para "*total completion time minimization*". La variable "*INDICADOR*" se asocia con el resultado de la ecuación y ofrecerá un valor para cada método evaluado, es importante determinar que el mejor método, independientemente de configuración de pesos que esté siendo usada, es siempre el que resulte en un mayor valor de la variable "*INDICADOR*".

En la Tabla 6.18 se proponen los diferentes casos de pesos a utilizar y que se van a someter a estudio. Lógicamente la suma de los pesos para cada caso debe ser igual a uno.

**Tabla 6.18** Valores de los parámetros para cada caso analizado. [Fuente: Elaboración propia].

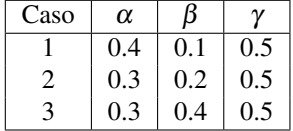

• *TCT*: La evaluación de los métodos para la función objetivo dividido por factores se hace como se muestra en la Tabla 6.19.

**Tabla 6.19** *Total Completion Time*: Ejemplo de valores para cada factor y método. [Fuente: Elaboración propia].

| <b>TOTALCOMPLETIONTIME</b> |                              |       |             |                  |  |  |  |  |
|----------------------------|------------------------------|-------|-------------|------------------|--|--|--|--|
|                            | <b>CPUTIME</b><br><b>NMS</b> |       | <b>ARPD</b> | <b>INDICADOR</b> |  |  |  |  |
| IRH <sub>1</sub>           | 0,046                        | 0.997 | 0.942       | 0,695            |  |  |  |  |
| IRH <sub>2</sub>           | 0,054                        | 0,899 | 0,982       | 0,670            |  |  |  |  |
| IRH <sub>3</sub>           | 0,762                        | 0,862 | 0,998       | 0,873            |  |  |  |  |
| IRH4                       | 0,246                        | 0,000 | 0,988       | 0,370            |  |  |  |  |
| $ALPHA=0$                  | 0,000                        | 1,000 | 0,000       | 0,400            |  |  |  |  |
| $ALPHA=0,5$                | 0,015                        | 1,000 | 0,891       | 0,672            |  |  |  |  |
| $ALPHA=1$                  | 0.015                        | 1.000 | 0,891       | 0,672            |  |  |  |  |

Cada vez que alteramos los parámetros se modifican los resultados de las casillas de la columna "*INDI-CADOR*", porque su fórmula es dependiente de ellos. Ejecutando los tres modelos de pesos obtenemos los siguientes resultados, Tabla 6.20:

**Tabla 6.20** *Total Completion Time*: Resultados de la variable *Indicador* para cada caso y método. [Fuente: Elaboración propia].

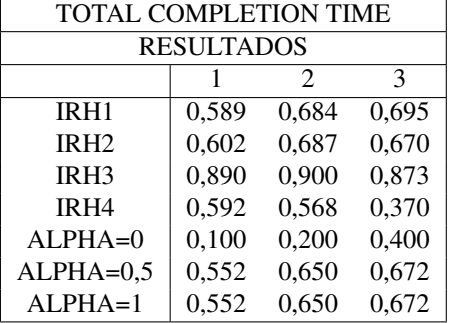

En este caso no hay ninguna duda de que la mejor heurística sería la *IRH3* ya que concluye con el mejor valor del indicador "*INDICADOR*" para todas las situaciones planteadas.

• *Makespan*: La evaluación de los métodos para la función objetivo dividido por factores se hace como se muestra en la Tabla 6.21.

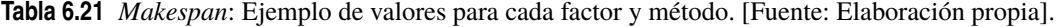

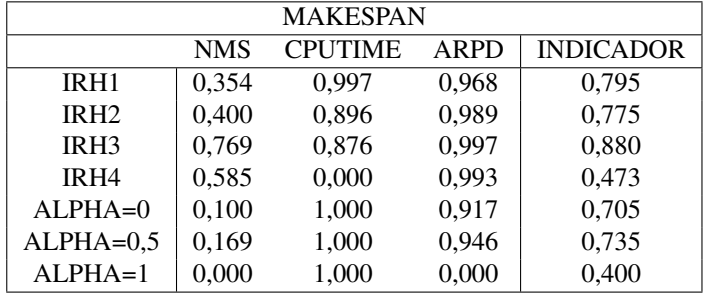

Sacando la tabla con los valores de "*INDICADOR*" mediante el mismo proceso que para la función objetivo previa, obtenemos los siguientes resultados, Tabla 6.22:

**Tabla 6.22** *Makespan*: Resultados de la variable *Indicador* para cada caso y método. [Fuente: Elaboración propia].

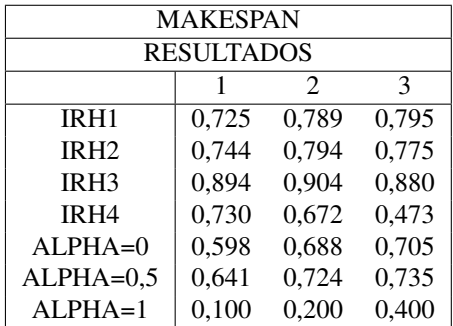

Como se aprecia, volvemos a obtener que la heurística con puntuación mayor del criterio que hemos seguido es la *IRH3*, distanciada por amplio margen del resto de métodos.

# **7 Conclusiones**

En este proyecto se ha desarrollado el estudio de siete algoritmos de programación de la producción<br>ya propuestos y adaptados de la literatura, para el caso de un taller de flujo abierto (*Openshop*) sin<br>restricciones. Per ya propuestos y adaptados de la literatura, para el caso de un taller de flujo abierto (*Openshop*) sin restricciones. Para el análisis de estos métodos se han examinado diez casos por cada tamaño distinto de problema desde tres trabajos en tres máquinas hasta quince trabajos a asignar en quince máquinas, sumando un total de ciento treinta casos analizados.

Podemos exponer como conclusiones y aportaciones del trabajo:

- Durante el proceso de codificación de las heurísticas se ha optimizado al máximo el coste computacional, consiguiendo tiempos de computación de los algoritmos más bajos que los mostrados en el artículo de referencia de donde extraemos los métodos.
- Con los resultados de cada función objetivo y su tiempo de computación, resultado de procesar los trece tamaños de problema en todos los modelos, se han podido analizar factores críticos para medir cuantitativamente la calidad de cada método, estos son: el número de mejores soluciones obtenidas, el tiempo computacional promedio y el ARPD promedio.
- Las conclusiones que podemos deducir del análisis de resultados de la sección 6.4 es que la heurística que mejores resultados nos ofrece para ambas funciones objetivo y en todos los casos de distintas prioridades que se le da a cada factor crítico es el método *IRH3*.
- Se propone para un posible trabajo futuro, tratar de implementar estas heurísticas en entornos más restrictivos realizando las correspondientes modificaciones y analizar de nuevo los resultados y los factores mencionados en la sección 6.3.
## **8 Anexo**

## **8.1 Código C #**

```
using System;
using System.Diagnostics;
using System.Linq;
using System.Globalization;
using System.IO;
using System.Numerics;
using System.Reflection.PortableExecutable;
using System.Runtime.CompilerServices;
using System.Threading.Tasks.Dataflow;
using System.Xml.Schema;
namespace irh1
{
class Program
{
static void Main(string[] args)
{
int n, m;
String ruta = AppDomain.CurrentDomain.BaseDirectory;
ruta = ruta.Replace("\\", "/").ToString();
DirectoryInfo DIRESC = new DirectoryInfo(ruta + "/temp");
if (!DIRESC.Exists) DIRESC.Create();
String ficBatBorrar = ruta + "temp" + "/tabla_excel1.csv";
FileInfo FicheroEliminar = new FileInfo(ficBatBorrar);
if (FicheroEliminar.Exists) File.Delete(ficBatBorrar);
String ficCSV = ruta + "temp" + "/tabla_excel1.csv";
StreamWriter FicheroCSV = new StreamWriter(ficCSV, true);
FicheroCSV.Write("\n");
FicheroCSV.Write("\n");
FicheroCSV.Write("\n");
FicheroCSV.Write("\n");
for (n = 3; n < 16; n++){
m = n;for (int k = 0; k < 10; k^{++})
\left\{ \right.
```

```
int[,] processingtimes = new int[n, m];
Random aleatorio = new Random();
for (int i = 0; i < n; i++)
{
for (int j = 0; j < m; j^{++})
\mathcal{L}processingtimes[i, j] = aleatorio.Next(1, 99);
}
}
FicheroCSV.Write(";");
var timer = Stopwatch.StartNew();
int TCT1 = irh1(n, m, processingtimes);
double timeActualMilliseconds = timer.ElapsedMilliseconds;
double timeActual = timeActualMilliseconds / 1000;
var timer1 = Stopwatch. StartNew();
int Makespan1 = irh1makespan(n, m, processingtimes);
double timeActualMilliseconds_1 = timer_1.ElapsedMilliseconds;
double timeActual_1 = timeActualMilliseconds_1 / 1000;
var timer1 = Stopwatch.StartNew();
int TCT2 = irh2(n, m, processingtimes);
double timeActualMilliseconds1 = timer1.ElapsedMilliseconds;
double timeActual1 = timeActualMilliseconds1 / 1000;
var timer1_1 = Stopwatch. StartNew();
int Makespan2 = irh2makespan(n, m, processingtimes);
double timeActualMilliseconds1_1 = timer1_1.ElapsedMilliseconds;
double timeActual1_1 = timeActualMilliseconds1_1 / 1000;
var timer2 = Stopwatch. StartNew();
int TCT3 = irh3(n, m, processingtimes);
double timeActualMilliseconds2 = timer2.ElapsedMilliseconds;
double timeActual2 = timeActualMilliseconds2 / 1000;
var timer2_1 = Stopwatch. StartNew();
int Makespan3 = irh3makespan(n, m, processingtimes);
double timeActualMilliseconds2_1 = timer2_1.ElapsedMilliseconds;
double timeActual2_1 = timeActualMilliseconds2_1 / 1000;
var timer3 = Stopwatch.StartNew();int TCT4 = irh4(n, m, processingtimes);double timeActualMilliseconds3 = timer3.ElapsedMilliseconds;
double timeActual3 = timeActualMilliseconds3 / 1000;
var timer3_1 = Stopwatch. StartNew();
```
int Makespan4 = irh4makespan(n, m, processingtimes);

```
double timeActualMilliseconds3_1 = timer3_1.ElapsedMilliseconds;
double timeActual3_1 = timeActualMilliseconds3_1 / 1000;
FicheroCSV.Write($"{TCT1};");
FicheroCSV.Write($"{TCT2};");
FicheroCSV.Write($"{TCT3};");
FicheroCSV.Write($"{TCT4};");
FicheroCSV.Write(";");
FicheroCSV.Write($"{Makespan1};");
FicheroCSV.Write($"{Makespan2};");
FicheroCSV.Write($"{Makespan3};");
FicheroCSV.Write($"{Makespan4};");
FicheroCSV.Write(";");
FicheroCSV.Write($"{timeActual};");
FicheroCSV.Write($"{timeActual1};");
FicheroCSV.Write($"{timeActual2};");
FicheroCSV.Write($"{timeActual3};");
FicheroCSV.Write(";");
FicheroCSV.Write($"{timeActual_1};");
FicheroCSV.Write($"{timeActual1_1};");
FicheroCSV.Write($"{timeActual2_1};");
FicheroCSV.Write($"{timeActual3_1};");
FicheroCSV.Write(";");
double alpha = 0;
for (int k1 = 0; k1 < 3; k1++)
\mathcal{L}var timer4_1 = Stopwatch. StartNew();
int TCT5 = BICH_MIH_TCT(n, m, processingtimes, alpha);
double timeActualMilliseconds4_1 = timer4_1.ElapsedMilliseconds;
double timeActual4_1 = timeActualMilliseconds4_1 / 1000;
FicheroCSV.Write($"{TCT5};");
FicheroCSV.Write($"{timeActual4_1};");
var timer4_2 = Stopwatch. StartNew();
int Makespan5 = BICH_MIH_Makespan(n, m, processingtimes, alpha);
double timeActualMilliseconds4_2 = timer4_2.ElapsedMilliseconds;
double timeActual4_2 = timeActualMilliseconds4_2 / 1000;
FicheroCSV.Write($"{Makespan5};");
FicheroCSV.Write($"{timeActual4_2};");
alpha = alpha + 0.5;
}
// fin
FicheroCSV.Write("\n");
}
Console.WriteLine($"Fin evaluación para {n} maquinas y trabajos en todas las heurísticas");
FicheroCSV.Write("\n");
```

```
}
FicheroCSV.Close();
}
static int irh3(int n, int m, int[,] processingtimes)
{
int contador = 0;
int r;
int k = 0:
int[] W = new int[n * m];var array1 = new int[n * m];int[,] Operationsij = new int[n * m, 4];
int[,] Operationsij_aux = new int[n * m, 2];
double[,] Elements = new double[2, n * m];
int[] TP_oper = new int[n * m];
instancias(ref array1, ref Operationsij_aux, ref processingtimes, ref TP_oper, ref Elements, n
int[,] completiontimes = new int[n, m];
int[,] startingtimes = new int[n, m];
int[] copiaW = new int[n * m];
int[] mejorsecuencia = new int[n * m];
for (int i = 0; i < n * m; i++){
W[i] = 0;copiaW[i] = 0;}
for (r = 0; r < n * m; r++)\mathbf{f}int totalcompletiontime;
int bestTCT = 0;
int i, t, j;
int job, machine;
job = 0;
machine = 0;
k = array1[r];job = Operationsij_aux[array1[r], 0];
machine = 0perationsij_aux[array1[r], 1];
for (int rr = 0; rr < r + 1; rr^{++})
\left\{ \right.string redundancy = "no";
if (rr > 0 && job != Operationsij_aux[W[rr - 1], 0] && machine != Operationsij_aux[W[rr - 1],
\overline{f}redundancy = "yes";
}
else
{
if (rr == 0)contador++;
```

```
copiavector(copiaW, W, n * m);
t = rr;i = 1;while (copiaW.Length - i != t)
{
copiaW[copiaW.Length - i] = copiaW[copiaW.Length - i - 1];
copiaW[copiaW.Length - i - 1] = 0;i++;
}
copiaW[t] = k;for (j = 0; j < m; j++)\left\{ \right.for (i = 0; i < n; i++){
startingtimes[i, j] = 0;
completiontimes[i, j] = 0;}
}
totalcompletiontime = evaluarsecuenciairh2(copiaW, completiontimes, startingtimes, TP_oper, Operatior
if (rr == 0)\mathcal{L}bestTCT = totalcompletiontime;
copiavector(mejorsecuencia, copiaW, copiaW.Length);
}
else if (totalcompletiontime < bestTCT)
{
bestTCT = totalcompletiontime;
copiavector(mejorsecuencia, copiaW, copiaW.Length);
}
}
}
for (i = 0; i < n * m; i++){
W[i] = mejorsecuencia[i];
}
}
for (int j = 0; j < m; j^{++})
{
for (int i = 0; i < n; i++){
startingtimes[i, j] = 0;
completiontimes[i, i] = 0;
}
}
int mejorTCT = evaluarsecuencia(W, completiontimes, startingtimes, TP_oper, Operationsij_aux, n * m,
```
int[] secuencia = procedimientoirh3(W, n, m, Elements, TP\_oper, Operationsij\_aux, mejorTCT);

```
for (int j = 0; j < m; j^{++})
\overline{f}for (int i = 0; i < n; i^{++})
{
startingtimes[i, j] = 0;
completiontimes[i, j] = 0;}
}
int TCT = evaluarsecuencia(secuencia, completiontimes, startingtimes, TP_oper, Operationsij_au
return TCT;
}
static int irh3makespan(int n, int m, int[,] processingtimes)
{
int contador = 0;
int r;
int k = 0;
int[] W = new int[n * m];var array1 = new int[n * m];int[,] Operationsij = new int[n * m, 4];
int[,] Operationsij_aux = new int[n * m, 2];
double[,] Elements = new double[2, n * m];
int[] TP_oper = new int[n * m];
instancias(ref array1, ref Operationsij_aux, ref processingtimes, ref TP_oper, ref Elements, n
int[,] completiontimes = new int[n, m];int[,] startingtimes = new int[n, m];
int[] copiaW = new int[n * m];
int[] mejorsecuencia = new int[n * m];
for (int i = 0; i < n * m; i++)
{
W[i] = 0;copiaW[i] = 0;}
for (r = 0; r < n * m; r++)\mathcal{L}int makespan;
int bestmakespan = 0;
int i, t, j;
int job, machine;
job = 0;machine = 0;k = array1[r];job = 0perationsij_aux[array1[r], 0];
machine = 0perationsij_aux[array1[r], 1];
for (int rr = 0; rr < r + 1; rr^{++})
\overline{f}string redundancy = "no";
if (rr > 0 && job != Operationsij_aux[W[rr - 1], O] && machine != Operationsij_aux[W[rr - 1],
```

```
{
redundancy = "yes";
}
else
{
if (rr == 0)contador++;
copiavector(copiaW, W, n * m);
t = rr;i = 1;while (copiaW.Length - i != t)
\left\{ \right.copiaW[copiaW.Length - i] = copiaW[copiaW.Length - i - 1];
copiaW[copiaW.Length - i - 1] = 0;i++;
}
copiaW[t] = k;for (i = 0; i < n; i++){
for (j = 0; j < m; j++){
completiontimes[i, j] = 0;
startingtimes[i, j] = 0;}
}
makespan = evaluarsecuenciairh2makespan(copiaW, completiontimes, startingtimes, TP_oper, Operationsij
if (rr == 0){
bestmakespan = makespan;
copiavector(mejorsecuencia, copiaW, copiaW.Length);
}
else if (makespan < bestmakespan)
{
bestmakespan = makespan;
copiavector(mejorsecuencia, copiaW, copiaW.Length);
}
}
}
for (i = 0; i < n * m; i++)\mathcal{L}W[i] = mejorsecuencia[i];
}
}
for (int j = 0; j < m; j^{++})
{
for (int i = 0; i < n; i++){
```

```
startingtimes[i, j] = 0;completiontimes[i, j] = 0;
}
}
int mejorTCT = evaluarsecuenciamakespan(W, completiontimes, startingtimes, TP_oper, Operations
int[] secuencia = procedimientoirh3makespan(W, n, m, Elements, TP_oper, Operationsij_aux, mejo
for (int j = 0; j < m; j^{++})
\overline{A}for (int i = 0; i < n; i++)
\overline{f}startingtimes[i, j] = 0;completiontimes[i, j] = 0;
}
}
int TCT = evaluarsecuenciamakespan(secuencia, completiontimes, startingtimes, TP_oper, Operati
return TCT;
}
static void instancias(ref int[] array1, ref int [,] Operationsij_aux, ref int [,] processingtim
\overline{f}int s = 0:
int k = 0;
for (int i = 0; i < n; i++)
\sqrt{2}for (int j = 0; j < m; j^{++})
{
TP\_oper[k] = processingtimes[i, j];array1[k] = processingtimes[i, j];Operationsij_aux[s, 0] = i;
Operationsij_aux[s, 1] = j;
Elements[0, k] = k;Elements[1, k] = processingtimes[i, j];
k++;s++;
}
}
double[,] ElementsSalida = Quicksort(Elements, 0, n * m - 1);
for (int j = 0; j < n * m; j^{++})
\left\{ \right.array1[j] = (int)ElementsSalida[0, j];}
}
static int[] procedimientoirh3(int[] secuencia, int n, int m, double[,] Elements, int [] TP_ope
{
int TCT = TCTW;
int r = n * m;
string improvement = "yes";
while (r > 0){
```

```
int[] copiaW = new int[n * m];
int[] WW = new int[n * m - 1];int[] mejorsecuencia = new int[n * m];
improvement = "no";
int jobcolocar = Operationsij_aux[secuencia[r - 1], 0];
int machinecolocar = Operationsij_aux[secuencia[r - 1], 1];
int FILA = secuencia[r - 1];
int r3 = 0;
for (int r2 = 0; r2 < n * m; r2^{++})
\mathcal{L}string redundancy = "no";
if (r2 > 0)\overline{f}if (r2 > 0 && jobcolocar != Operationsij_aux[secuencia[r2 - 1], 0] && machinecolocar != Operationsij_
\left\{ \right.redundancy = "yes";
}
}
if (redundancy == "no")
{
int z = r2;
Array.Resize(ref WW, copiaW.Length - 1);
copiavector(copiaW, secuencia, n * m);
extractIVector(copiaW, WW, copiaW.Length, r - 1);
Array.Resize(ref WW, WW.Length + 1);
int i = 1;
while (WW.Length - i != z){
WW[WW.length - i] = WW[WW.length - i - 1];WW[WW.length - i - 1] = 0;i++;
}
WW[z] = secuencia[r - 1];int[,] completiontimes = new int[n, m];
int[,] startingtimes = new int[n, m];
for (int j = 0; j < m; j^{++})
\mathcal{L}for (i = 0; i < n; i++){
startingtimes[i, j] = 0;completiontimes[i, j] = 0;
}
}
int TCTWW = evaluarsecuencia(WW, completiontimes, startingtimes, TP_oper, Operationsij_aux, secuencia
if (TCTWW < TCTW)
{
copiavector(mejorsecuencia, WW, n * m);
improvement = "yes";
TCTW = TCTWW;
```

```
r3 = r2;}
}
}
if (improvement == "yes")
\overline{f}copiavector(secuencia, mejorsecuencia, mejorsecuencia.Length);
r = n * m:
}
if (improvement == "no")
{
r = r - 1;}
}
return secuencia;
}
static int[] procedimientoirh3makespan(int[] secuencia, int n, int m, double[,] Elements, int [
{
int r = n * m;
string improvement = "yes";
while (r > 0){
int[] copiaW = new int[n * m];
int[] WW = new int[n * m - 1];int[] mejorsecuencia = new int[n * m];
improvement = "no";
int jobcolocar = Operationsij_aux[secuencia[r - 1], 0];
int machinecolocar = Operationsij_aux[secuencia[r - 1], 1];
int FILA = secuencia[r - 1];
int r3 = 0;
for (int r2 = 0; r2 < n * m; r2++)
{
string redundancy = "no";
if (r2 > 0)\overline{f}if (r2 > 0 && jobcolocar != Operationsij_aux[secuencia[r2 - 1], O] && machinecolocar != Operat
{
redundancy = "yes";
}
}
if (redundancy == "no")
{
int z = r2;
Array.Resize(ref WW, copiaW.Length - 1);
copiavector(copiaW, secuencia, n * m);
extractIVector(copiaW, WW, copiaW.Length, r - 1);
Array.Resize(ref WW, WW.Length + 1);
int i = 1;
```

```
while (WW.Length - i != z){
WW[WW.length - i] = WW[WW.length - i - 1];WW[WW.length - i - 1] = 0;i++;
}
WW[z] = secuencia[r - 1];int[,] completiontimes = new int[n, m];
int[,] startingtimes = new int[n, m];
for (int j = 0; j < m; j^{++})
\mathcal{L}for (i = 0; i < n; i++){
startingtimes[i, j] = 0;
completiontimes[i, j] = 0;
}
}
int MakespanWW = evaluarsecuenciamakespan(WW, completiontimes, startingtimes, TP_oper, Operationsij_a
if (MakespanWW < MakespanW)
{
copiavector(mejorsecuencia, WW, n * m);
improvement = "yes";
MakespanW = MakespanWW;
r3 = r2:
}
}
}
if (improvement == "yes")
\left\{ \right.copiavector(secuencia, mejorsecuencia, mejorsecuencia.Length);
r = n * m;}
if (improvement == "no")
\mathbf{f}r = r - 1;}
}
return secuencia;
}
static void extractIVector(int[] source, int[] destination, int len, int pos)
{
for (int i = 0; i < len - 1; i++){
if (i < pos)
{
\text{destination}[i] = \text{source}[i];}
```

```
else
{
destination[i] = source[i + 1];
}
}
}
static int irh2(int n, int m, int[,] processingtimes)
\overline{f}int contador = 0;
int r;
int k = 0;
int[] W = new int[n * m];int bestTCT = 0;
var array1 = new int[n * m];int[,] Operationsij = new int[n * m, 4];
int[,] Operationsij_aux = new int[n * m, 2];
double[,] Elements = new double[2, n * m];
int[] TP_oper = new int[n * m];
instancias(ref array1, ref Operationsij_aux, ref processingtimes, ref TP_oper, ref Elements, n
int[,] completiontimes = new int[n, m];
int[,] startingtimes = new int[n, m];
int[] copiaW = new int[n * m];
int[] mejorsecuencia = new int[n * m];
for (int i = 0; i < n * m; i++)
\left\{ \right.W[i] = 0;copiaW[i] = 0;}
for (r = 0; r < n * m; r++){
int totalcompletiontime;
int i, t, j;
int job, machine;
job = 0;machine = 0;k = array1[r];job = Operationsij_aux[array1[r], 0];
machine = 0perationsij_aux[array1[r], 1];
for (int rr = 0; rr < r + 1; rr^{++})
\left\{ \right.string redundancy = "no";
if (rr > 0 && job != Operationsij_aux[W[rr - 1], O] && machine != Operationsij_aux[W[rr - 1],
{
redundancy = "yes";
}
else
```

```
{
if (rr == 0)contador++;
copiavector(copiaW, W, n * m);
t = rr;i = 1;while (copiaW.Length - i != t){
copiaW[copiaW.Length - i] = copiaW[copiaW.Length - i - 1];
copiaW[copiaW.Length - i - 1] = 0;i++;
}
copiaW[t] = k;for (j = 0; j < m; j++)\left\{ \right.for (i = 0; i < n; i++){
startingtimes[i, j] = 0;completiontimes[i, j] = 0;
}
}
totalcompletiontime = evaluarsecuenciairh2(copiaW, completiontimes, startingtimes, TP_oper, Operatior
if (rr == 0)\left\{ \right.bestTCT = totalcompletiontime;
copiavector(mejorsecuencia, copiaW, copiaW.Length);
}
else if (totalcompletiontime < bestTCT)
{
bestTCT = totalcompletiontime;
copiavector(mejorsecuencia, copiaW, copiaW.Length);
}
}
}
for (i = 0; i < n * m; i++){
W[i] = mejorsecuencia[i];
}
}
return bestTCT;
}
static int irh2makespan(int n, int m, int[,] processingtimes)
\left\{ \right.int contador = 0;
int r;
int k = 0;
int[] W = new int[n * m];
```

```
int bestmakespan = 0;
var array1 = new int[n * m];int[,] Operationsij = new int[n * m, 4];
int[,] Operationsij_aux = new int[n * m, 2];
double[,] Elements = new double[2, n * m];
int[] TP_oper = new int[n * m];
instancias(ref array1, ref Operationsij_aux, ref processingtimes, ref TP_oper, ref Elements, n
int[,] completiontimes = new int[n, m];int[,] startingtimes = new int[n, m];
int[] copiaW = new int[n * m];
int[] mejorsecuencia = new int[n * m];
for (int i = 0; i < n * m; i++)
{
W[i] = 0;copiaW[i] = 0;}
for (r = 0; r < n * m; r++){
int makespan;
int i, t, j;
int job, machine;
job = 0;machine = 0;
k = array1[r];job = Operationsij_aux[array1[r], 0];
machine = 0perationsij_aux[array1[r], 1];
for (int rr = 0; rr < r + 1; rr^{++})
{
string redundancy = "no";
if (rr > 0 && job != Operationsij_aux[W[rr - 1], 0] && machine != Operationsij_aux[W[rr - 1],
{
redundancy = "yes";
}
else
\left\{ \right.if (rr == 0)contador++;
copiavector(copiaW, W, n * m);
t = rr;i = 1;while (copiaW.Length - i != t)
\overline{f}copiaW[copiaW.Length - i] = copiaW[copiaW.Length - i - 1];
copiaW[copiaW.Length - i - 1] = 0;i++;
```

```
}
copiaW[t] = k;for (j = 0; j < m; j++){
for (i = 0; i < n; i++)\mathbf{f}startingtimes[i, j] = 0;completiontimes[i, j] = 0;}
}
makespan = evaluarsecuenciairh2makespan(copiaW, completiontimes, startingtimes, TP_oper, Operationsij
if (rr == 0){
bestmakespan = makespan;
copiavector(mejorsecuencia, copiaW, copiaW.Length);
}
else if (makespan < bestmakespan)
{
bestmakespan = makespan;
copiavector(mejorsecuencia, copiaW, copiaW.Length);
}
}
}
for (i = 0; i < n * m; i++)\sqrt{2}W[i] = mejorsecuencia[i];
}
}
return bestmakespan;
}
static int irh1(int n, int m, int[,] processingtimes)
{
int contador = 0;
int r;
int k = 0;
int[] W = new int[n * m];var array1 = new int[n * m];int[,] Operationsij = new int[n * m, 4];
int[,] Operationsij_aux = new int[n * m, 2];
double[,] Elements = new double[2, n * m];
int[] TP_oper = new int[n * m];
instancias(ref array1, ref Operationsij_aux, ref processingtimes, ref TP_oper, ref Elements, n, m);
int[,] completiontimes = new int[n, m];int[,] startingtimes = new int[n, m];
int[] copiaW = new int[n * m];
int[] mejorsecuencia = new int[n * m];
```

```
for (int i = 0; i < n * m; i++)
{
W[i] = 0;copiaW[i] = 0;}
for (r = 0; r < n * m; r++)\overline{f}int totalcompletiontime;
int bestTCT = 0;
int i, t, j;
int job, machine;
job = 0;
machine = 0;
k = \arctan[r];job = Operationsij_aux[array1[r], 0];
machine = 0perationsij_aux[array1[r], 1];
for (int rr = 0; rr < r + 1; rr^{++})
\left\{ \right.string redundancy = "no";
if (rr > 0 && job != Operationsij_aux[W[rr - 1], O] && machine != Operationsij_aux[W[rr - 1],
{
redundancy = "yes";
}
else
\left\{ \right.copiavector(copiaW, W, n * m);
t = rr;i = 1;while (copiaW.Length - i != t)
\left\{ \right.copiaW[copiaW.Length - i] = copiaW[copiaW.Length - i - 1];
copiaW[copiaW.Length - i - 1] = 0;i++;
}
copiaW[t] = k;contador = r + 1;
for (j = 0; j < m; j++){
for (i = 0; i < n; i++){
startingtimes[i, j] = 0;completiontimes[i, j] = 0;
}
}
totalcompletiontime = evaluarsecuencia(copiaW, completiontimes, startingtimes, TP_oper, Operat
if (rr == 0){
bestTCT = totalcompletiontime;
copiavector(mejorsecuencia, copiaW, copiaW.Length);
```

```
}
else if (totalcompletiontime < bestTCT)
{
bestTCT = totalcompletiontime;
copiavector(mejorsecuencia, copiaW, copiaW.Length);
}
}
}
for (i = 0; i < n * m; i++){
W[i] = mejorsecuencia[i];
}
}
for (int j = 0; j < m; j^{++})
\left\{ \right.for (int i = 0; i < n; i++)
{
startingtimes[i, j] = 0;completiontimes[i, j] = 0;
}
}
int mejorTCT = evaluarsecuencia(W, completiontimes, startingtimes, TP_oper, Operationsij_aux, n * m,
return mejorTCT;
}
static int irh1makespan(int n, int m, int[,] processingtimes)
{
int contador = 0;
int r;
int k = 0;
int[] W = new int[n * m];var array1 = new int[n * m];int[,] Operationsij = new int[n * m, 4];
int[,] Operationsij_aux = new int[n * m, 2];
double[,] Elements = new double[2, n * m];
int[] TP_oper = new int[n * m];
instancias(ref array1, ref Operationsij_aux, ref processingtimes, ref TP_oper, ref Elements, n, m);
int[,] completiontimes = new int[n, m];
int[,] startingtimes = new int[n, m];
int[] copiaW = new int[n * m];
int[] mejorsecuencia = new int[n * m];
for (int i = 0; i < n * m; i++)
\left\{ \right.W[i] = 0;copiaW[i] = 0;}
for (r = 0; r < n * m; r++)
```

```
{
int makespan;
int bestmakespan = 0;
int i, t, j;
int job, machine;
job = 0;machine = 0;
k = array1[r];job = Operationsij_aux[array1[r], 0];
machine = 0perationsij_aux[array1[r], 1];
for (int rr = 0; rr < r + 1; rr^{++})
{
string redundancy = "no";
if (rr > 0 && job != Operationsij_aux[W[rr - 1], 0] && machine != Operationsij_aux[W[rr - 1],
{
redundancy = "yes";
}
else
{
copiavector(copiaW, W, n * m);
t = rr;i = 1;
while (copiaW.Length - i != t)
{
copiaW[copiaW.Length - i] = copiaW[copiaW.Length - i - 1];copiaW[copiaW.Length - i - 1] = 0;i++;
}
copiaW[t] = k;contador = r + 1;
for (j = 0; j < m; j++)\left\{ \right.for (i = 0; i < n; i++){
startingtimes[i, j] = 0;completiontimes[i, i] = 0;
}
}
makespan = evaluarsecuenciamakespan(copiaW, completiontimes, startingtimes, TP_oper, Operation
if (rr == 0){
bestmakespan = makespan;
copiavector(mejorsecuencia, copiaW, copiaW.Length);
}
else if (makespan < bestmakespan)
\left\{ \right.bestmakespan = makespan;
copiavector(mejorsecuencia, copiaW, copiaW.Length);
}
}
```

```
}
for (i = 0; i < n * m; i++)\mathcal{F}W[i] = mejorsecuencia[i];
}
}
for (int j = 0; j < m; j++){
for (int i = 0; i < n; i++)
\mathcal{L}startingtimes[i, j] = 0;completiontimes[i, j] = 0;
}
}
int mejormakespan = evaluarsecuenciamakespan(W, completiontimes, startingtimes, TP_oper, Operationsij
return mejormakespan;
}
static int irh4(int n, int m, int[,] processingtimes)
{
int TCTprevio = 0;
int contador = 0;
int r;
int k = 0:
int[] W = new int[n * m];var array1 = new int[n * m];int[,] Operationsij = new int[n * m, 4];
int[,] Operationsij_aux = new int[n * m, 2];
double[,] Elements = new double[2, n * m];
int[] TP_oper = new int[n * m];
instancias(ref array1, ref Operationsij_aux, ref processingtimes, ref TP_oper, ref Elements, n, m);
int[,] completiontimes = new int[n, m];
int[,] startingtimes = new int[n, m];
int[] copiaW = new int[n * m];
int[] mejorsecuencia = new int[n * m];
for (int i = 0; i < n * m; i++){
W[i] = 0;copiaW[i] = 0;}
for (r = 0; r < n * m; r++){
int totalcompletiontime = 0;
int p = 0;
int i, t, j;
int job, machine;
int Indice;
```

```
Indice = array1[r];
job = Operationsij_aux[array1[r], 0];
machine = 0perationsij_aux[array1[r], 1];
for (int r2 = 0; r2 < r + 1; r2^{++})
\overline{f}string redundancy = "no";
if (r2 > 0 && job != Operationsij_aux[W[r2 - 1], 0] && machine != Operationsij_aux[W[r2 - 1],
\overline{f}redundancy = "yes";
}
else
{
for (i = 0; i < copiaW. Length; i++)\overline{f}copiaW[i] = W[i];}
t = r2;i = 1;while (copiaW.Length - i != t)
\overline{f}copiaW[copiaW.Length - i] = copiaW[copiaW.Length - i - 1];
copiaW[copiaW.Length - i - 1] = 0;i++;
}
copiaW[t] = Indice;
contador = r + 1;
for (j = 0; j < m; j++){
for (i = 0; i < n; i++)\left\{ \right.startingtimes[i, j] = 0;completiontimes[i, i] = 0;
}
}
int TCT1 = evaluarsecuenciairh2(copiaW, completiontimes, startingtimes, TP_oper, Operationsij_
if (r2 == 0)\overline{f}totalcompletiontime = TCT1;
copiavector(mejorsecuencia, copiaW, copiaW.Length);
p = r2;}
else if (TCT1 < totalcompletiontime)
{
totalcompletiontime = TCT1;
copiavector(mejorsecuencia, copiaW, copiaW.Length);
```

```
p = r2;}
}
}
TCTprevio = totalcompletiontime;
for (i = 0; i < n * m; i++){
W[i] = mejorsecuencia[i];
}
int[] WW = new int[n * m];
k = 5;for (int r3 = Math.max(0, p - k); r3 < Math.min(r + 1, p + k); r3++){
int Aux = W[r3];
int job2 = Operationsij_aux[Aux, 0];
int machine2 = Operationsij_aux[Aux, 1];
Array.Resize(ref WW, copiaW.Length - 1);
copiavector(copiaW, W, n * m);
Indice = copiaW[r3];
extractIVector(copiaW, WW, copiaW.Length, r3);
Array.Resize(ref WW, WW.Length + 1);
for (int r4 = 0; r4 < r + 1; r4++)
\left\{ \right\}if (r4 > 0 && job != Operationsij_aux[W[r4 - 1], O] && machine != Operationsij_aux[W[r4 - 1], 1])
{
string redundancy = "yes";
}
else
{
i = 1;while (WW.length - i != r4)\left\{ \right.WW[WW.Length - i] = WW[WW.Length - i - 1];WW[WW.Length - i - 1] = 0;i++;
}
WW[r4] = Indice;
contador = r + 1;
for (i = 0; i < m; i++)\left\{ \right.for (i = 0; i < n; i++)\left\{ \right.startingtimes[i, j] = 0;
completiontimes[i, j] = 0;
}
}
```

```
int Totalcompletiontime = evaluarsecuenciairh2(WW, completiontimes, startingtimes, TP_oper, Op
if (Totalcompletiontime < TCTprevio)
{
TCTprevio = Totalcompletiontime;
copiavector(mejorsecuencia, WW, n * m);
}
}
copiavector(copiaW, W, copiaW.Length);
Array.Resize(ref WW, WW.Length - 1);
extractIVector(copiaW, WW, copiaW.Length, r3);
Array.Resize(ref WW, WW.Length + 1);
}
copiavector(W, mejorsecuencia, n * m);
}
}
return TCTprevio;
}
static int irh4makespan(int n, int m, int[,] processingtimes)
{
int makespanprevio = 0;
int contador = 0;
int r;
int k = 0:
int[] W = new int[n * m];var array1 = new int[n * m];int[,] Operationsij = new int[n * m, 4];
int[,] Operationsij_aux = new int[n * m, 2];
double[,] Elements = new double[2, n * m];
int[] TP_oper = new int[n * m];
instancias(ref array1, ref Operationsij_aux, ref processingtimes, ref TP_oper, ref Elements, n
int[,] completiontimes = new int[n, m];
int[,] startingtimes = new int[n, m];
int[] copiaW = new int[n * m];
int[] mejorsecuencia = new int[n * m];
for (int i = 0; i < n * m; i++)
{
W[i] = 0;copiaW[i] = 0;}
for (r = 0; r < n * m; r++){
int mejormakespan = 0;
int p = 0;
int i, t, j;
int job, machine;
int Indice;
```

```
Indice = array[1];
job = Operationsij_aux[array1[r], 0];
machine = 0perationsij_aux[array1[r], 1];
for (int r2 = 0; r2 < r + 1; r2^{++})
{
string redundancy = "no";
if (r2 > 0 && job != Operationsij_aux[W[r2 - 1], 0] && machine != Operationsij_aux[W[r2 - 1], 1])
{
redundancy = "yes";
}
else
{
for (i = 0; i < copiaW. Length; i^{++})
\left\{ \right.copiaW[i] = W[i];}
t = r2;i = 1;while (copiaW.Length - i != t)
{
copiaW[copiaW.Length - i] = copiaW[copiaW.Length - i - 1];
copiaW[copiaW.Length - i - 1] = 0;i++;
}
copiaW[t] = Indice;
contador = r + 1;
for (j = 0; j < m; j++){
for (i = 0; i < n; i++){
startingtimes[i, j] = 0;
completiontimes[i, i] = 0;
}
}
int makespan1 = evaluarsecuenciairh2makespan(copiaW, completiontimes, startingtimes, TP_oper, Operati
if (r2 == 0)\overline{f}mejormakespan = makespan1;
copiavector(mejorsecuencia, copiaW, copiaW.Length);
p = r2;}
else if (makespan1 < mejormakespan)
{
mejormakespan = makespan1;
copiavector(mejorsecuencia, copiaW, copiaW.Length);
```

```
p = r2;}
}
}
makespanprevio = mejormakespan;
for (i = 0; i < n * m; i++){
W[i] = mejorsecuencia[i];
}
int[] WW = new int[n * m];
k = 5;for (int r3 = Math.max(0, p - k); r3 < Math.min(r + 1, p + k); r3++){
int Aux = W[r3];
int job2 = Operationsij_aux[Aux, 0];
int machine2 = Operationsij_aux[Aux, 1];
Array.Resize(ref WW, copiaW.Length - 1);
copiavector(copiaW, W, n * m);
Indice = copiaW[r3];
extractIVector(copiaW, WW, copiaW.Length, r3);
Array.Resize(ref WW, WW.Length + 1);
for (int r4 = 0; r4 < r + 1; r4++)\left\{ \right.if (r4 > 0 && job != Operationsij_aux[W[r4 - 1], 0] && machine != Operationsij_aux[W[r4 - 1],
{
string redundancy = "yes";
}
else
{
i = 1;while (WW.length - i != r4)\overline{f}WW[WW.length - i] = WW[WW.length - i - 1];WW[WW.Length - i - 1] = 0;i++;
}
WW[r4] = Indice;
contador = r + 1;
for (i = 0; i < m; i++)\overline{f}for (i = 0; i < n; i++){
startingtimes[i, j] = 0;
completiontimes[i, j] = 0;
}
}
```

```
int Makespan = evaluarsecuenciairh2makespan(WW, completiontimes, startingtimes, TP_oper, Operationsij
if (Makespan < makespanprevio)
{
makespanprevio = Makespan;
copiavector(mejorsecuencia, WW, n * m);
}
}
copiavector(copiaW, W, copiaW.Length);
Array.Resize(ref WW, WW.Length - 1);
extractIVector(copiaW, WW, copiaW.Length, r3);
Array.Resize(ref WW, WW.Length + 1);
}
copiavector(W, mejorsecuencia, n * m);
}
}
return makespanprevio;
}
static void copiavector(int[] vector1, int[] vector2, int length)
{
for (int i = 0; i < length; i++)\left\{ \right.vector1[i] = vector2[i];}
}
static void copiamatriz(int[,] matriz1, int[,] matriz2, int n, int m)
{
for (int i = 0; i < n; i++)\left\{ \right.for (int j = 0; j < m; j^{++})
\mathbf{f}matrix1[i, j] = matrix2[i, j];}
}
}
static int evaluarsecuencia(int[] secuencia, int[,] completiontimes, int[,] startingtimes, int [] TP_O
{
int[,] avalaibletimes = new int[m, n + 1];
int[] copiaW = new int[n * m];
int[] mejorsecuencia = new int[n * m];
int[] trabajospormaquina = new int[m];
int[] completiontimesjob = new int[n];
for (int j = 0; j < m; j^{++})
{
trabajospormaquina[j] = 0;for (int i = 0; i < n; i^{++})
{
avalaibletimes[j, i] = 0;}
}
```

```
for (int j = 0; j < m; j^{++})
\mathcal{L}avalaibletimes[j, n] = 0;}
for (int i = 0; i < n; i++)
\mathcal{L}completion times job[i] = 0;}
for (int k = 0; k < lengtheval; k++)
\left\{ \right.int completiontimemaxjob;
int job = Operationsij_aux[secuencia[k], 0];
int machine = Operationsij_aux[secuencia[k], 1];
int PO = TP_Oper[secuencia[k]];
completion time maxjob = completion timestartingtimes[job, machine] = Math.Max(avalaibletimes[machine, trabajospormaquina[machine]], c
completiontimes[job, machine] = startingtimes[job, machine] + PO;
trabajospormaquina[machine]++;
avalaibletimes[machine, trabajospormaquina[machine]] = startingtimes[job, machine] + PO;
completiontimesjob[job] = completiontimes[job, machine];
}
int TCT = 0;
for (int i = 0; i < n; i++)
\left\{ \right.TCT = TCT + completion timesjob[i];}
return TCT;
}
static int evaluarsecuenciamakespan(int[] secuencia, int[,] completiontimes, int [,] startingti
{
int[,] avalaibletimes = new int[m, n + 1];
int[] copiaW = new int[n * m];
int[] mejorsecuencia = new int[n * m];
int[] trabajospormaquina = new int[m];
int[] completiontimesjob = new int[n];
for (int j = 0; j < m; j^{++})
{
trabajospormaquina[j] = 0;for (int i = 0; i < n; i++)
\mathcal{A}avalaibletimes[j, i] = 0;}
}
for (int j = 0; j < m; j++)\mathcal{L}avalaibletimes[j, n] = 0;}
for (int i = 0; i < n; i++)
```

```
{
completiontimesjob[i] = 0;
}
for (int k = 0; k < lengtheval; k++)
{
int completiontimemaxjob;
int job = 0perationsij_aux[secuencia[k], 0];
int machine = 0perationsij_aux[secuencia[k], 1];
int P0 = TP Oper[secuencia[k]];
completiontimemaxjob = completiontimesjob[job];
startingtimes[job, machine] = Math.Max(avalaibletimes[machine, trabajospormaquina[machine]], completi
completiontimes[job, machine] = startingtimes[job, machine] + PO;
trabajospormaquina[machine]++;
avalaibletimes[machine, trabajospormaquina[machine]] = startingtimes[job, machine] + PO;
completiontimesjob[job] = completiontimes[job, machine];
}
int makespan = completiontimesjob.Max();
return makespan;
}
static int evaluarsecuenciairh2(int[] secuencia, int[,] completiontimes, int [,] startingtimes, int []
{
int[,] avalaibletimes = new int[m, n + 1];
int[] copiaW = new int[lengtheval];
int[] mejorsecuencia = new int[lengtheval];
int[] trabajospormaquina = new int[m];
int[] completiontimesjob = new int[n];
int[] operacioneslibres = new int[lengtheval];
copiavector(copiaW, secuencia, lengtheval);
copiavector(operacioneslibres, copiaW, copiaW.Length);
for (int j = 0; j < m; j^{++})
{
trabajospormaquina[j] = 0;
for (int i = 0; i < n; i++)
\left\{ \right.avalaibletimes[j, i] = 0;}
}
for (int j = 0; j < m; j^{++})
{
avalaibletimes[j, n] = 0;}
for (int i = 0; i < n; i^{++})
{
completiontimesjob[i] = 0;
}
```

```
for (int k = 0; k < lengtheval; k++)
\overline{f}int Operelegida = 0;
int st_aux;
int completiontimemaxjob;
int job;
int machine;
int mejorst = 0;
int pos = 0;
for (int kk = 0; kk < operacioneslibres. Length; kk++)\overline{f}job = Operationsij_aux[operacioneslibres[kk], 0];
completiontimemaxjob = completiontimesjob[job];
machine = Operationsij_aux[operacioneslibres[kk], 1];
st_aux = Math.Max(avalaibletimes[machine, trabajospormaquina[machine]], completiontimemaxjob);
if (kk == 0){
mejorst = st_aux;Operelegida = operacioneslibres[kk];
pos = kk;
mejorsecuencia[k] = Operelegida;
}
if (st_aux < mejorst)
{
mejorst = st_aux;Dperelegida = operacioneslibres[kk];pos = kk;
mejorsecuencia[k] = Operelegida;
}
}
operacioneslibres = extractIVector2(operacioneslibres, operacioneslibres.Length, pos);
job = Operationsij_aux[Operelegida, 0];
machine = Operationsij_aux[Operelegida, 1];
int PO = TP_Oper[Operelegida];
startingtimes[job, machine] = mejorst;
completiontimes[job, machine] = startingtimes[job, machine] + PO;
trabajospormaquina[machine]++;
avalaibletimes[machine, trabajospormaquina[machine]] = startingtimes[job, machine] + PO;
completiontimesjob[job] = completiontimes[job, machine];
}
copiavector(secuencia, mejorsecuencia, mejorsecuencia.Length);
int TCT = 0;
for (int i = 0; i < n; i++)
\mathcal{L}TCT = TCT + completiontimesjob[i];
}
return TCT;
```

```
}
static int evaluarsecuenciairh2makespan(int[] secuencia, int[,] completiontimes, int [,] startingtimes
{
int[,] avalaibletimes = new int[m, n + 1];
int[] copiaW = new int[lengtheval];
int[] mejorsecuencia = new int[lengtheval];
int[] trabajospormaquina = new int[m];
int[] completiontimesjob = new int[n];
int[] operacioneslibres = new int[lengtheval];
copiavector(copiaW, secuencia, lengtheval);
copiavector(operacioneslibres, copiaW, copiaW.Length);
for (int j = 0; j < m; j^{++})
{
trabajospormaquina[j] = 0;for (int i = 0; i < n; i++)
{
avalaibletimes[j, i] = 0;}
}
for (int j = 0; j < m; j^{++})
{
avalaibletimes[j, n] = 0;}
for (int i = 0; i < n; i++)\mathcal{L}completiontimesjob[i] = 0;
}
for (int k = 0; k < lengtheval; k++)
{
int Operelegida = 0;
int st_aux;
int completiontimemaxjob;
int job;
int machine;
int mejorst = 0;
int pos = 0;
for (int kk = 0; kk < operacioneslibres. Length; kk++)\sqrt{2}job = Operationsij_aux[operacioneslibres[kk], 0];
completiontimemaxjob = completiontimesjob[job];
machine = Operationsij_aux[operations]st_aux = Math.Max(avalaibletimes[machine, trabajospormaquina[machine]], completiontimemaxjob);
if (kk == 0){
mejorst = st_aux;
Operelegida = operacioneslibres[kk];
pos = kk;mejorsecuencia[k] = Operelegida;
```

```
}
if (st_aux < mejorst)
{
mejorst = st_aux;
Operelegida = operacioneslibres[kk];
pos = kk;mejorsecuencia[k] = Operelegida;}
}
operacioneslibres = extractIVector2(operacioneslibres, operacioneslibres.Length, pos);
job = Operationsij_aux[Operelegida, 0];
machine = Operationsij_aux[Operelegida, 1];
int PO = TP_Oper[Operelegida];
startingtimes[job, machine] = mejorst;
completiontimes[job, machine] = startingtimes[job, machine] + PO;
trabajospormaquina[machine]++;
avalaibletimes[machine, trabajospormaquina[machine]] = startingtimes[job, machine] + PO;
completiontimesjob[job] = completiontimes[job, machine];
}
copiavector(secuencia, mejorsecuencia, mejorsecuencia.Length);
int makespan = completiontimesjob.Max();
return makespan;
}
static int[] extractIVector2(int[] source, int len, int pos)
\mathcal{L}int[] destination = new int[len - 1];
for (int i = 0; i < len - 1; i++){
if (i < pos)
{
\text{destination}[i] = \text{source}[i];}
else
{
\text{destination}[i] = \text{source}[i + 1];}
}
return destination;
}
static int BICH_MIH_TCT(int n, int m, int[,] processingtimes, double alpha)
\left\{ \right.int J, M;
int fo1, fo2, idletime;
int componente;
double FO, FOprevia;
int[] array1 = new int[n * m];
```

```
int[] secuenciafinal = new int[n * m];
int[] mejorsecuencia = new int[n * m];
int[] operaciones = new int[n * m];
int[,] freeoperations = new int[m, n];
int[] completiontimesmaxmachine = new int[m];
int[] completiontimesmaxmachine_aux = new int[m];
int[,] Operationsij = new int[n * m, 2];
int[,] avalaibletimes = new int[m, n + 1];
int[] trabajospormaquina = new int[m];
int[] completiontimesjob = new int[n];
int[,] startingtimes = new int[n, m];
int[,] completiontimes = new int[n, m];
int prevalueCTJ, prevalueCT, prevalueST, prevalueAT, prevalueCTM, prevalueTxM;
int contador = 0;
int mejoroperacion = 0;
int aux = 1;
int fila = 1;
component = 0;prevalueCTJ = prevalueCT = prevalueST = prevalueAT = prevalueCTM = prevalueTxM = 0;
for (int i = 0; i < n; i++)
{
completiontimesjob[i] = 0;
for (int j = 0; j < m; j^{++})
{
completiontimes[i, j] = 0;startingtimes[i, j] = 0;}
}
for (int j = 0; j < m; j++)\mathbf{f}completiontimesmaxmachine[j] = 0;trabajospormaquina[j] = 0;avalaibletimes[j, n] = 0;for (int i = 0; i < n; i++)
\mathbf{f}avalaibletimes[j, i] = 0;}
}
Random aleatorio = new Random();
int s = 0;
for (int i = 0; i < n; i++)
\sqrt{2}for (int j = 0; j < m; j^{++})
{
array1[s] = processing processing times[i, j];Operationsij[s, 0] = i;
Operationsij[s, 1] = j;
operaciones[s] = s + 1;
s++;}
}
for (int j = 0; j < m; j^{++})
{
for (int i = 0; i < n; i++)
```

```
{
freeoperations[j, i] = aux;aux = aux + m;}
fila = fila + 1;
aux = fila;}
for (int i = 0; i < m; i++){
completion time smaxmachine[i] = 0;completion time smax machine_aux[i] = 0;}
while (contador \langle (n * m))
{
if (contador > 0)
\left\{ \right.evaluarsecuenciaultimacomp(secuenciafinal, completiontimesjob, trabajospormaquina, avalaibleti
}
int maquina = choosemin(completiontimesmaxmachine, freeoperations, completiontimesmaxmachine.L
int TCTref = 0;
for (int i = 0; i < n; i++)
{
TCTref = TCTref + completiontimesjob[i];
}
FOprevia = 0;
for (int k = 0; k < n; k^{++})
\sqrt{2}bool flag = false;
if (freeoperations[maquina, k] != 0)
\overline{f}flag = true;componente = freeoperations[maquina, k];
M = completiontimesmaxmachine[maquina];
J = completiontimesjob[k];
prevalueCTJ = completiontimesjob[k];
prevalueCT = completiontimes[k, maquina];
prevalueST = startingtimes[k, maquina];
prevalueAT = avalaibletimes[maquina, trabajospormaquina[maquina]];
prevalueTxM = trabajospormaquina[maquina];
prevalueCTM = completiontimesmaxmachine[maquina];
int job = Operationsij[componente - 1, 0];
maquina = 0perationsij[componente - 1, 1];
int PO = array1 [componente - 1];
int completiontimemaxjob = completiontimesjob[job];
startingtimes[job, maquina] = Math.Max(avalaibletimes[maquina, trabajospormaquina[maquina]], c
completiontimes[job, maquina] = startingtimes[job, maquina] + PO;
completiontimesmaxmachine[maquina] = completiontimes[job, maquina];
trabajospormaquina[maquina]++;
avalaibletimes[maquina, trabajospormaquina[maquina]] = startingtimes[job, maquina] + PO;
```

```
completiontimesjob[job] = completiontimes[job, maquina];
int TCT = TCTref - prevalueCTJ + completiontimesjob[k];
int valor = LB(operaciones, componente, array1, array1.Length);
f \circ 1 = valor + TCT;
if (J - M > 0)idletime = J - M;
else
idletime = 0;
fo2 = idletime;
F0 = (1 - alpha) * f01 + alpha * f02;if (FOprevia == 0)
{
FOprevia = FO;
mejoroperacion = componente;
}
if (FO < FOprevia)
{
F0previa = F0;
mejoroperacion = componente;
}
}
if (flag == true)
{
completiontimesjob[k] = prevalueCTJ;
completiontimes[k, maquina] = prevalueCT;
startingtimes[k, maquina] = prevalueST;
avalaibletimes[maquina, trabajospormaquina[maquina]] = prevalueAT;
trabajospormaquina[maquina] = prevalueTxM;
completiontimesmaxmachine[maquina] = prevalueCTM;
}
}
secuenciafinal[contador] = mejoroperacion;
borrarcomponente(mejoroperacion, maquina, freeoperations, operaciones, n, m);
contact = contact + 1;}
evaluarsecuenciaultimacomp(secuenciafinal, completiontimesjob, trabajospormaquina, avalaibletimes, st
int TCTdef = 0;
for (int i = 0; i \langle n; i+1 \rangle{
TCTdef = TCTdef + completiontimesjob[i];
}
return TCTdef;
}
static int BICH_MIH_Makespan(int n, int m, int[,] processingtimes, double alpha)
{
```

```
int J, M;
int fo1, fo2, idletime;
int componente;
double FO, FOprevia;
int[] array1 = new int[n * m];
int[] secuenciafinal = new int[n * m];
int[] mejorsecuencia = new int[n * m];
int[] operaciones = new int[n * m];
int[,] freeoperations = new int[m, n];
int[] completiontimesmaxmachine = new int[m];
int[] completiontimesmaxmachine_aux = new int[m];
int[,] Operationsij = new int[n * m, 2];
int[,] avalaibletimes = new int[m, n + 1];
int[] trabajospormaquina = new int[m];
int[] completiontimesjob = new int[n];
int[,] startingtimes = new int[n, m];
int[,] completiontimes = new int[n, m];
int prevalueCTJ, prevalueCT, prevalueST, prevalueAT, prevalueCTM, prevalueTxM;
int contador = 0;
int mejoroperacion = 0;
int aux = 1;
int fila = 1;
componente = 0;
prevalueCTJ = prevalueCT = prevalueST = prevalueAT = prevalueCTM = prevalueTxM = 0;
for (int i = 0; i < n; i++)\left\{ \right.completiontimesjob[i] = 0;
for (int j = 0; j < m; j++)\sqrt{2}completiontimes[i, j] = 0;startingtimes[i, j] = 0;}
}
for (int j = 0; j < m; j^{++})
{
completion time smaxmachine[j] = 0;trabajospormaquina[j] = 0;avalaibletimes[j, n] = 0;for (int i = 0; i < n; i++)
\overline{f}avalaibletimes[j, i] = 0;}
}
Random aleatorio = new Random();
int s = 0;
for (int i = 0; i < n; i++)
\overline{f}for (int j = 0; j < m; j^{++})
\overline{f}array1[s] = processing processing times[i, j];Operationsij[s, 0] = i;Operationsij[s, 1] = j;
operaciones[s] = s + 1;s++;
```

```
}
}
for (int j = 0; j < m; j^{++})
{
for (int i = 0; i < n; i++)
{
freeoperations[j, i] = aux;aux = aux + m;د -
fila = fila + 1;
aux = fila:
}
for (int i = 0; i < m; i++){
completiontimesmaxmachine[i] = 0;
completiontimesmaxmachine_aux[i] = 0;
}
while (contador \langle (n * m))
{
if (contador > 0)
{
evaluarsecuenciaultimacomp(secuenciafinal, completiontimesjob, trabajospormaquina, avalaibletimes, st
}
int maquina = choosemin(completiontimesmaxmachine, freeoperations, completiontimesmaxmachine.Length,
FOprevia = 0;
for (int k = 0; k < n; k^{++})
\sqrt{2}bool flag = false;
if (freeoperations[maquina, k] != 0)
{
flag = true;componente = freeoperations[maquina, k];
M = completiontimesmaxmachine[maquina];
J = completiontimesjob[k];
prevalueCTJ = completion timesjob[k];prevalueCT = completiontimes[k, maquina];
prevalueST = startingtimes[k, maquina];
prevalueAT = avalaibletimes[maquina, trabajospormaquina[maquina]];
prevalueTxM = trabajospormaquina[maquina];
prevalueCTM = completiontimesmaxmachine[maquina];
int job = Operationsij[componente - 1, 0];
maquina = 0perationsij[componente - 1, 1];
int PO = array1[component = 1];int completiontimemaxjob = completiontimesjob[job];
startingtimes[job, maquina] = Math.Max(avalaibletimes[maquina, trabajospormaquina[maquina]], completi
completiontimes[job, maquina] = startingtimes[job, maquina] + PO;
completiontimesmaxmachine[maquina] = completiontimes[job, maquina];
trabajospormaquina[maquina]++;
avalaibletimes[maquina, trabajospormaquina[maquina]] = startingtimes[job, maquina] + PO;
```

```
completiontimesjob[job] = completiontimes[job, maquina];
int Makespan = completiontimesjob.Max();
int valor = LB(operaciones, componente, array1, array1.Length);
fo1 = valor + Makespan;
if (J - M > 0)idletime = J - M;
else
idletime = 0;
fo2 = idletime;
F0 = (1 - alpha) * f01 + alpha * f02;if (FOprevia == 0)
\left\{ \right.FOprevia = FO;
mejoroperacion = componente;
}
if (FO < FOprevia)
\left\{ \right.FOprevia = FO;
mejoroperacion = componente;
}
}
if (flag == true){
completiontimesjob[k] = prevalueCTJ;
completiontimes[k, maquina] = prevalueCT;
startingtimes[k, maquina] = prevalueST;
avalaibletimes[maquina, trabajospormaquina[maquina]] = prevalueAT;
trabajospormaquina[maquina] = prevalueTxM;
completiontimesmaxmachine[maquina] = prevalueCTM;
}
}
secuenciafinal[contador] = mejoroperacion;
borrarcomponente(mejoroperacion, maquina, freeoperations, operaciones, n, m);
contact = contact + 1;}
evaluarsecuenciaultimacomp(secuenciafinal, completiontimesjob, trabajospormaquina, avalaibleti
int Makespandef = completiontimesjob.Max();
return Makespandef;
}
static int LB(int[] operaciones, int componente, int[] array1, int length)
\left\{ \right.int[] operacionesaux = new int[operaciones.Length];
int valor = 0;
copiavector(operacionesaux, operaciones, operaciones.Length);
```
```
for (int i = 0; i < length; i++){
if (componente == operacionesaux[i])
operacionesaux[i] = 0;
}
for (int i = 0; i < length; i++){
int k = operacionesaux[i];
if (k != 0)
\mathbf{f}valor = valor + array1[k - 1];}
}
return valor;
}
static void borrarcomponente(int componente, int maquina, int[,] freeoperations, int[] operaciones, i
{
for (int i = 0; i < n; i++)
{
if (freeoperations[maquina, i] == componente)
freeoperations[maquina, i] = 0;
}
for (int j = 0; j < n * m; j^{++})
{
if (operaciones[j] == componente)
operaciones[j] = 0;
}
}
static int choosemin(int[] vector, int[,] freeoperations, int length, int n)
{
int[] vectoraux = new int[vector.Length];
int s = 0;
for (int i = 0; i < length; i++){
int flag = 1;
for (int j = 0; j < n; j^{++})
{
if (freeoperations[i, j] != 0)
flag = 0;
}
if (flag == 1){
vectoraux[s] = i;s++;
}
}
int maquina = 0;
int r = 0;
for (int i = 0; i < length; i++){
```

```
int flag2 = 0;
for (int j = 0; j < s; j^{++})
\mathcal{L}if (i == vectoraux[j]){
flag2 = 1;}
}
if (flag2 == 0){
if (r == 0){
maquina = i;
r_{++};
}
if (r > 0){
if (vector[i] < vector[maquina])
maquina = i;
}
}
}
return maquina;
}
static int[] evaluarsecuenciaultimacomp(int[] secuencia, int[] completiontimesjob, int[] traba
{
for (int k = lengtheval - 1; k < lengtheval; k++)
{
int completiontimemaxjob;
int job = Operationsij_aux[secuencia[k] - 1, 0];
int machine = 0perationsij_aux[secuencia[k] - 1, 1];
int PO = array1[secuencia[k] - 1];completiontimemaxjob = completiontimesjob[job];
startingtimes[job, machine] = Math.Max(avalaibletimes[machine, trabajospormaquina[machine]], c
completiontimes[job, machine] = startingtimes[job, machine] + PO;
completiontimesmaxmachine[machine] = completiontimes[job, machine];
trabajospormaquina[machine]++;
avalaibletimes[machine, trabajospormaquina[machine]] = startingtimes[job, machine] + PO;
completiontimesjob[job] = completiontimes[job, machine];
}
return completiontimesjob;
}
public static double[,] Quicksort(double[,] elements, int left, int right)
\overline{f}int i = left, j = right;double pivot = elements[1, (left + right) / 2];
```

```
while (i \le j){
while (elements[1, i].CompareTo(pivot) > 0)
{
i++;
}
while (elements[1, j]. CompareTo(pivot) < 0)
{
j--;
}
if (i <= j)
{
double tmp0 = elements[0, i];
double tmp1 = elements[1, i];elements[0, i] = elements[0, j];
elements[1, i] = elements[1, j];
elements[0, j] = tmp0;
elements[1, j] = \text{tmp1};i++;
j--;
}
}
if (left < i){
Quicksort(elements, left, j);
}
if (i < right)
{
Quicksort(elements, i, right);
}
return elements;
}
}
}
```
## **Bibliografía**

- [1] Paz Pérez González, José Manuel Framiñán Torres, Víctor Fernández-Viagas Escudero, *Programación de operaciones: 4º GITI*, Departamento de Organización Industrial y Gestión de Empresas, Universidad de Sevilla, 2019.
- [2] B. Naderia, S.M.T. Fatemi Ghomia, M. Aminnayeria, M. Zandiehb, *A contribution and new heuristics for open shop scheduling*. Computers & Operations Research, vol. 37, pp 213-221, Amirkabir University of Technology, Tehran, Iran, 2010
- [3] Gonzalez Teofilo, Sartaj Sahni, *Open shop scheduling to minimize finish time*, Journal of the ACM, University of Minnesota, Minneapolis, Minnesota, 1976.
- [4] Levi R. Abreu, Jesus O. Cunha, Bruno A. Prata, Jose M. Framinan, *A genetic algorithm for scheduling open shops with sequence-dependent setup times*, Department of Industrial Engineering, Federal University of Ceará, Campus do Pici, Brazil ,2019.
- [5] Descarga software Visual Studio *[https:// visualstudio.microsoft.com/ es/](https://visualstudio.microsoft.com/es/)*.
- [6] Guía de programación en C# *[https:// docs.microsoft.com/ es-es/ dotnet/ csharp/ programming-guide/](https://docs.microsoft.com/es-es/dotnet/csharp/programming-guide/)*
- [7] Curso de programación en C# *[https://www.youtube.com/watch?v=6EBNIgkrU74&ab\\_channel=](https://www.youtube.com/watch?v=6EBNIgkrU74&ab_channel=pildorasinformaticas) [pildorasinformaticas](https://www.youtube.com/watch?v=6EBNIgkrU74&ab_channel=pildorasinformaticas)*.
- [8] Sergio D Martin, Sandra Leal, Jose M. Molina-Pariente, Victor Fernandez-Viagas, *AVPS: aplicación adaptativa para visualización de la programación de la producción en docencia e investigación*. Congreso Internacional Nodos del Conocimiento: Universidad, innovación e investigación ante el horizonte 2030, 2020.